### Texture

Digital Image Synthesis *Yung-Yu Chuang* 11/26/2008

*with slides by Pat Hanrahan and Mario Costa Sousa* 

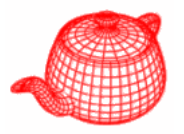

- • Recall that materials requires parameters to describe their characteristics. These parameters are often spatially varying and textures are used to model such spatial variations.
- • Textures is a function that maps points in some domain to values in some other domain.
- • **core/texture.\* mipmap.h texture/\*** (currently 12 plug-ins in total)
- •In pbrt, pattern generation is separated from material implementation so that it is more flexible.

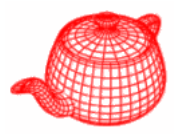

- • How is a texture mapped to the surface?
	- Dimensionality: 1D, 2D, 3D
	- – Texture coordinates (s,t)
		- Surface parameters  $(u,v)$
		- Projection: spherical, cylindrical, planar
		- Reparameterization
- What can a texture control?
	- –- Surface color and transparency
	- –Illumination: environment maps, shadow maps
	- –- Reflection function: reflectance maps
	- –Geometry: displacement and bump maps

### **Texture**

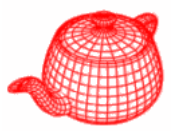

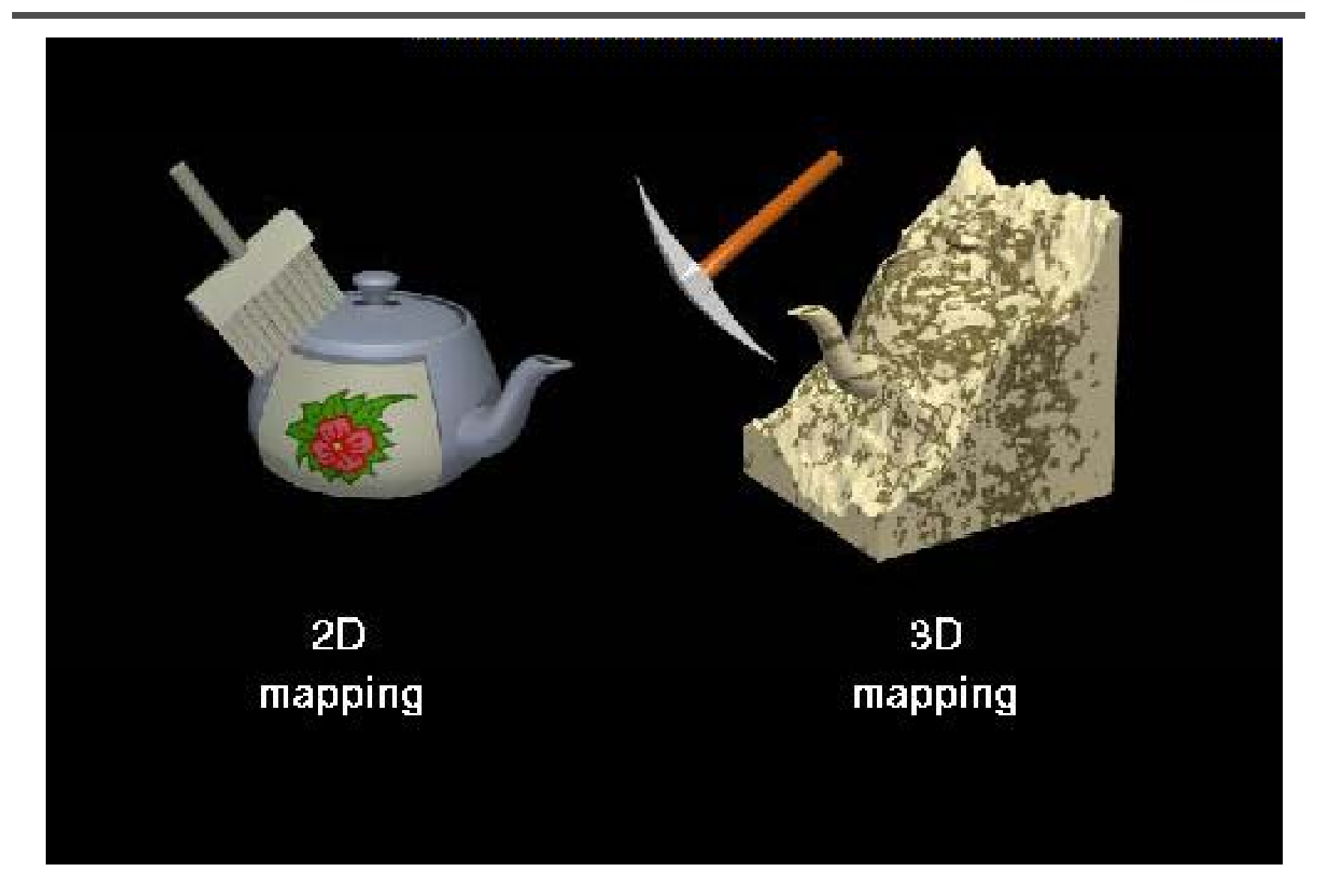

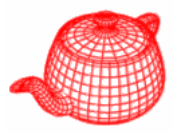

- •1974 basic idea (Catmull/Williams)
- •• 1976 reflection maps (Blinn/Newell)
- •1978 bump mapping (Blinn)
- •1983 mipmap (Williams)
- •1984 illumination (Miller/Hoffman)
- •1985 solid texture (Perlin)

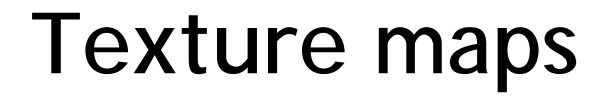

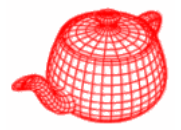

## **Tom Porter's Bowling Pin**

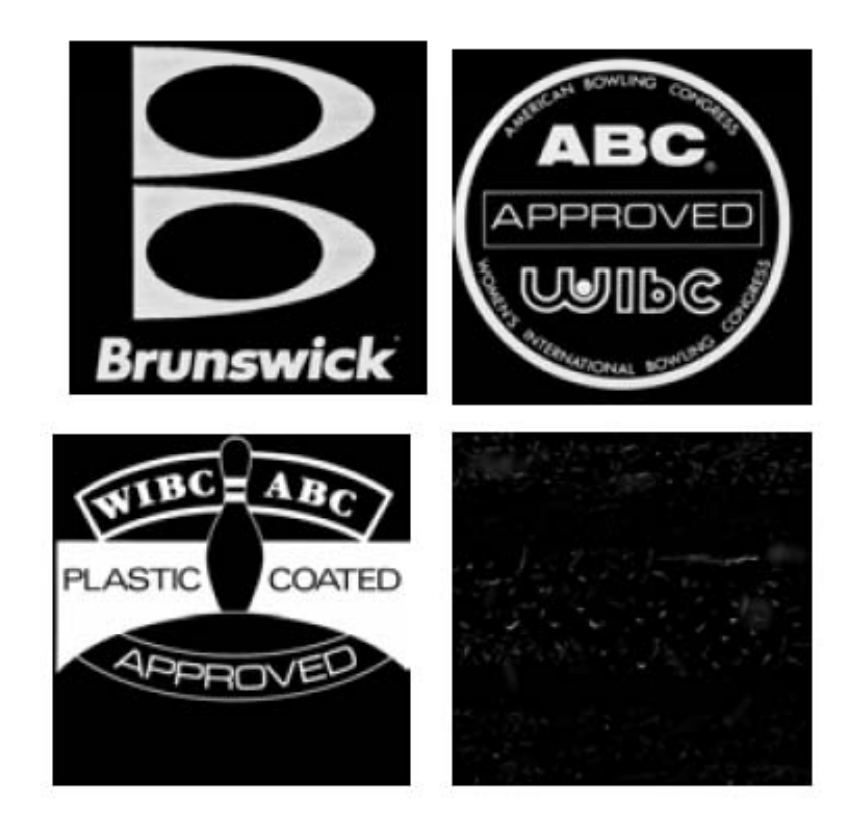

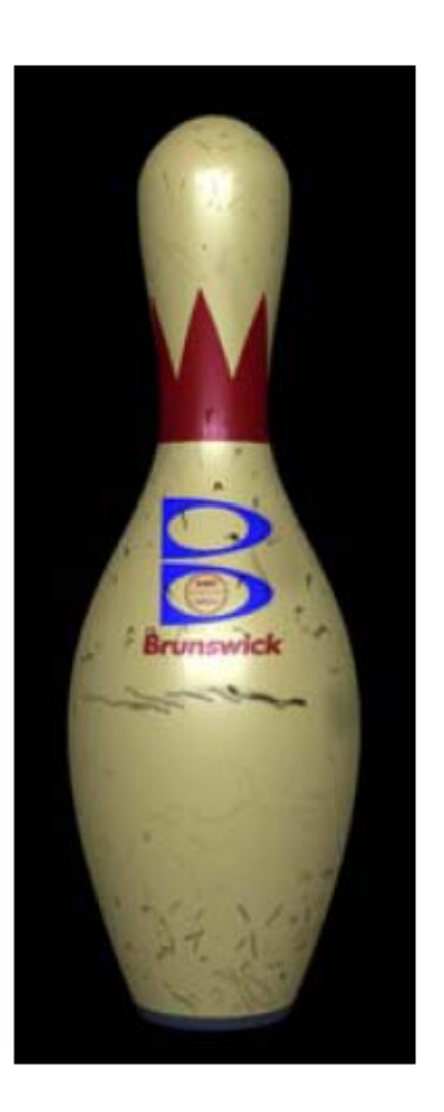

## **Reflection maps**

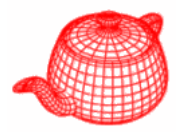

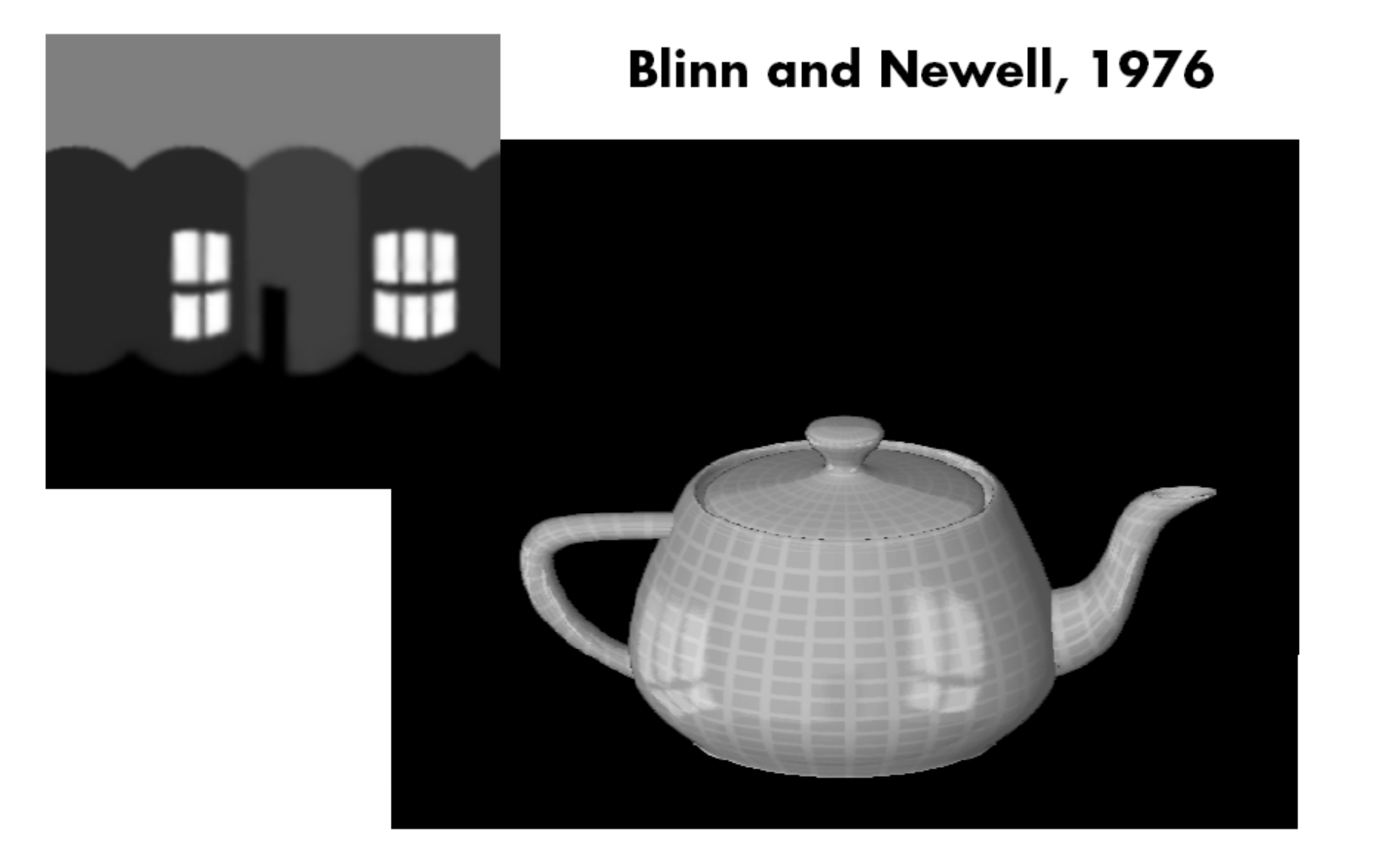

## **Environment maps**

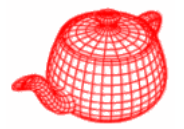

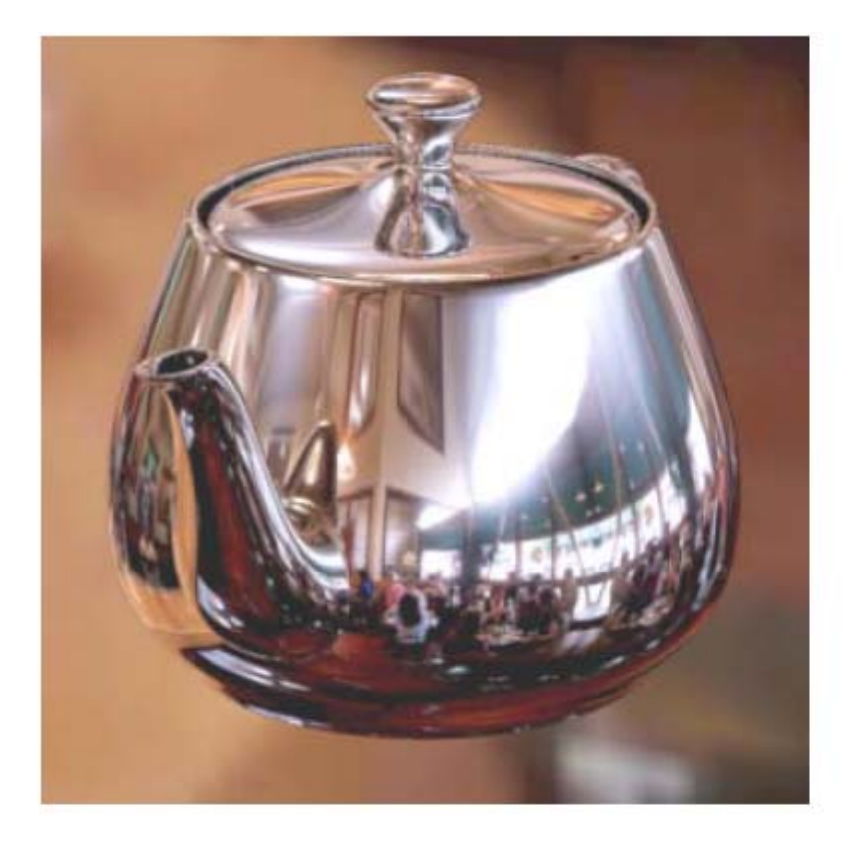

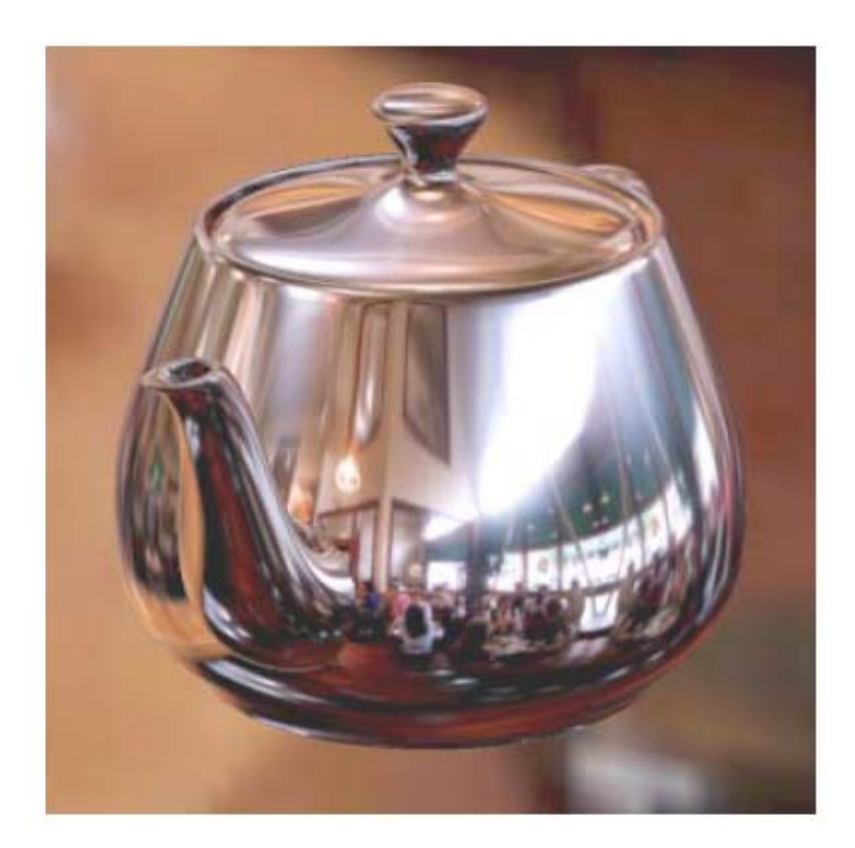

### **Ray Traced**

#### **Environment Map**

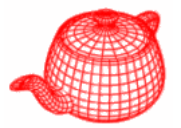

#### From Blinn 1976

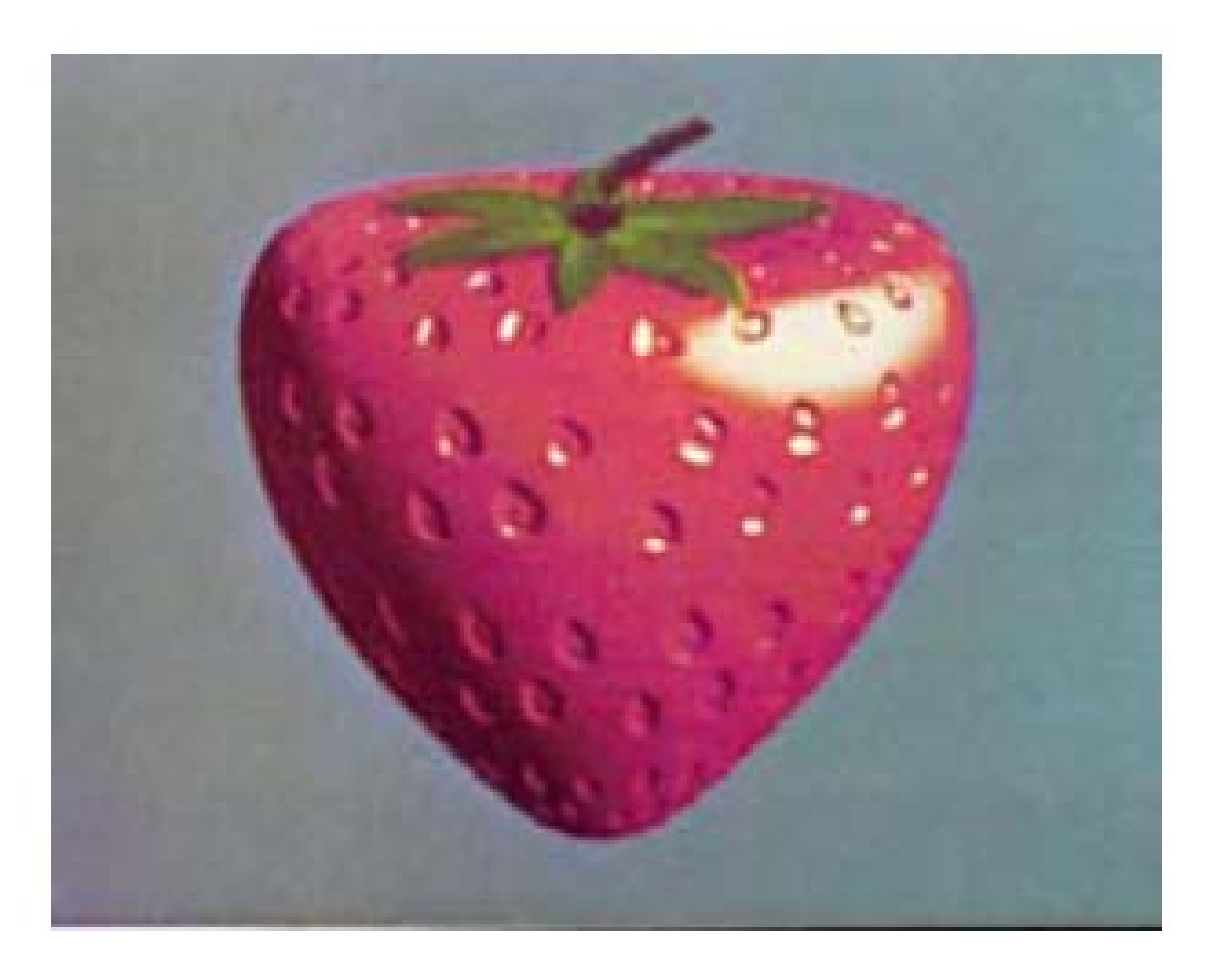

**Illumination maps**

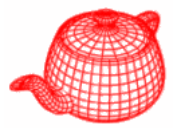

#### Miller and Hoffman, 1984

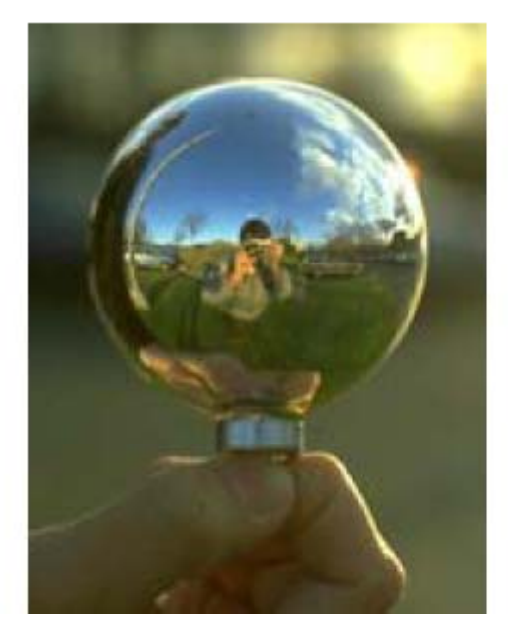

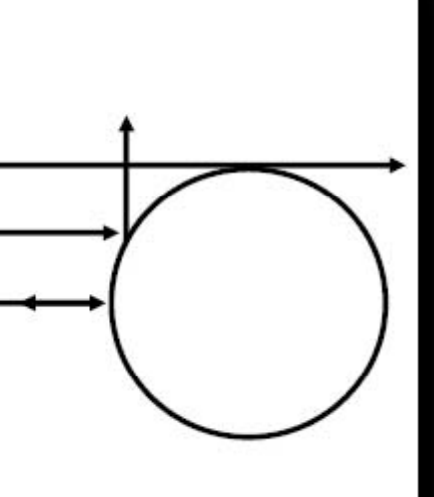

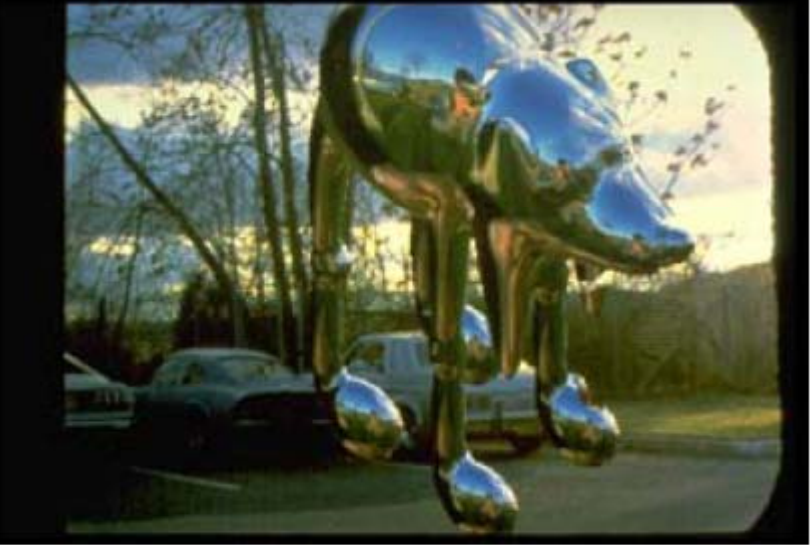

# **Illumination maps**

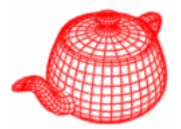

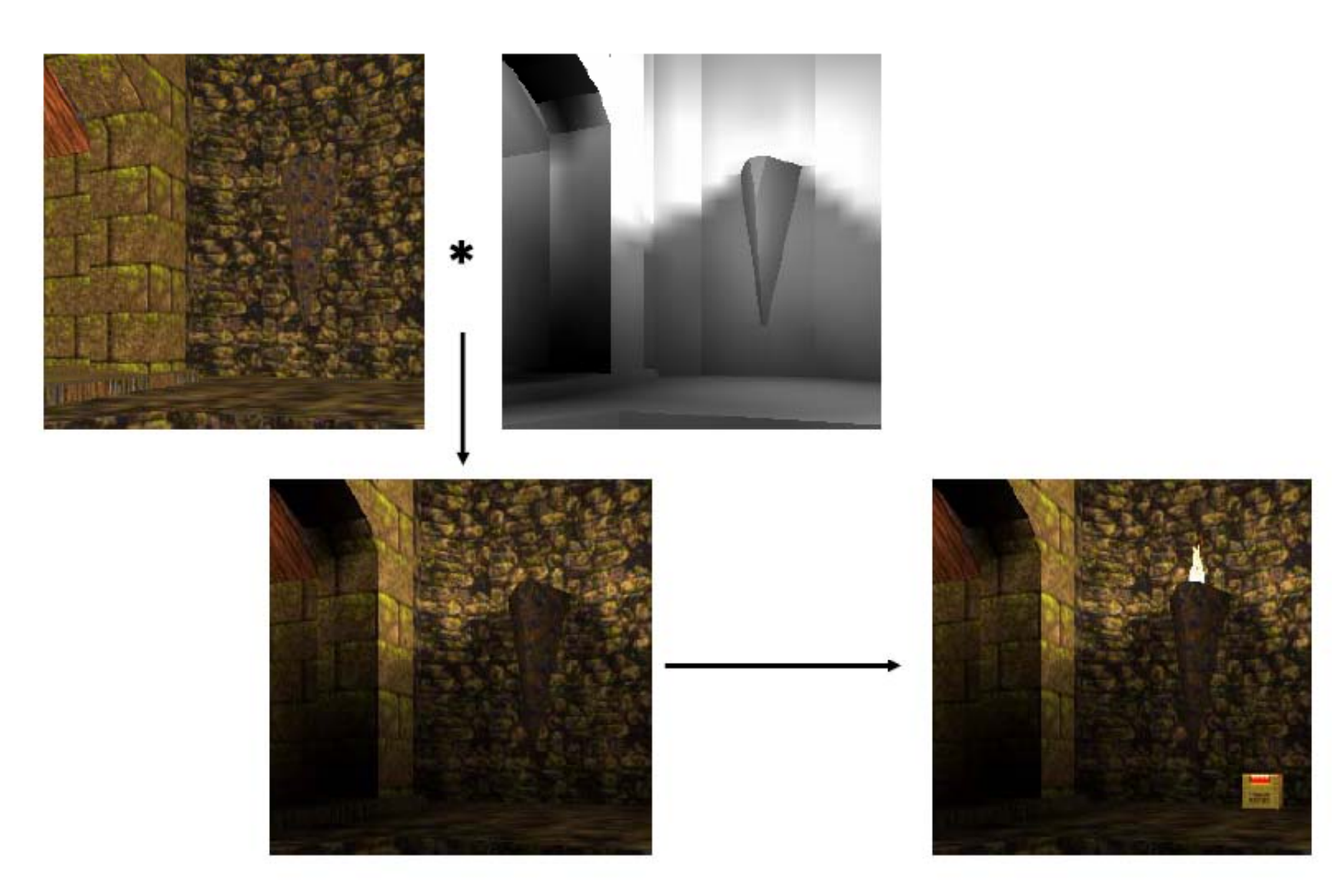

## **Solid textures**

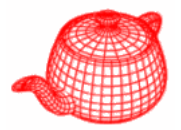

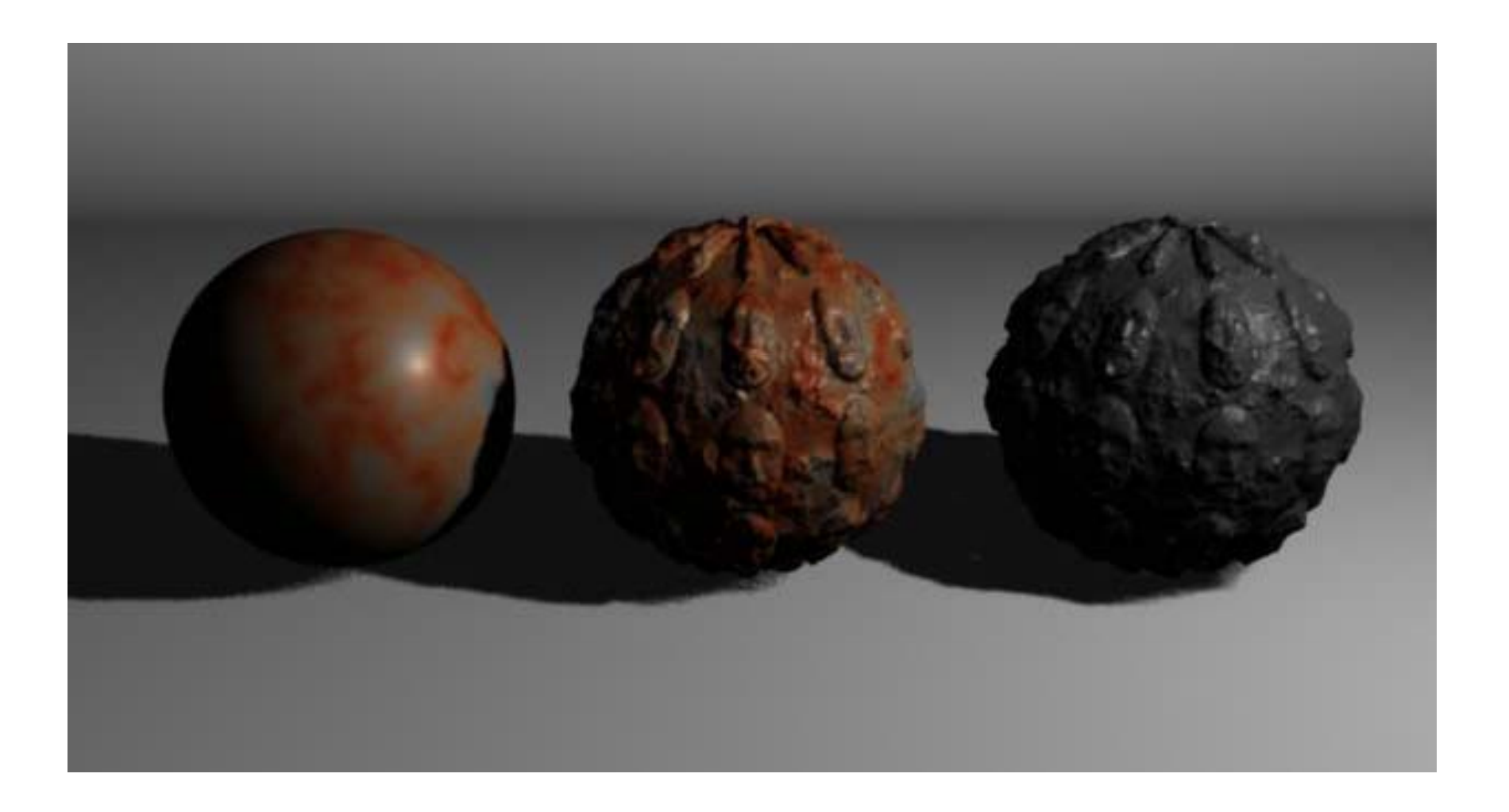

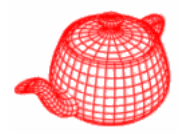

• A source of high-frequency variation in the final image. Aliasing could be reduced by sampling, but it is more efficient if a good approximation can be provided.

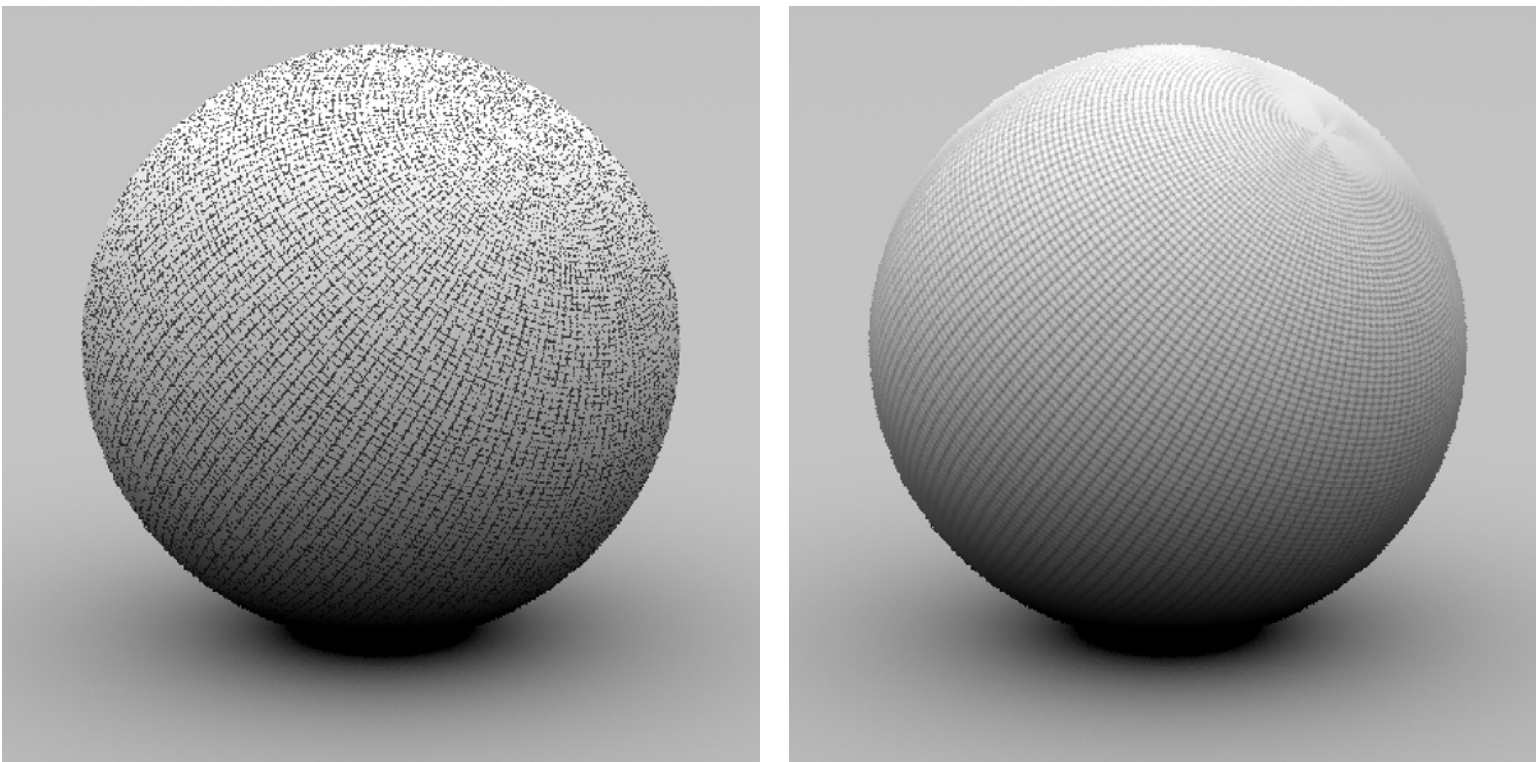

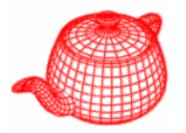

- • Antialiasing for textures is not as hopeless as we have seen in chapter 7 because there are either analytical forms or ways to avoid adding high frequency
- • Two problems that must be addressed
	- 1. Compute the sampling rate in texture space
	- 2. Apply sampling theory to guide texture computation

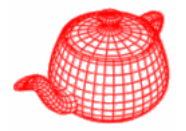

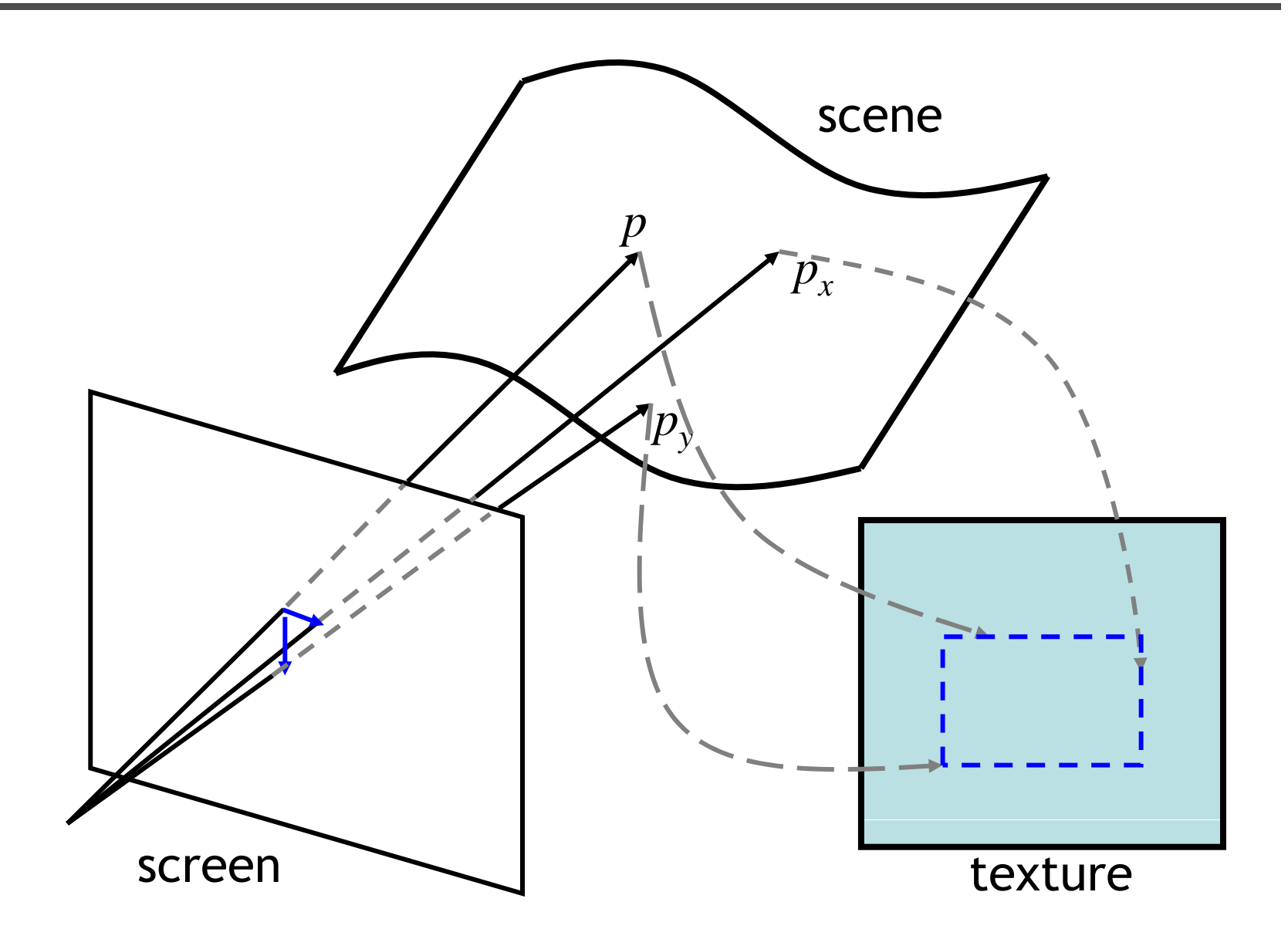

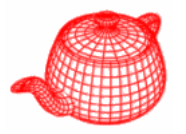

- **DifferentialGeometry**: a self-contained representation for a particular point on a surface so that all the other operations in pbrt can be executed without referring to the original shape. It contains
- Position
- Surface normal
- Parameterization
- Parametric derivatives
- Derivatives of normals
- Pointer to shape

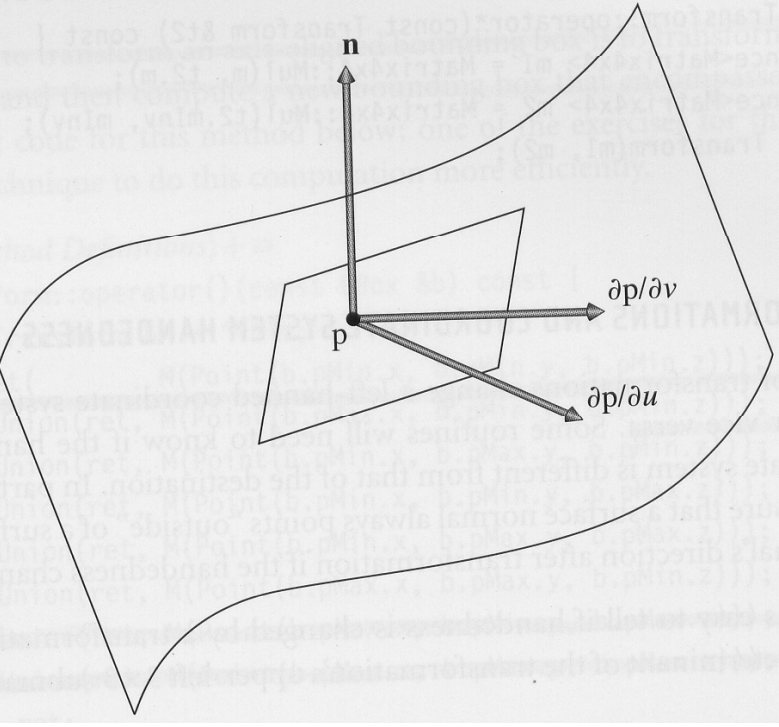

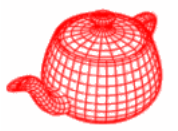

```
struct DifferentialGeometry {
```

```
...// DifferentialGeometry Public Data
  Point p;
  Normal nn;
  float u, v;
  const Shape *shape;   
  Vector dpdu, dpdv;
  Normal dndu
, dndv;
  mutable Vector dpdx, dpdy;
  mutable float dudx, dvdx, dudy, dvdy;
}
;
Intersection:GetBSDF() calls 
DifferentialGeometry::ComputeDifferentials()
to calculate these values.
```
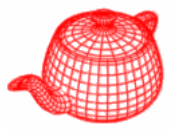

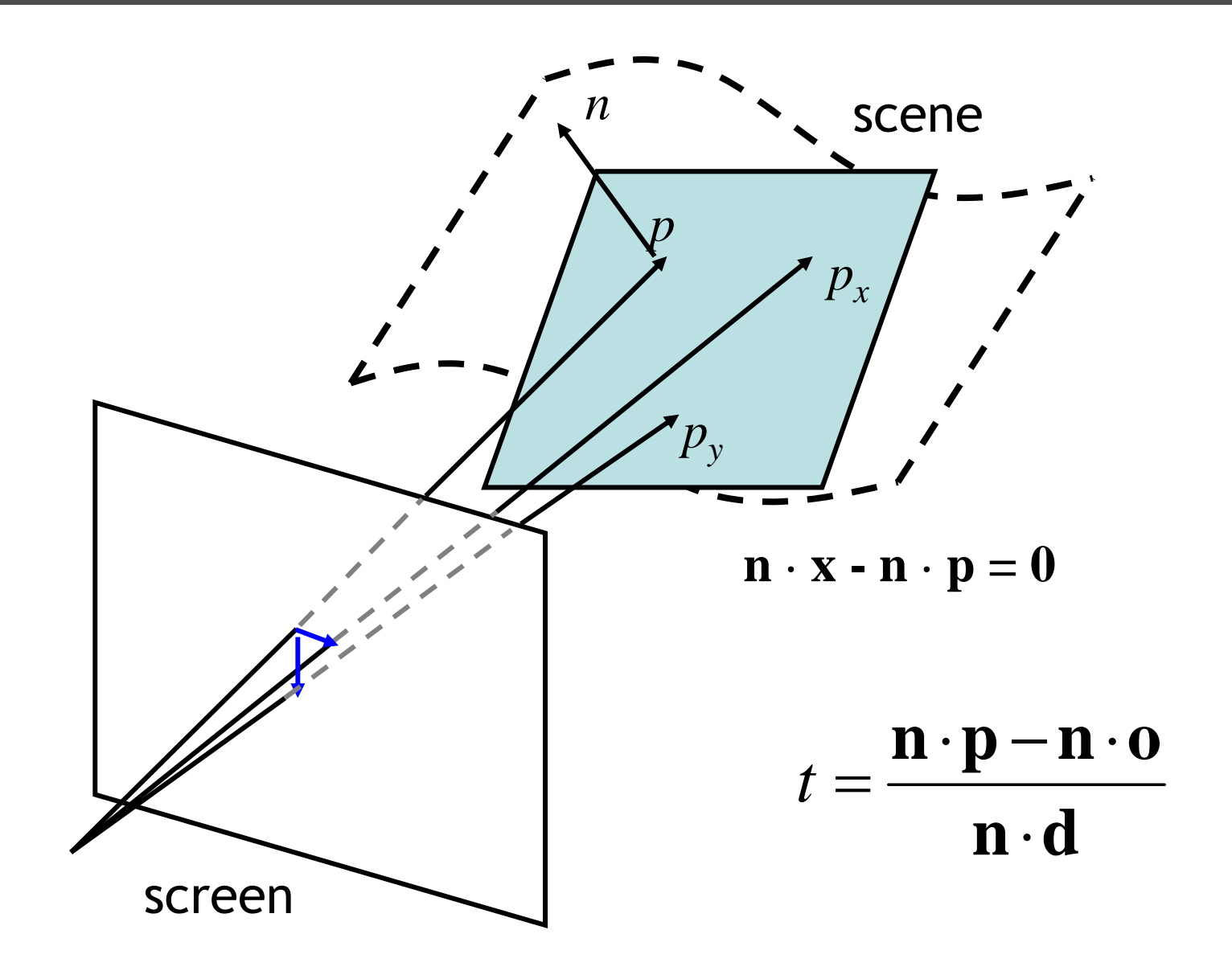

**ComputeDifferentials(RayDifferential&)**

```
float d = -Dot(nn, Vector(p.x, p.y, p.z));
Vector rxv(ray.rx.o.x, ray.rx.o.y, ray.rx.o.z);    
float tx = -(Dot(nn, rxv) + d) 
             / Dot(nn, ra
y.rx.d);
Point px = ray.rx.o + tx * ray.rx.d;
Vector ryv(ray.ry.o.x, ray.ry.o.y, ray.ry.o.z);
float ty = -(Dot(nn, ryv) + d)/ D t( d) 

ot(nn, ray.ry.d)
;
Point py = ray.ry.o + ty * ray.ry.d;
dpdx = px - p;dpdy = py
- p;

  ⋅\mathbf{n} \cdot \mathbf{d}n⋅p
−
n⋅o
                                  t
                                   =
```
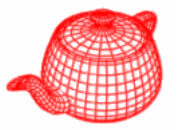

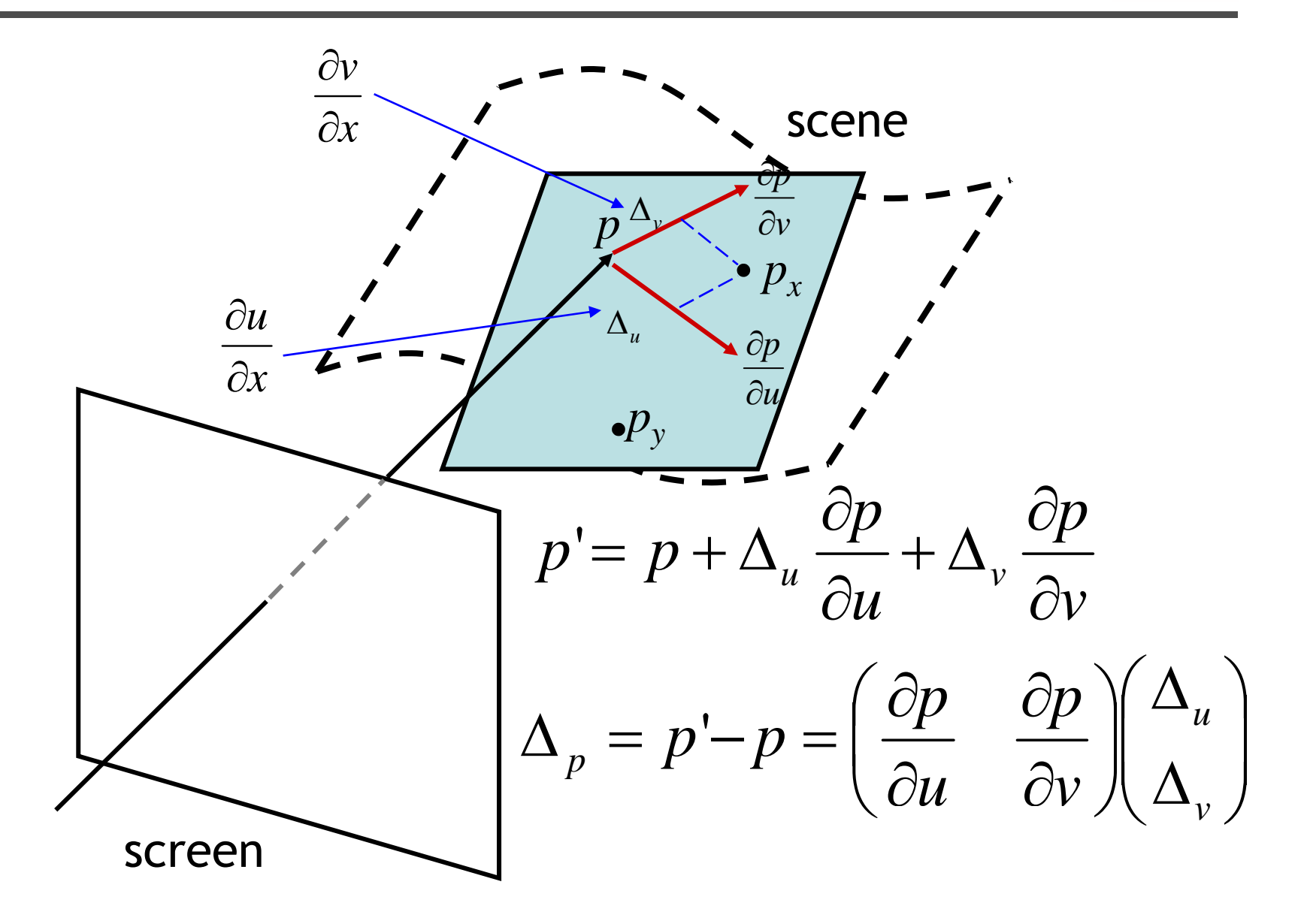

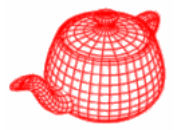

```
float A[2][2], Bx[2], By[2], x[2];
```

```
// we only need 2 equations; select two axes 
int axes[2];
if (fabsf(nn.x) > fabsf(nn.y) 
    && fabsf(nn.x) > fabsf(nn.z)) {
  axes[0] = 1; axes[1] = 2; 

}
else if (fabsf(nn.
y) > fabsf(nn.z)) {
  axes[0] = 0; axes[1] = 2;
}
el { se 

  axes[0] = 0; axes[1] = 1;
}
```
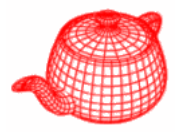

**// matrices for chosen projection plane A[ ][ ] p [ [ ]] 0][ 0 ] = d pdu [axes 0]] ; A[0][1] = dpdv[axes[0]]; A[1][0] = dpdu[axes[1]]; A[1][1] = dpdv[axes[1]];**  $Bx[0] = px[axes[0]] - p[axes[0]];$ **Bx[1] <sup>=</sup> px[axes[1]] px[axes[1]] - p[axes[1]];**  $By[0] = py[axes[0]] - p[axes[0]];$ **B y py [1] = py[axes[1]] - p[axes[1]];**

**ComputeDifferentials**

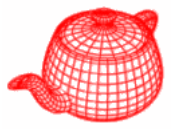

```
if (SolveLinearSystem2x2(A, Bx, x)) {
  dudx = x
[] [] 0
]; dvdx = x
[
1
]
;
}
else {
  dudx = 1.; dvdx = 0.;
}
if (SolveLinearSystem2x2(A, By, x)) {
  dud
y y = x[0]; dvd
y = x[1];
}
else {
  dd 0 dd 1 d
u
dy = 
0.; 
d
v
dy = 
1.;
}
```
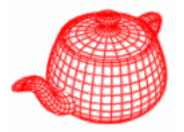

- • We use *(s,t)* for texture coordinate and *(u,v)* for parametric coordinate.
- • Creating smooth parameterization of complex meshes with low distortion is still an active research area in graphics.
- • Two classes, **TextureMapping2D** and **TextureMapping3D**, provide an interface for computing these 2D or 3D texture coordinates.

**Texture coordinate generation**

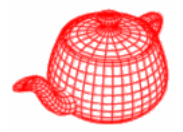

```
class TextureMapping2D {
 virtual ~ TextureMapping2D() { }
 virtual void Map(const DifferentialGeometry &dg,
       float *s, float *t, float *dsdx, float *dtdx, 
       float *dsdy, float *dtdy) const = 0;
};
```
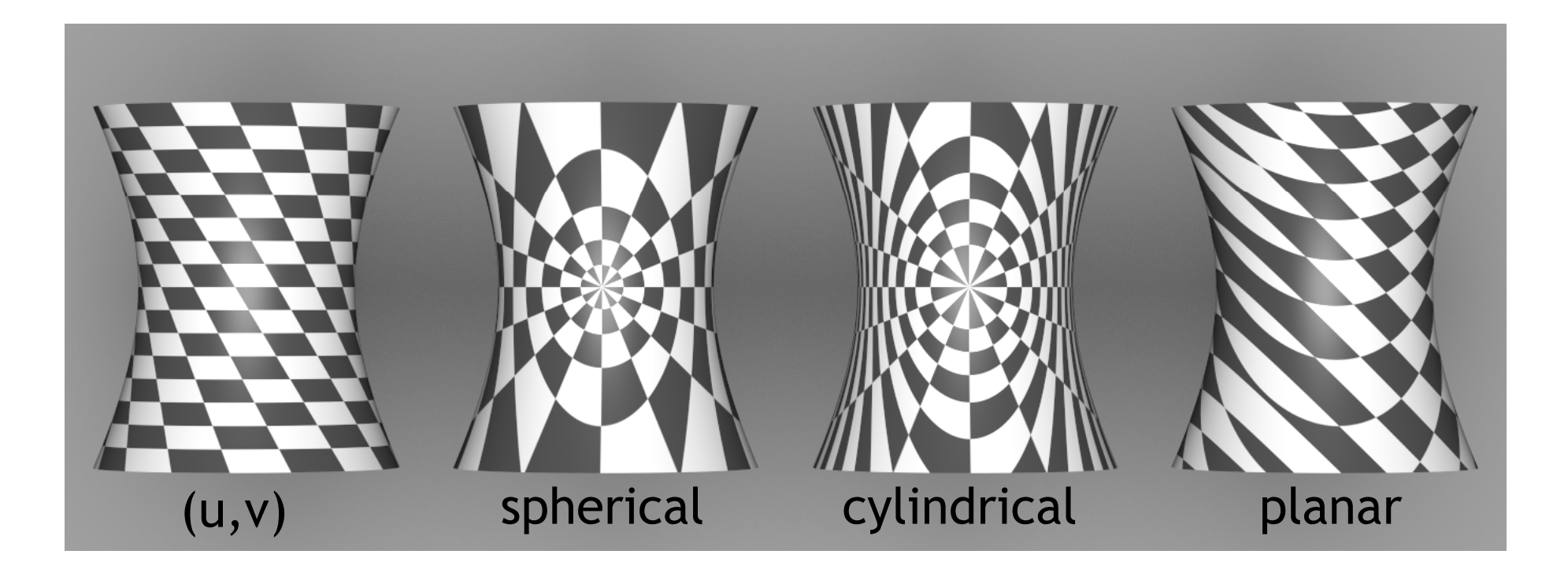

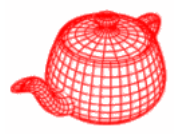

**class UVMapping2D : public TextureMapping2D {**  $UVMapping2D(float su = 1, float sv = 1, Scale)$ **float du = 0, float dv = 0);** offset

$$
s = s_u u + d_u \t t = s_v v + d_v
$$
  
\n
$$
\text{void UWapping2D::Map(const DifferentialGeometry 6dg, } \text{float *s, float *t, float *dxdx, float *dxdx, } \text{float *dxdy, float *dxdy, } \text{float *dxdy, } \text{const}
$$
  
\n
$$
\{\n\begin{aligned}\n\text{*s} &= su * dg.u + du; \quad \text{*t} = sv * dg.v + dv; \\
\frac{\partial s}{\partial x} &= \frac{\partial s}{\partial u} \frac{\partial u}{\partial x} + \frac{\partial s}{\partial v} \frac{\partial v}{\partial x} = s_u \frac{\partial u}{\partial x} \quad x \text{ is a function of } u, v \\
\text{*dsdx} &= su * dg.dudx; \quad \text{*dxdy} = sv * dg.dvdy; \\
\text{*dsdy} &= su * dg.dudy; \quad \text{*dtdy} = sv * dg.dvdy; \\
\end{aligned}\n\}
$$

**Spherical mapping**

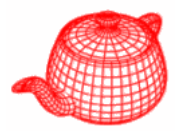

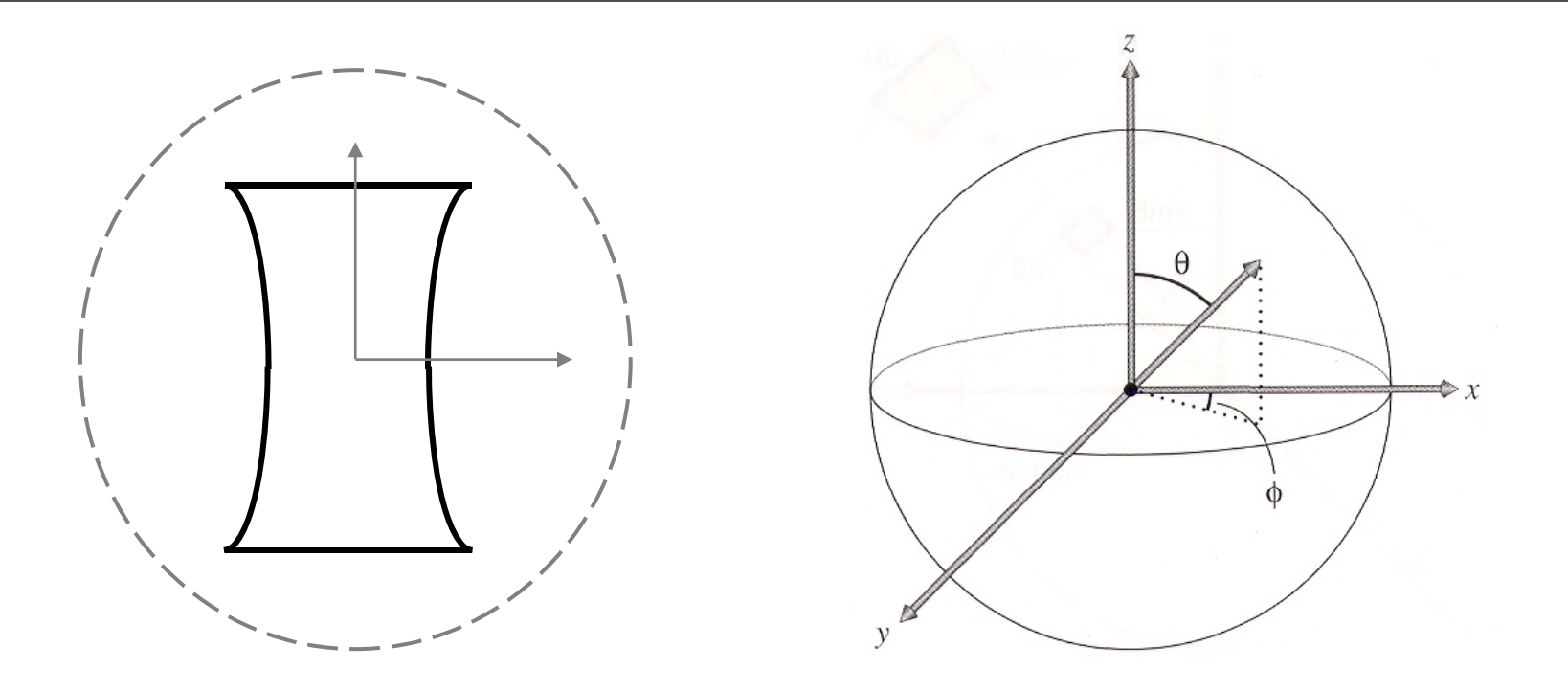

**class SphericalMapping2D : public TextureMapping2D { ...SphericalMapping2D(const Transform &toSph) : WorldToTexture(toSph) { } };**

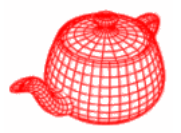

```
void sphere(Point &p, float *s, float *t) {
   Vector v   Normalize(WorldToTexture(p) =Normalize(WorldToTexture(p)
-Point(0 0 0)); Point(0
,

,0));
   float theta = SphericalTheta(v);
  float phi = SphericalPhi(v);
   *s = theta * INV_PI;
   *t = phi * INV_TWOPI;
}
     \approx \frac{f_s(p+\Delta\,\partial p/\partial x)-\partial s f<sub>s</sub>(p + \Delta \partial p / \partial x) – f_s(p)Δ∂x
```
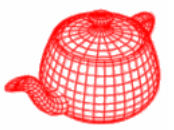

```
void SphericalMapping2D::Map(...) 
{
  sphere(dg.p, s, t);
  float sx, tx, sy, ty;
  const float delta = 1f;   
= .1f;
  sphere(dg.p + delta * dg.dpdx, &sx, &tx);
  *dsdx = (sx - *s) / delta;
  *dtdx = (tx 
-
*t) / delta;
avoid seam at t=1
  if (*dtdx > .5) *dtdx = 1.f - *dtdx;
  else if (
*dtdx <
-.5f)
*dtdx
=
-
(
*dtdx + 1);
   dtdx
 .5f) dtdx  dtdx
 sphere(dg.p + delta * dg.dpdy, &sy, &ty);
  *dsdy = (sy - *s) / delta;
  *dtdy = (ty - *t) / delta;
  if (*dtdy > .5) *dtdy = 1.f - *dtdy;
  else if 
( y *dtd
y < 
-
.5f
) y *dtd
y = 
-
( y ); *dtd
y + 1);
}
```
# **Spherical mapping**

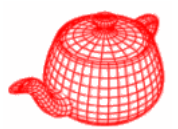

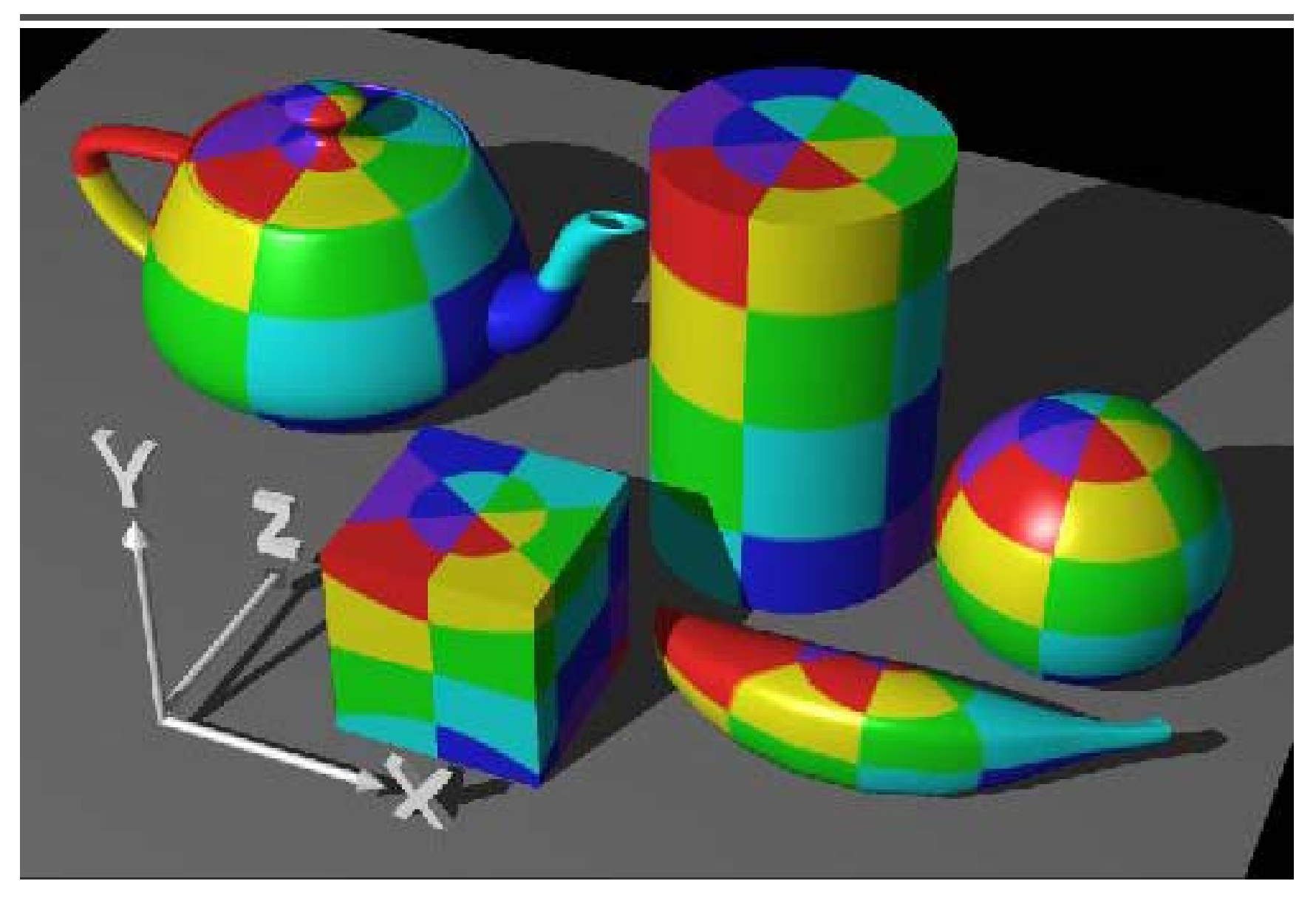

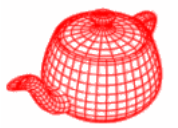

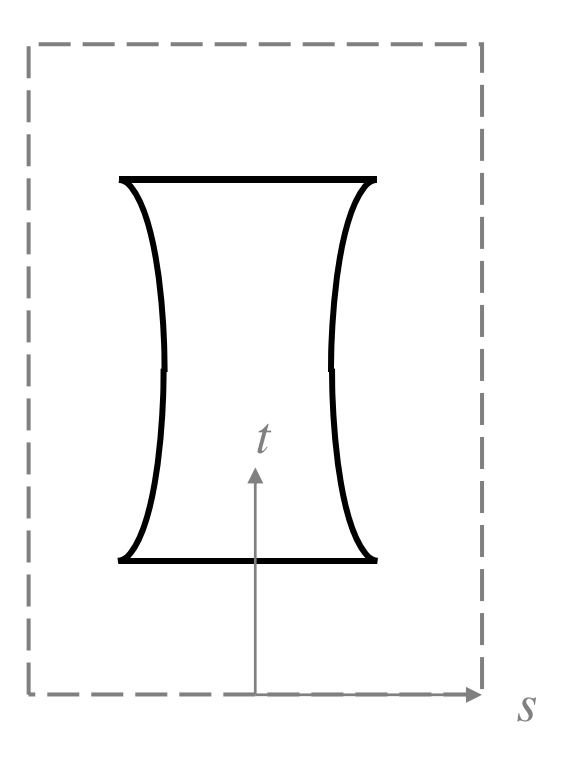

**void cylinder(const Point &p, float \*s, float \*t) { Vector v=Normalize(WorldToTexture(p) -Point(0 0 0)); Point(0 ,**  $*$ **s** = (M\_PI + atan2f(v.y, v.x)) / (2.f \* M\_PI); **\*t = v.z; }** How to calculate differentials?

# **Cylindrical mapping**

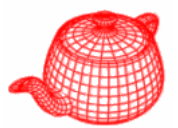

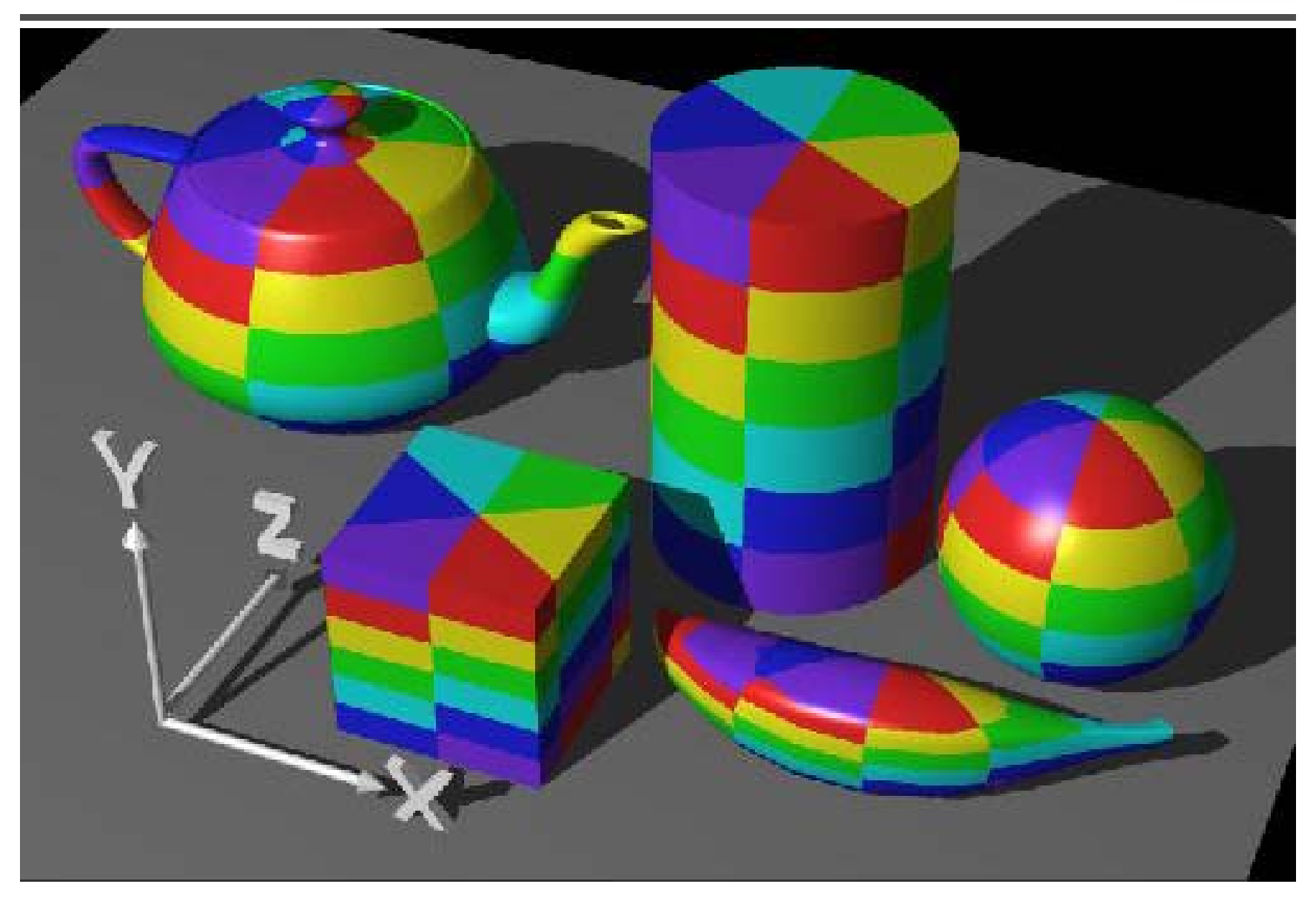

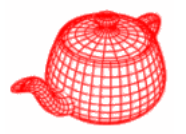

```
void PlanarMapping2D::Map(DifferentialGeometry &dg,
      float *s,, , , float *t, float *dsdx, float *dtdx,
      float *dsdy, float *dtdy) const {
  Vector vec = dg.p - Point(0,0,0);
  *s = ds + Dot(vec, vs);
  *t = dt + Dot(vec, vt);
  *dsdx = Det(dg.dpdx, vs);*dtdx = Dot(dg.dpdx, vt);
  *dsdy = Dot(dg.dpdy, vs);
 y ( g p y, )
                                         {\mathcal V}_tv*dtdy = Dot(dg.dpdy, vt);
}
                                                  sd_{s}
```
Example, for *z=0* plane,  $v_s = (1,0,0)$ ,  $v_t = (0,1,0)$ ,  $d_s = d_t = 0$ 

# **Planar mapping**

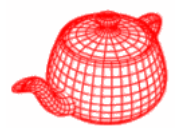

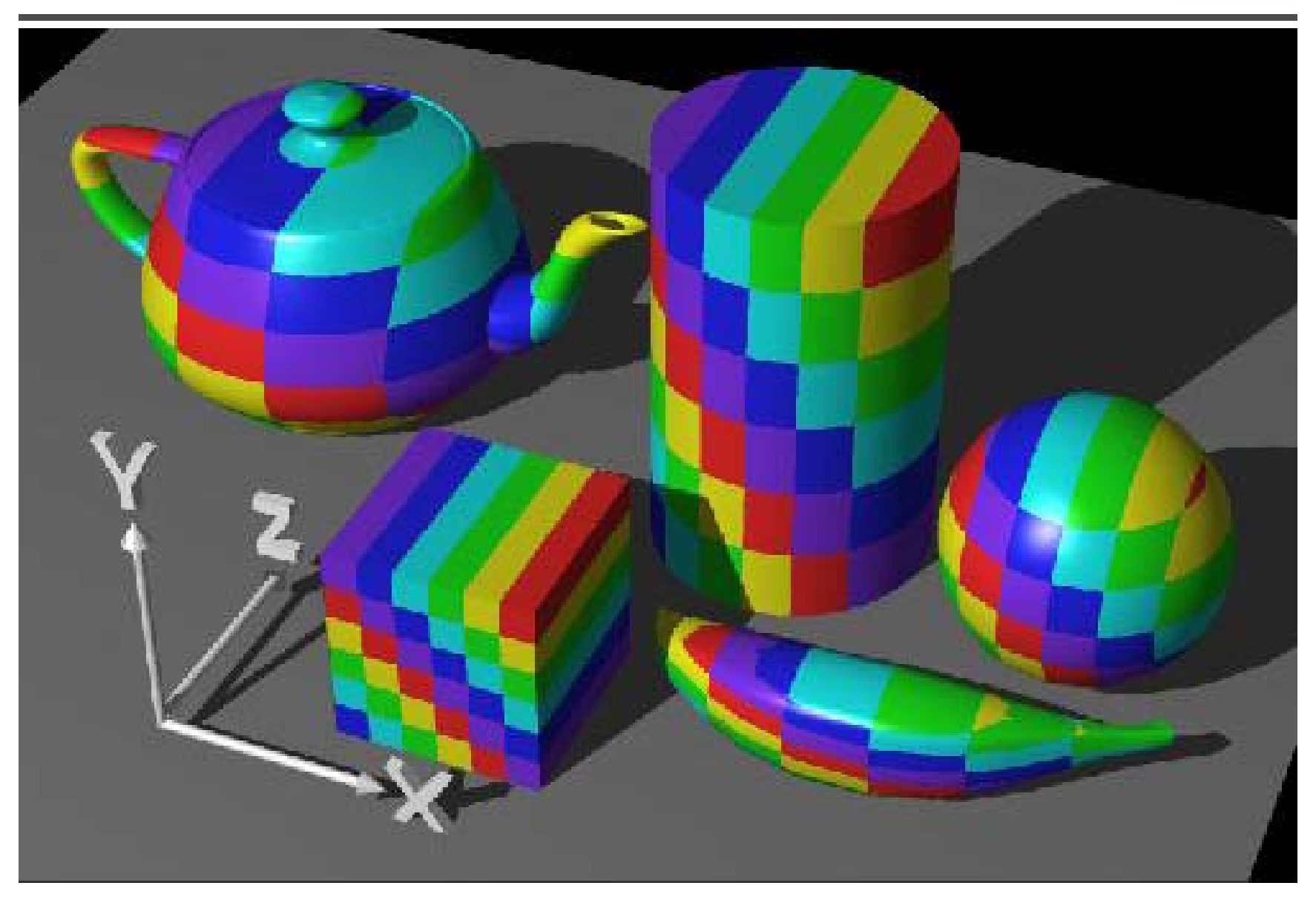

# **3D mapping**

**}**

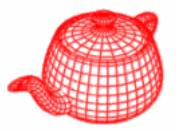

```
class TextureMapping3D {
public:
  virtual ~TextureMapping3D() { }
  virtual Point Map(const DifferentialGeometry &dg,
      Vector *dpdx Vector *dpdy) const = 0;  *dpdx,     
};
Point IdentityMapping3D::Map(
  const DifferentialGeometry &dg,
  Vector *dpdx, Vector dpdx, *dpdy) const dpdy) 
{
  *dpdx = WorldToTexture(dg.dpdx);
  *dpdy = WorldToTexture(dg.dpdy);
  return WorldToTexture(dg.p);
```
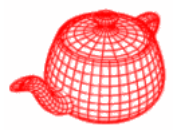

```
template <class T> class Texture {
public:
 virtual T Evaluate(DifferentialGeometry &) = 0;
 virtual ~Texture() { }
};
```
pbrt currently uses only **float** and **Spectrum** textures.
#### **ConstantTexture**

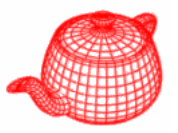

```
template <class T>
class ConstantTexture : public Texture<T> {
public:
  ConstantTexture(const T &v) { value = v; }
  T Evaluate(const DifferentialGeometry &) const {   DifferentialGeometry &) 
{
    return value;
  }
private:
  T value;
};
```
It can be accurately reconstructed from any sampling rate and therefore needs no antialiasing.

### **ScaleTexture**

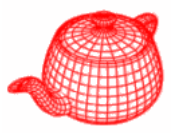

```
template <class T1, class T2>
class ScaleTexture : public Texture<T2> {
public:
  // ScaleTexture Public Methods
  ScaleTexture(Reference<Texture<T1> > t1   t1,
                 Reference<Texture<T2> > t2) 
  {
    tex1 = t1; tex2 = t2;
  }
  T2 Evaluate(const DifferentialGeometry &dg) const   DifferentialGeometry &dg) 
  {
    return tex1->Evaluate(dg) * tex2->Evaluate(dg);
           } Leave antialiasing to tex1 and tex2; ignore antialiasing of 
private:
the product, it is generally fine
         Reference<Texture<T1> > tex1;
         Reference<Texture<T2> > tex2;
};
```
### **MixTexture**

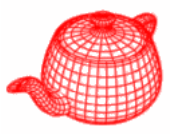

```
template <class T>
class MixTexture : public Texture<T> {
public:
  MixTexture(Reference<Texture<T> > t1,
                Reference<Texture<T> > t2,
                Reference<Texture<float> > amt) 
  {
     \texttt{text1} = \texttt{t1}; \quad \texttt{tex2} = \texttt{t2}; \quad \texttt{amount} = \texttt{amt};}
  T Evaluate(const DifferentialGeometry &dg) const {
     T t1=tex1  t1=tex1->Evaluate(dg) t2=tex2 >Evaluate(dg), t2=tex2->Evaluate(dg); >Evaluate(dg);
     float amt = amount->Evaluate(dg);
     return (1.f - amt) * t1 + amt * t2;
  } again, ignore antialiasing issue here
private:
  Reference<Texture<T> > tex1, tex2;
  f fl
Reference<Texture<float> > amount;
};
```
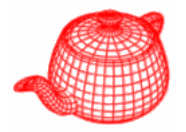

```
BilerpTexture::BilerpTexture(TextureMapping2D *m,
                 const T &t00, const T &t01,
                 const T &t10, const T &t11) 
{
 mapping = m;
 v00 = t00;
 v01 = t01;
 v10 = t10
;
                      v00 v10
                              sv11 = t11;
} (s,t)
                     tT Evaluate(... &dg) 
{
float s, t, ...;
mapping->Map(dg, &s, &t,...);
...}
                      v01 v11
```
### **Image texture**

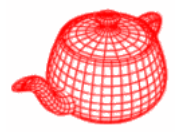

```
class ImageTexture : public Texture<T> {
public:
  ImageTexture(TextureMapping2D *m, string &filename,
    bool doTri, float maxAniso, ImageWrap wm);
   T Evaluate(const DifferentialGeometry &); only one copy even ~ImageTexture();
private:
  static MIPMap<T> 
                      • Only one copy even
                       if it is used multiple 
                      times• Converted to type T
   p *GetTexture(
     string &filename,
• Failed-> 1-image
     bool doTrilinear
 doTrilinear, 
    float maxAniso, 
    ImageWrap wm);
   ...MIPMap<T> *mipmap;
  TextureMapping2D *mapping;
};
```
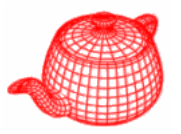

- • It is more efficient to do antialiasing for textures because
	- 1. Less expensive to get samples
	- 2. We can apply pre-filtering since the texture function is fully defined
- •However, the sampling rate is spatially varying, need to filter over arbitrary regions efficiently
- • A mipmap takes at most 1/3 more memory

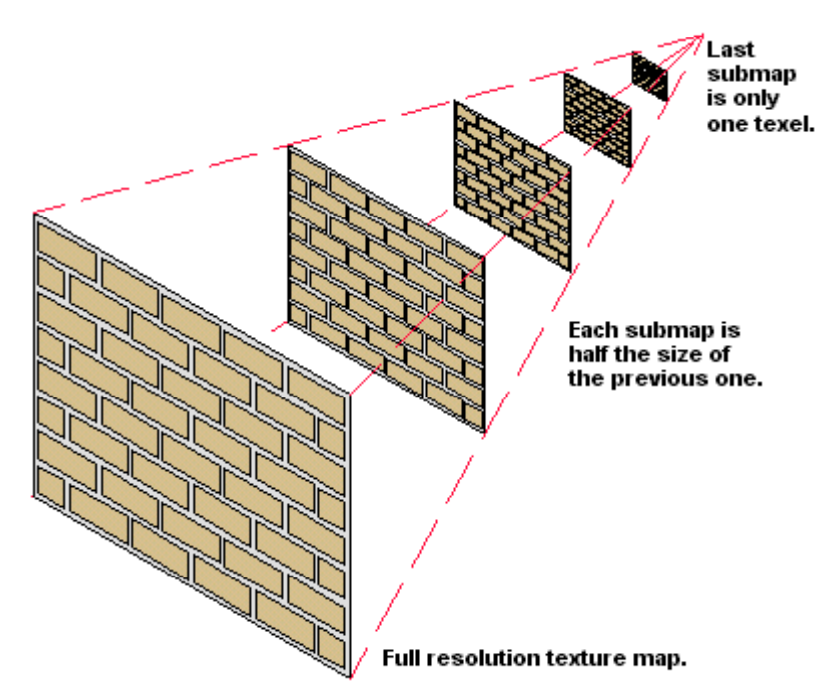

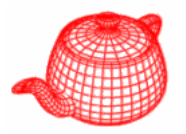

• Resize by resampling if the original resolution is not power of 2. Apply a box filter to do downsampling.

```
typedef enum { TEXTURE_REPEAT, TEXTURE_BLACK, 
  TEXTURE_CLAMP } ImageWrap;
```
- •Use 4 points and Lanczos reconstruction filter
- • Implemented as a **BlockedArray** to improve performance

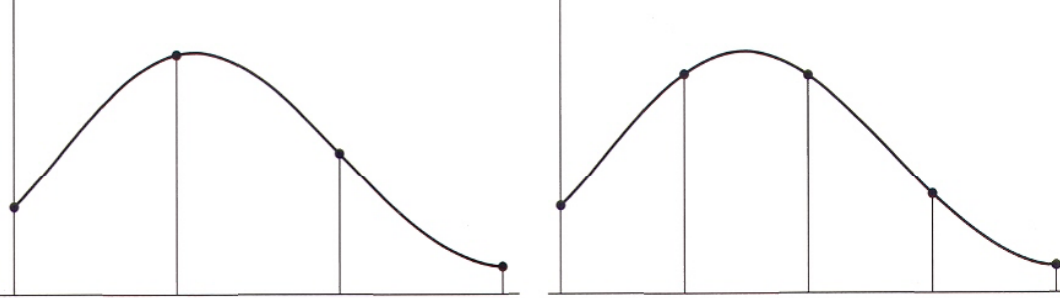

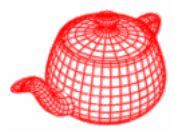

```
const T &MIPMap<T>::texel(int level, int s, int t) {
  const BlockedArray<T> &l = *pyramid[level];
  switch (wrapMode) {
      case TEXTURE_REPEAT:
            s = Mod(s, l.uSize());
            t = Mod(t, l.vSize()); break;
      case TEXTURE_CLAMP:
             s = Clamp( , , () s
, 0
, l.uSize()
- 1);
            t = Clamp(t, 0, l.vSize() - 1); break;
      case TEXTURE_BLACK: {
             static const T blac black = 0 f; .

            if (s < 0 || s >= l.uSize() ||
                   t < 0 || t >= l.vSize())
                   return black; break;   
      }
  }
  return l( ) s, t

;
}
```
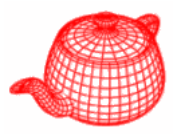

- •Return the texel value for a given (s, t)
- Two methods:
	- –Triangle filter
	- EWA filter

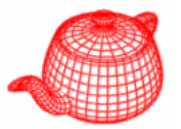

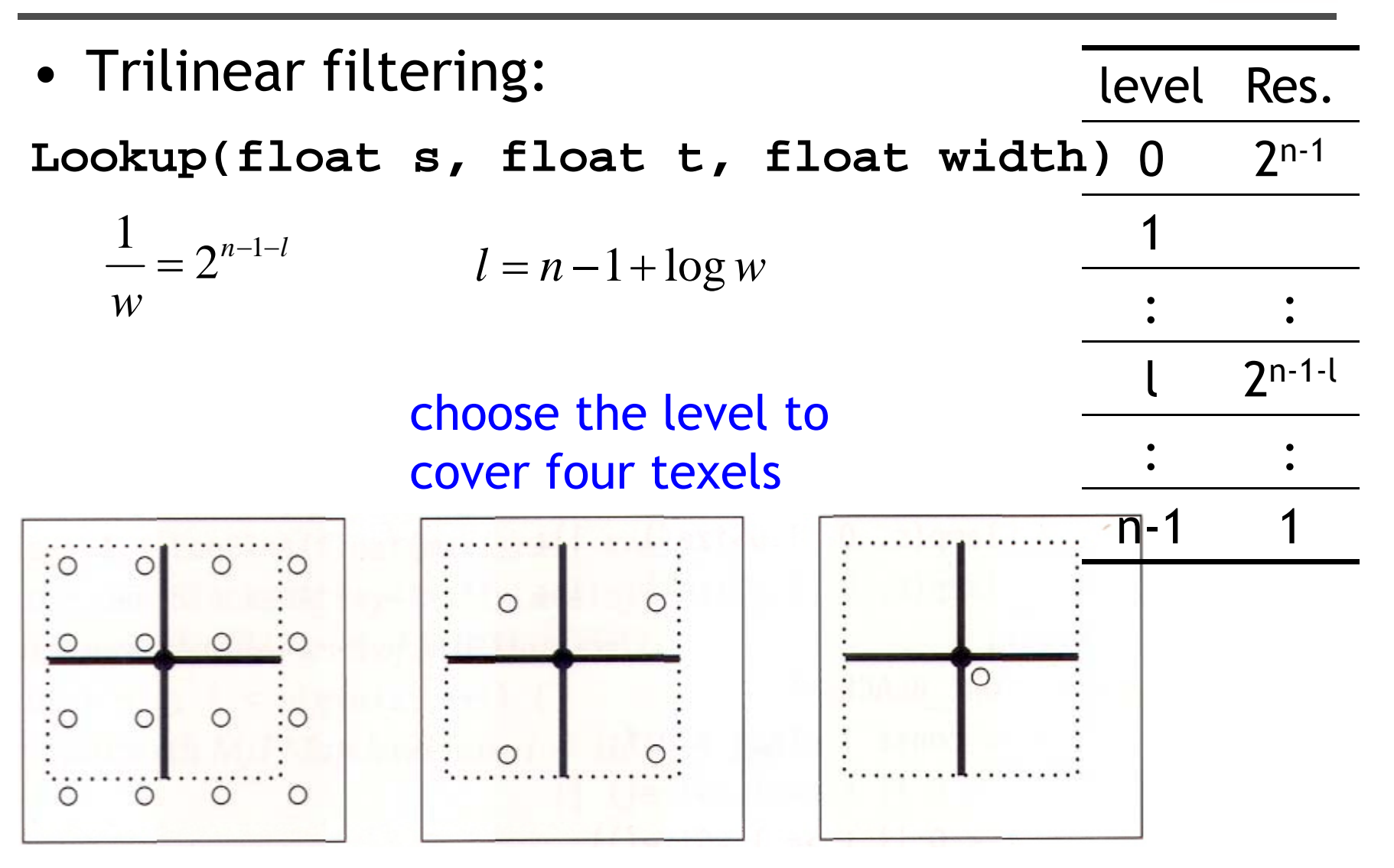

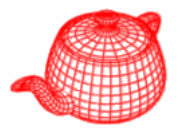

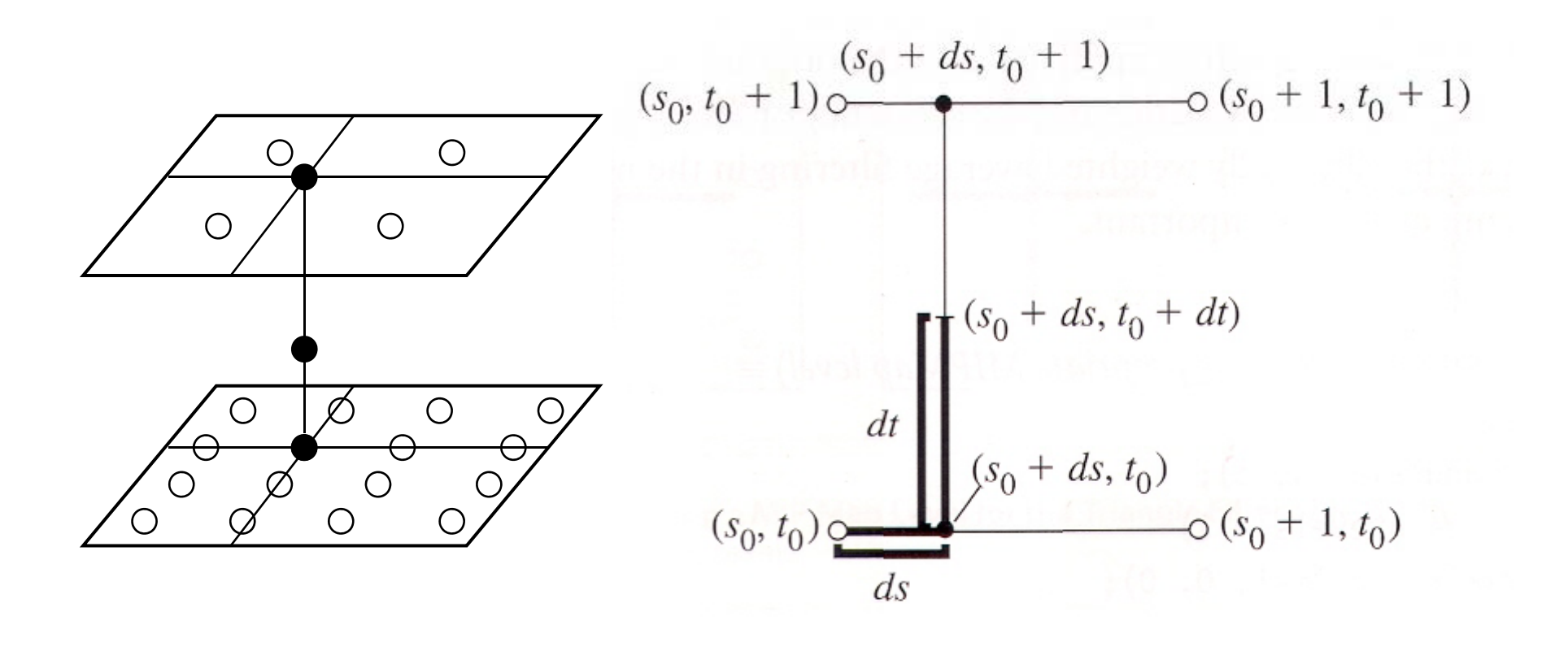

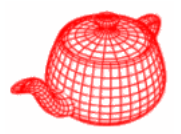

```
T Lookup(float s, float t, float width){
  float level = nLevels 
- 1 + Lo
g( ( , 2
(max
(width

  1e-8f));
  if (level < 0)  

    return triangle(0, s, t);
  else if (level >   

= nLevels 
- 1)
    return texel(nLevels-1, 0, 0);
  else {
    int iLevel = Floor2Int(level);
    float delta = level - iLevel;
     return (1  
-delta)*triangle(iLevel s t) delta)*triangle(iLevel, 
s, 
          + delta * triangle(iLevel+1, s, t);
  }
}
```
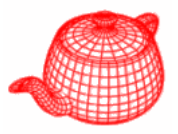

```
T triangle(int level, float s, float t) 
{
  level = Clamp(level, 0, nLevels-1);
  s = s * pyramid[level] 

 pyramid[level]
->uSize() >uSize()
- 0 5f; .
  t = t * pyramid[level] - > vSize() - 0.5f;int s0 = Floor2Int(s), t0 = Floor2Int(t);
  float ds = s - s0, dt = t - t0;
  return (1-ds)*(1.f-dt)*texel(level,s0,t0)
         +(1-ds)*dt * texel(level, s0, t0+1) 
         +ds*(1-dt) * texel(level, s0+1, t0)
         +ds*dt * texel(level, s0+1, t0+1);
}
```
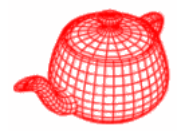

•Elliptically weighted average filtering

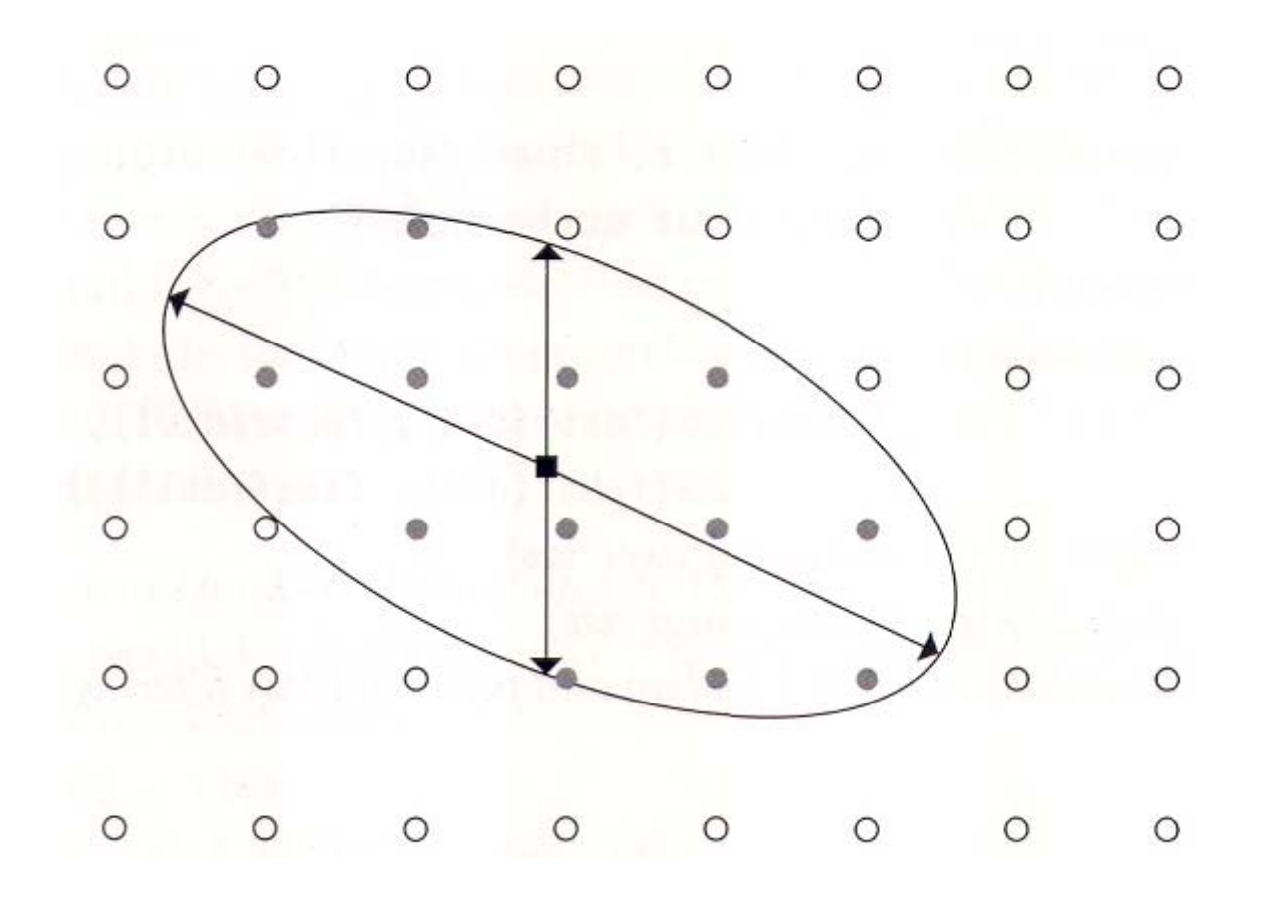

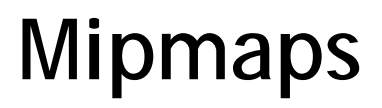

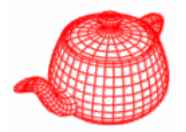

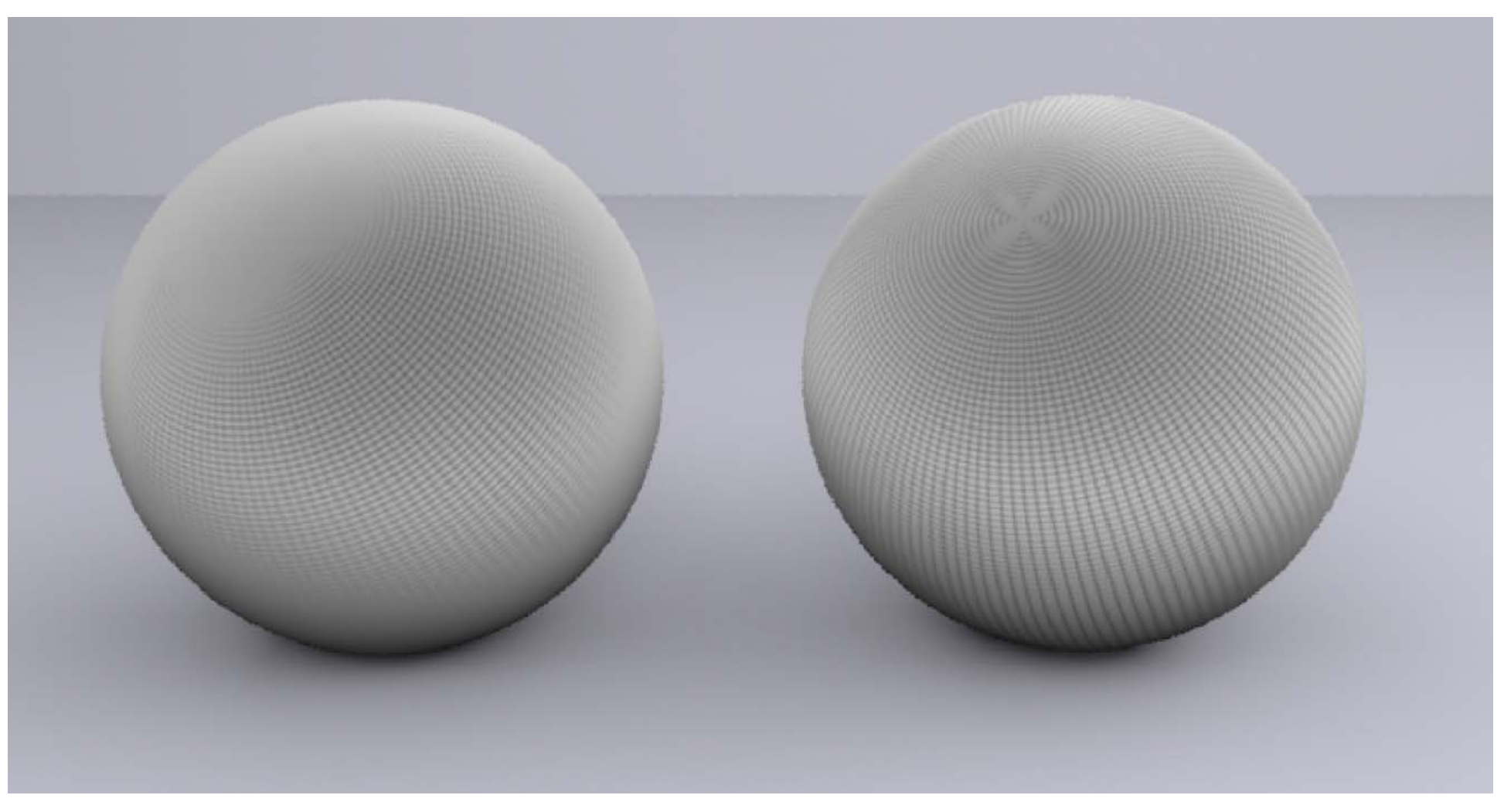

trilinear EWA

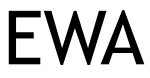

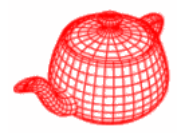

- • Solid texture: textures defined over 3D domains; often requiring a large amount of storage
- • Procedural texture: short programs are used to generate texture values (e.g. sine waves)
	- –Less storage
	- – Better details (evaluate accurate values when needed; resolution independent)
	- Harder to control
	- –More difficult to do antialising

## **UV texture**

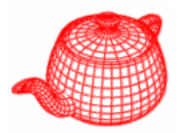

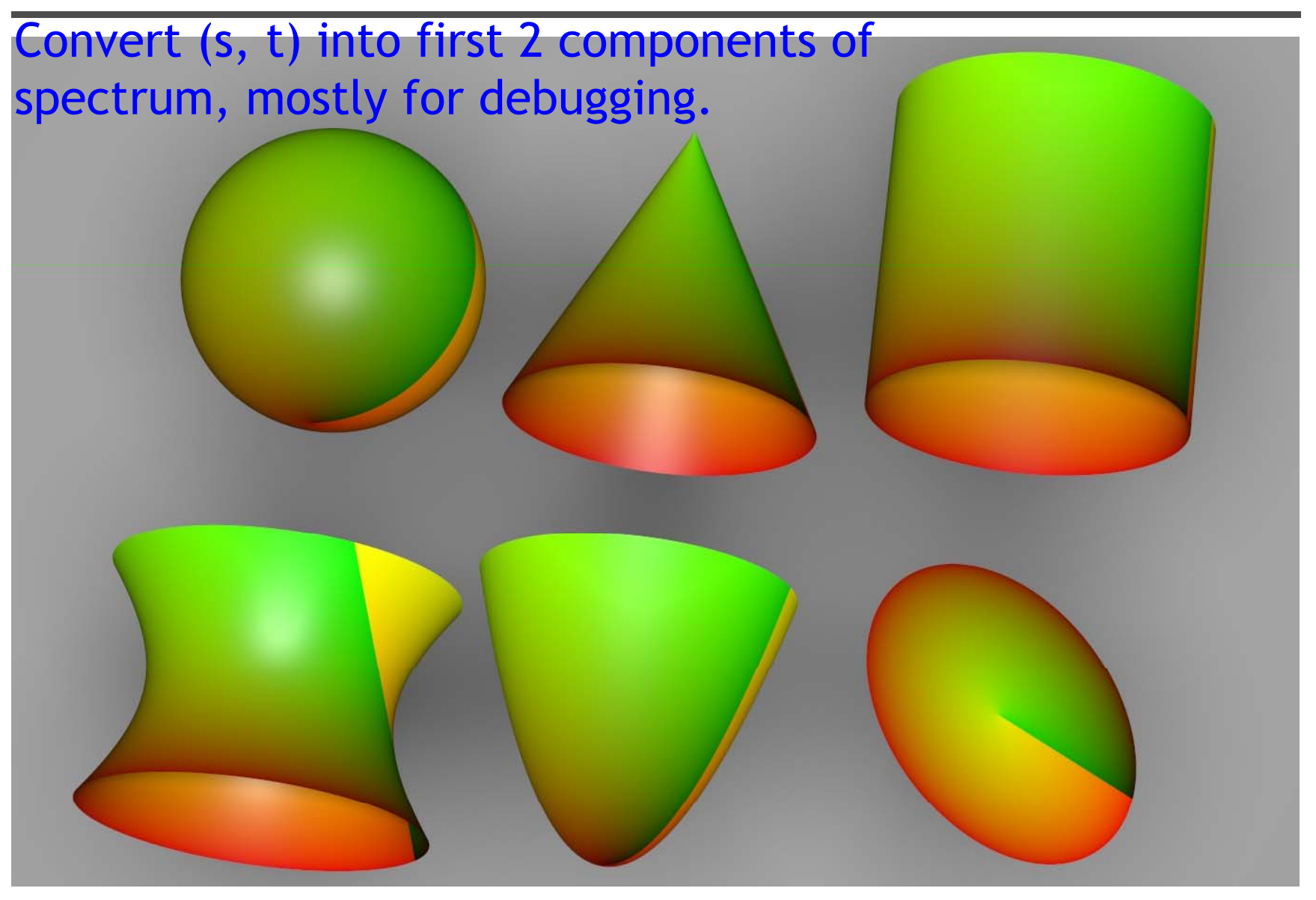

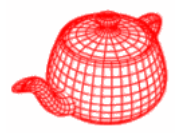

```
Spectrum Evaluate(const DifferentialGeometry &dg) {
  float s, , , , y, y; t, dsdx, dtdx, dsdy, dtdy;
  mapping->Map(dg, &s, &t, &dsdx,&dtdx,&dsdy,&dtdy);
  float cs[COLOR_SAMPLES];
  memset(cs, 0, COLOR_SAMPLES * sizeof(float));
  cs[0] = s - Floor2Int(s);
  cs[1] = t   - Floor2Int(t); 
  return Spectrum(cs);
}
```
## **Checkboard**

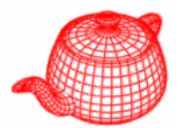

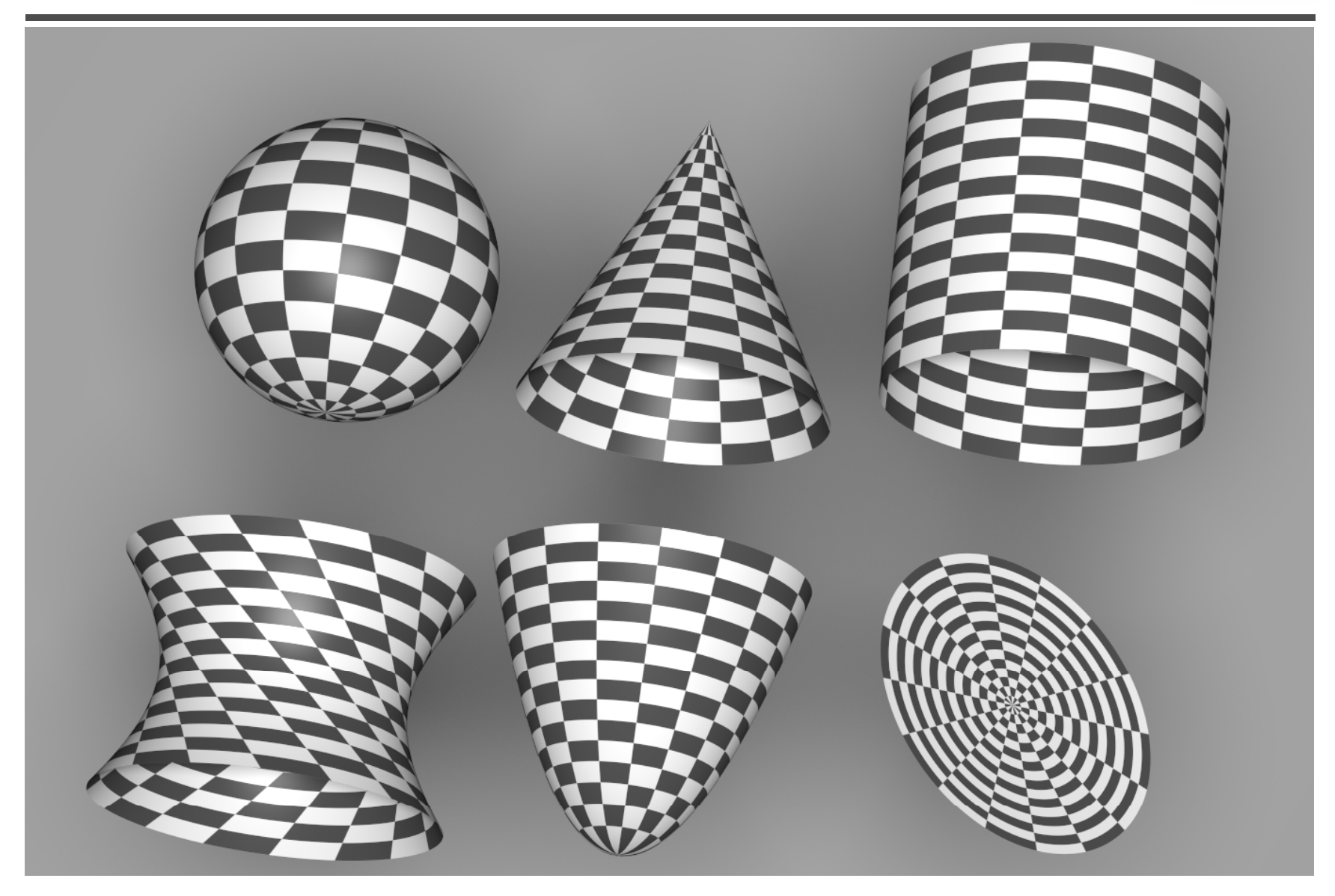

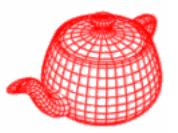

```
class Checkerboard2D : public Texture<T> {
  Checkerboard2D(TextureMapping2D *m,
  Reference<Texture<T>> c1, Reference<Texture<T>> c2,
  const string &aa);
  ...T Evaluate(const DifferentialGeometry &dg) const {
    float s, t, dsdx, dtdx, dsdy, dtdy;
    mapping->Map(dg, &s, &t,&dsdx,&dtdx,&dsdy,&dtdy);
    if (aaMethod==CLOSEFORM) {...}
    else if (aaMethod    SUPERSAMPLE) ==SUPERSAMPLE) { } ...

    else { // no antialiasing
      if ((Floor2Int(s) + Floor2Int(t)) % 2 == 0)
      return tex1
-
>Evaluate(dg);
      return tex2->Evaluate(dg);
    }
  }
```
### **Close-form**

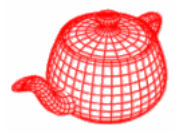

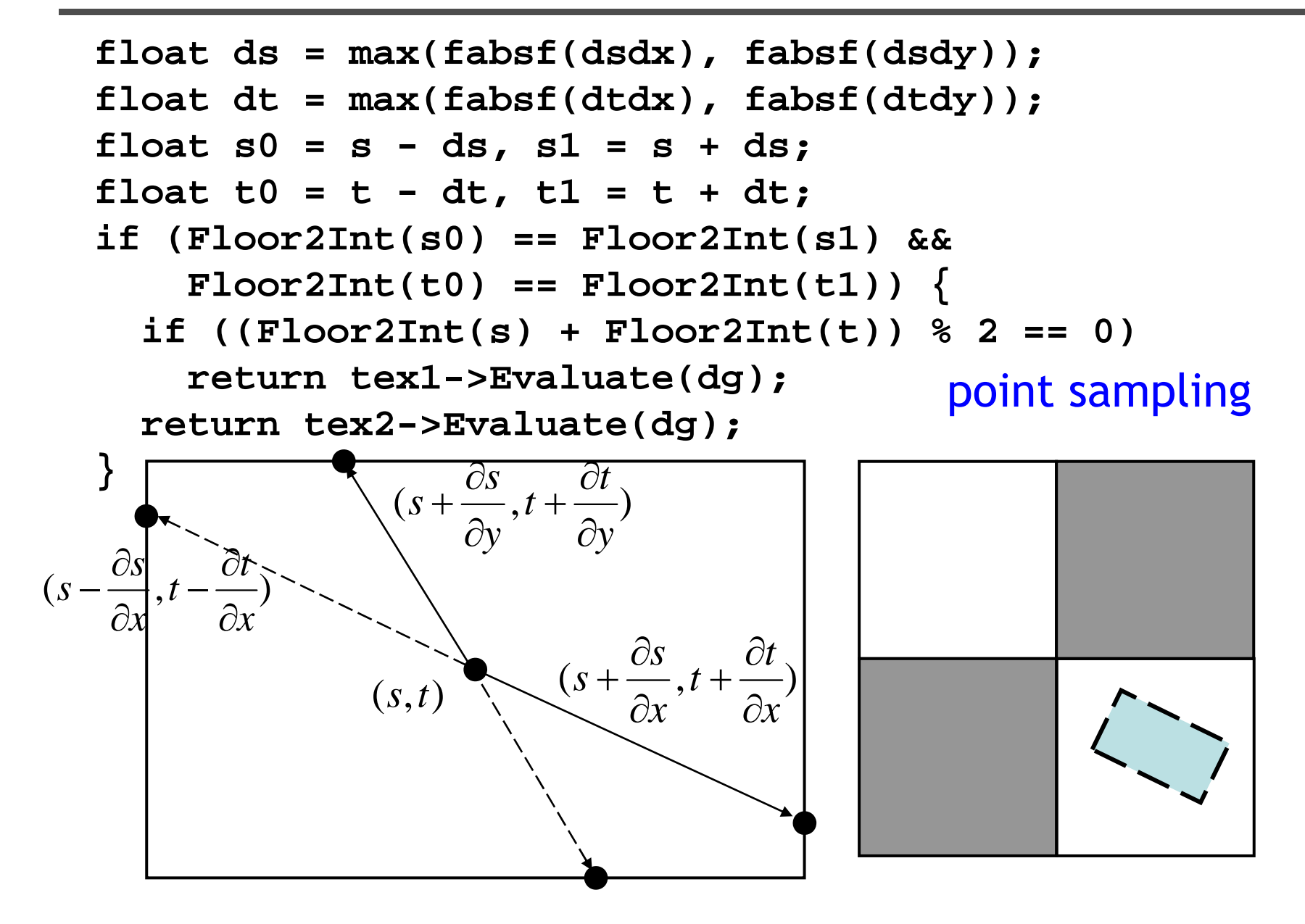

## **Close-form**

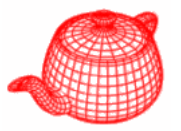

```
#define BUMPINT(x) \
      (\text{Floor2Int((x)/2) + \n})2.f * max((x/2)-Floor2Int(x/2) - .5f, 0.f))
float sint = (BUMPINT(s1) - BUMPINT(s0)) / (2.f*ds);
float tint = (BUMPINT(t1) - BUMPINT(t0)) / (2.f*dt);
float area2 = \sin t + \sin t - 2 \cdot f * \sin t * \tan t;
if (ds > 1.f || dt > 1.f) area2 = .5f;return (1.f - area2) * tex1->Evaluate(dg) +
                area2 * tex2->Evaluate(dg);
```
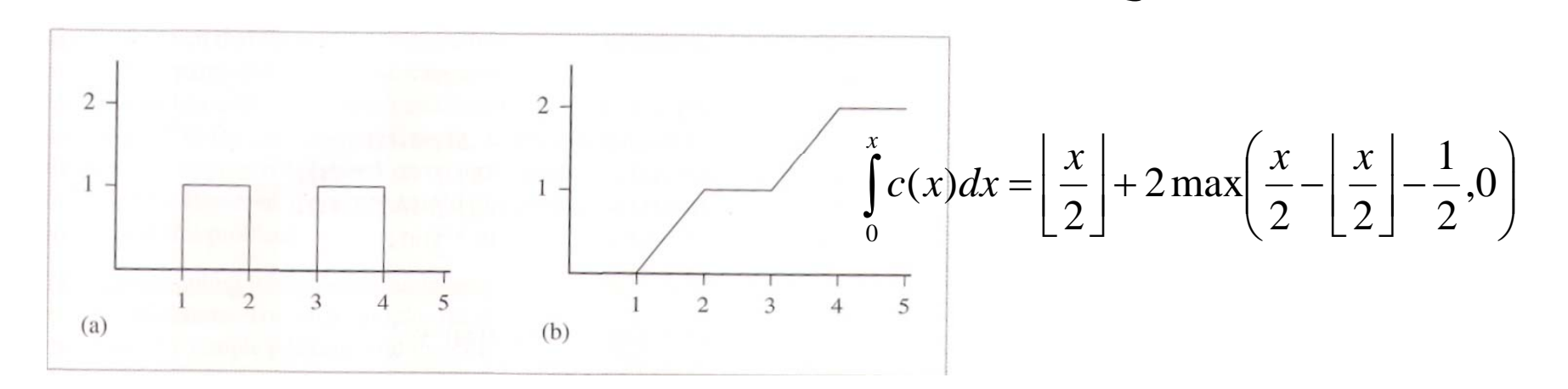

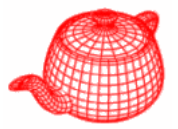

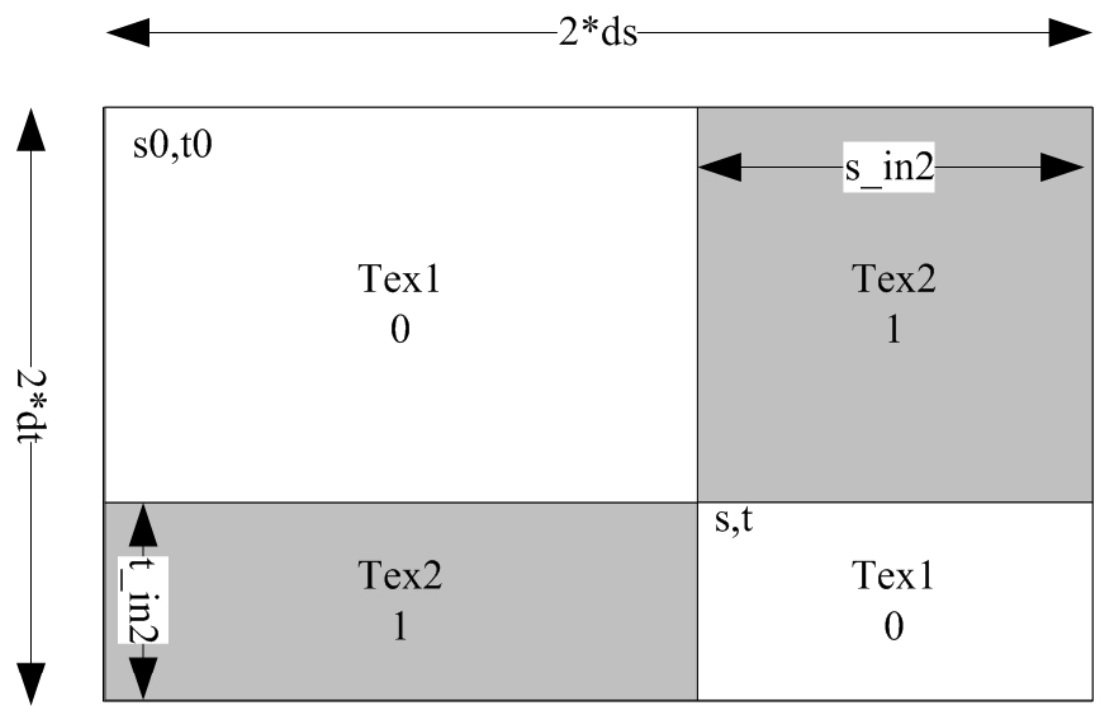

 $s1,t1$ 

 $area2 = (Area of Tex2)/(Total area)$ 

 $= (s \nin 2*(2*dt-t \nin 2) + (2*ds-s \nin 2)*t \nin 2) / (2*ds*2*dt)$  $=(s_in2/(2*ds))*(1-t_in2/(2*dt)) + (1-s_in2/2*ds)*(t_in2/(2*dt))$ 

s  $in2/(2*ds) = (BUMPINT(s1)-BUMPINT(s0))/(2*ds) = sint$  $t$  in  $2/(2 * dt) = (BUMPINT(t1)-BUMPINT(t0))/(2 * dt) = tint$ 

 $area2 = sint*(1-tint) + (1-sint)*tint = sint + tint - 2*sint*tint$ 

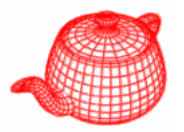

• Takes a fixed number of stratified samples and applies a Gaussian filter for reconstruction

```
#define SQRT SAMPLES 4  SQRT_SAMPLES 
#define N_SAMPLES (SQRT_SAMPLES * SQRT_SAMPLES)
float samples[2*N_SAMPLES];
StratifiedSample2D(samples,SQRT_SAMPLES,SQRT_SAMPLES);
T value = 0.;
fl t filt S 0 float filterSum = 0.;
```
# **Supersampling**

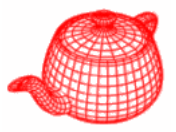

```
for (int i = 0; i < N SAMPLES; ++i) {
  float dx = samples[2 \times i] - 0.5f;
  float dy = samples[2 \times i + 1] - 0.5f;
  DifferentialGeometry dgs = dg;
  dgs p += dx dgs.p  * dgs dpdx + dy dgs.dpdx  * dgs dpdy; dgs.dpdy;
  dgs.u += dx * dgs.dudx + dy * dgs.dudy;
  dgs.v += dx * dgs.dvdx + dy * dgs.dvdy;
  ...float ss, ts, dsdxs, dtdxs, dsdys, dtdys;
  mapping->Map(dgs, &ss, &ts, &dsdxs, &dtdxs, &dsdys, &dtdys);
  float wt = expf(-2.f * (dx * dx + dy * dy));filterSum += wt;
  if ((Floor(ss) + Floor(ts))) % 2 == 0)
    value += wt * tex1->Evaluate(dgs);
  else value += wt * tex2->Evaluate(dgs);
}
return value / filterSum;
```
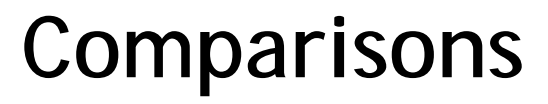

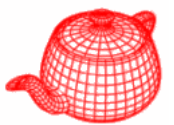

# **no antialiasing closed-form** *l li i less aliasing but blurring* **supersampling** *less blurring susce ptible to aliasing*

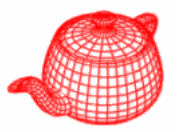

```
Checkerboard3D(TextureMapping3D *m, 
  Reference<Texture<T>> c1
, ) Reference<Texture<T>> c2
)
{ 
  mapping = m;
  tex1 = c1;
  tex2 = c2;
}
if (( ( ) ( y) ( )) Floor2Int
(P.x
)+Floor2Int
(P.y)+ Floor2Int
(P.z))
     % 2 == 0)
  value += wt * tex1->Evaluate(dgs);
elsevalue += wt * tex2->Evaluate(dgs);
       for supersampling
```
## **Solid checkboard**

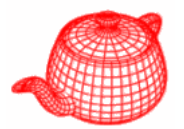

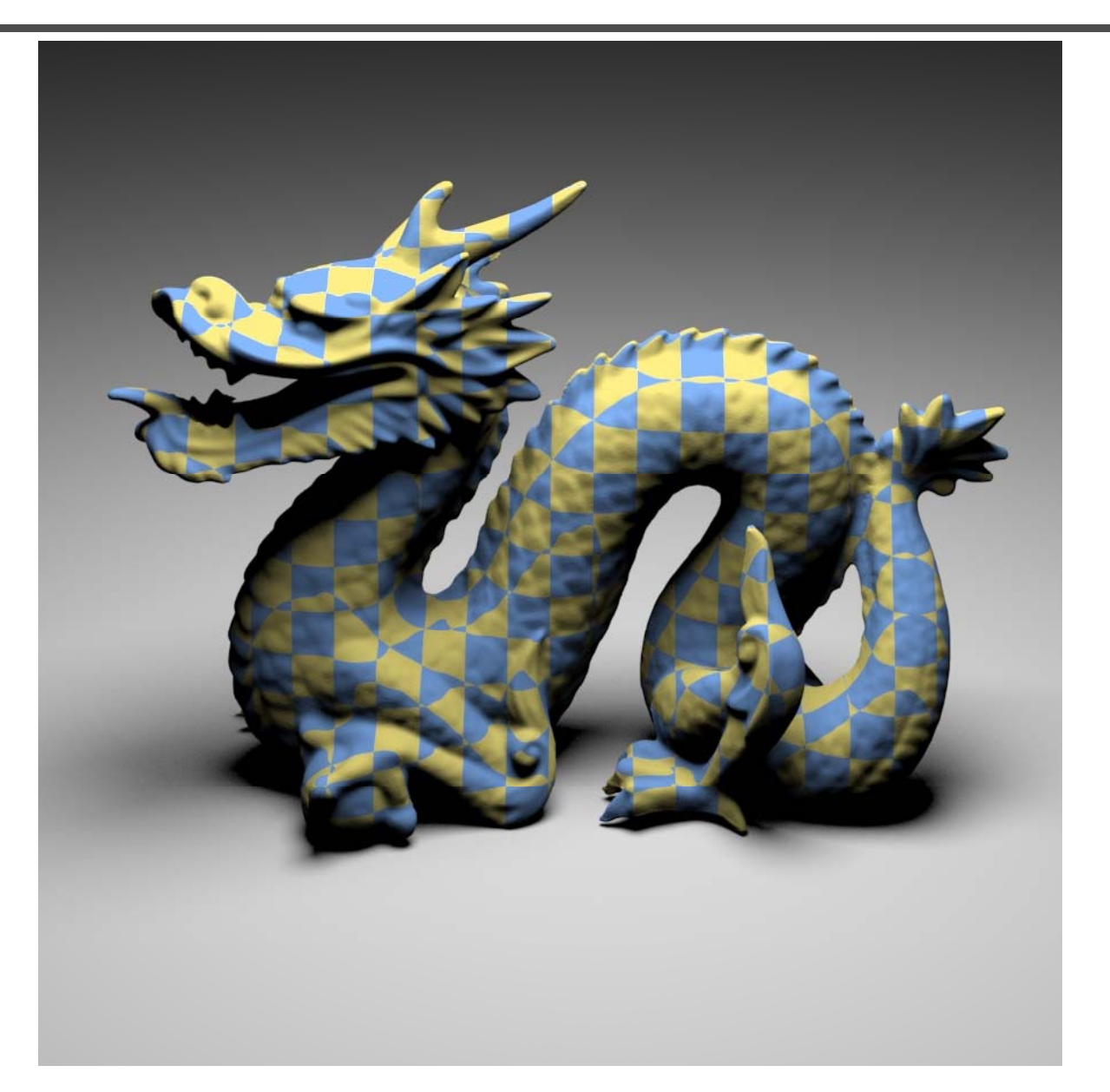

# **Some other procedure textures**

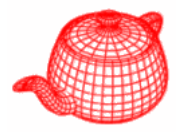

- •Stripe
- •• Ramp and sine
- •Rings
- Wood

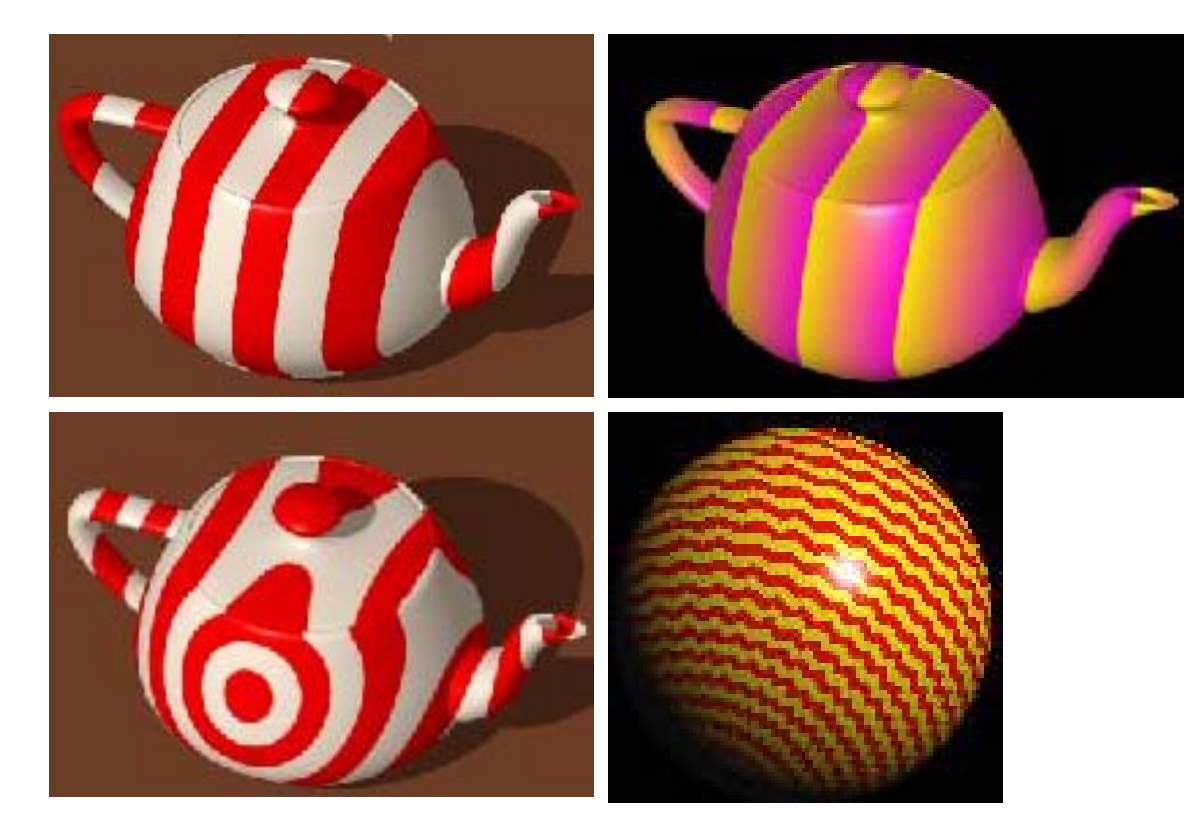

# **Stripes on teapot**

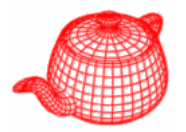

- Find the integer part of the x-, y-, or *z*-value of each point of the object.
- If resulting value is even,
	- –then choose red;
	- else choose white.

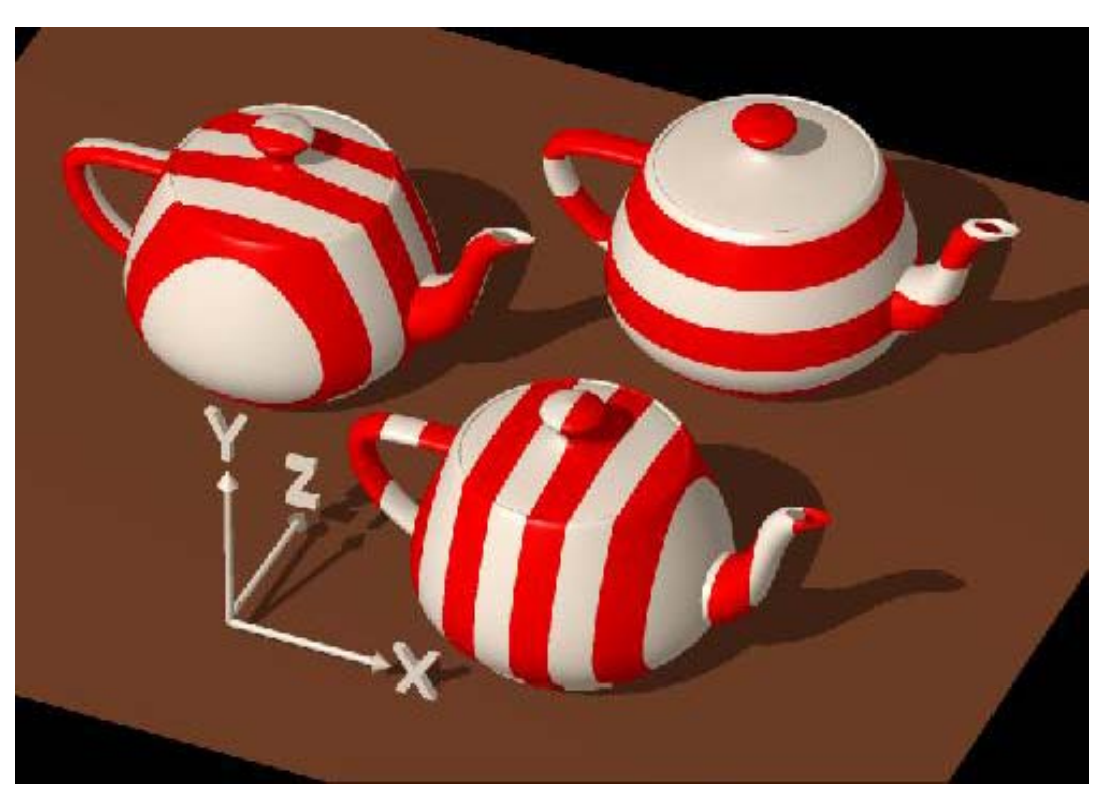

# **Ramp and Sine Functions**

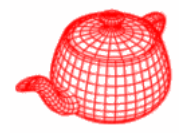

- •A nice ramp: *mod(x,a)/a*
- This ramp function has a range of zero to one, as does *(sin(x)+1)/2*.

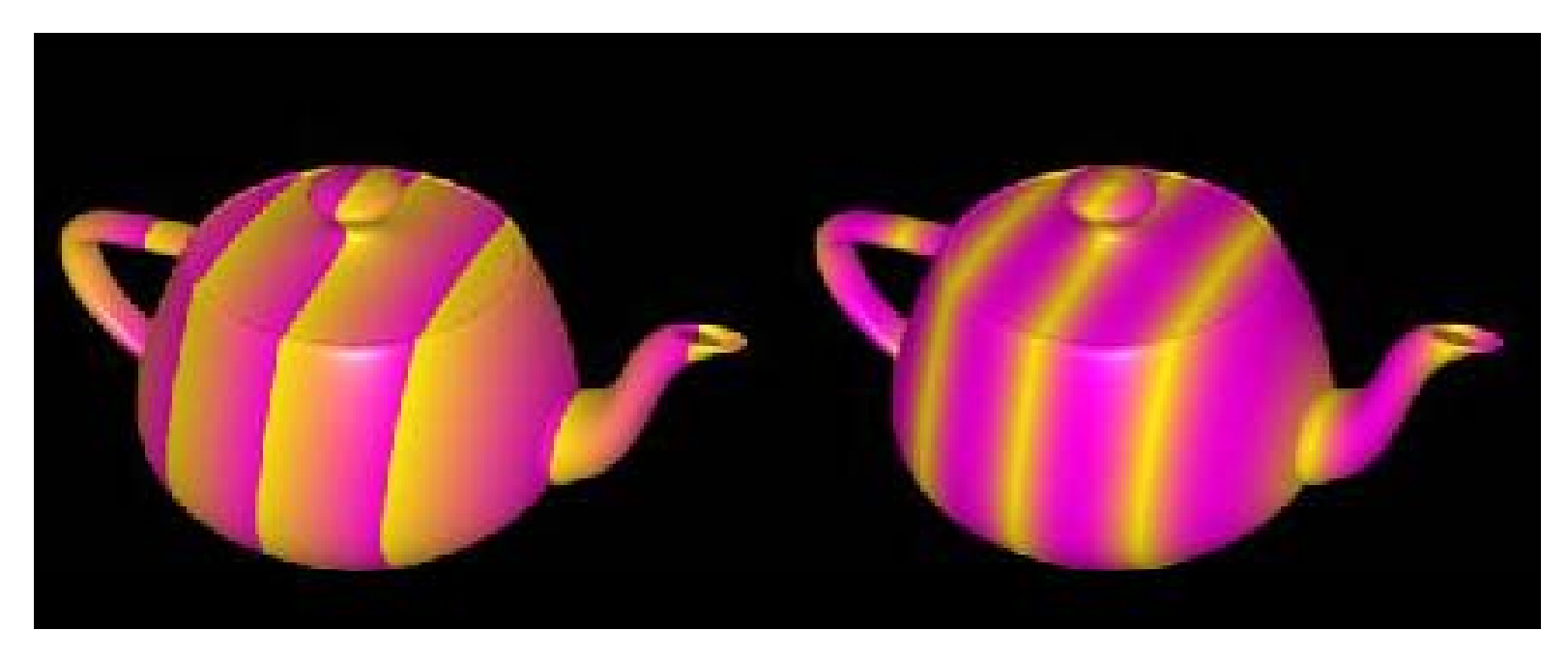

Magenta to value of zero; and yellow to the value one

# **Rings on teapot**

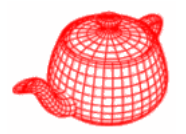

- Use the *x* and *y*-components to compute the distance of a point from the object's center, and truncate the result.
- If the resulting value is even,
	- then we choose red;
	- else we choose white.

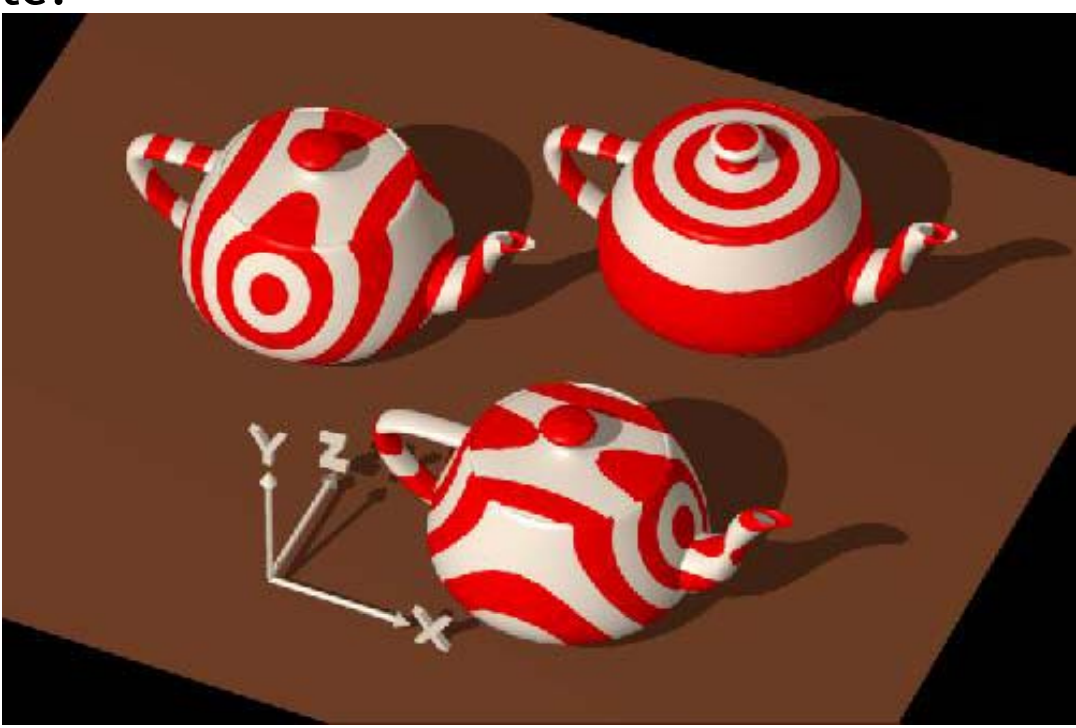

# **Wood grain**

- • $r = x^2 + y^2$
- • $ring(r) = (int (r)) % 2$
- •Wobble(r) = ring( r/M + k\*sin( $\theta$ /N))  $\qquad \qquad \frac{z}{\theta}$

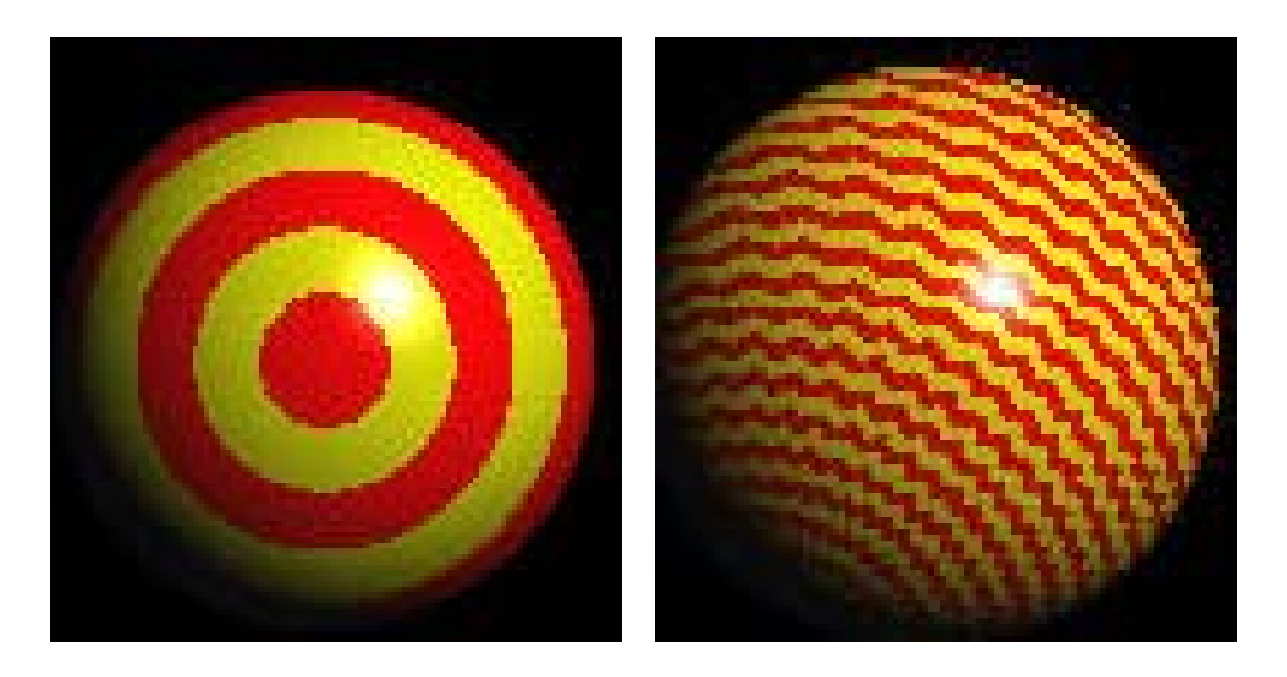

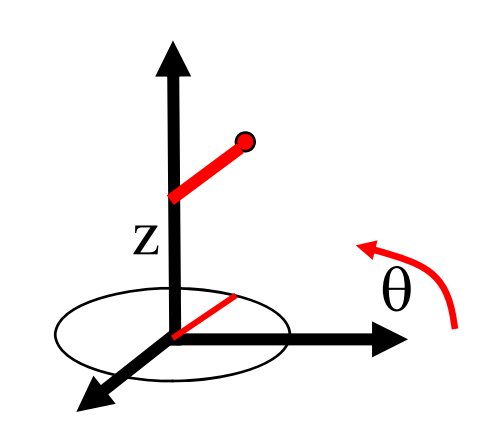

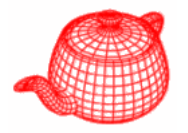

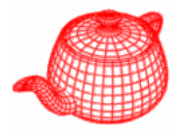

• Real-world objects have both regularity and irregularity in nature.

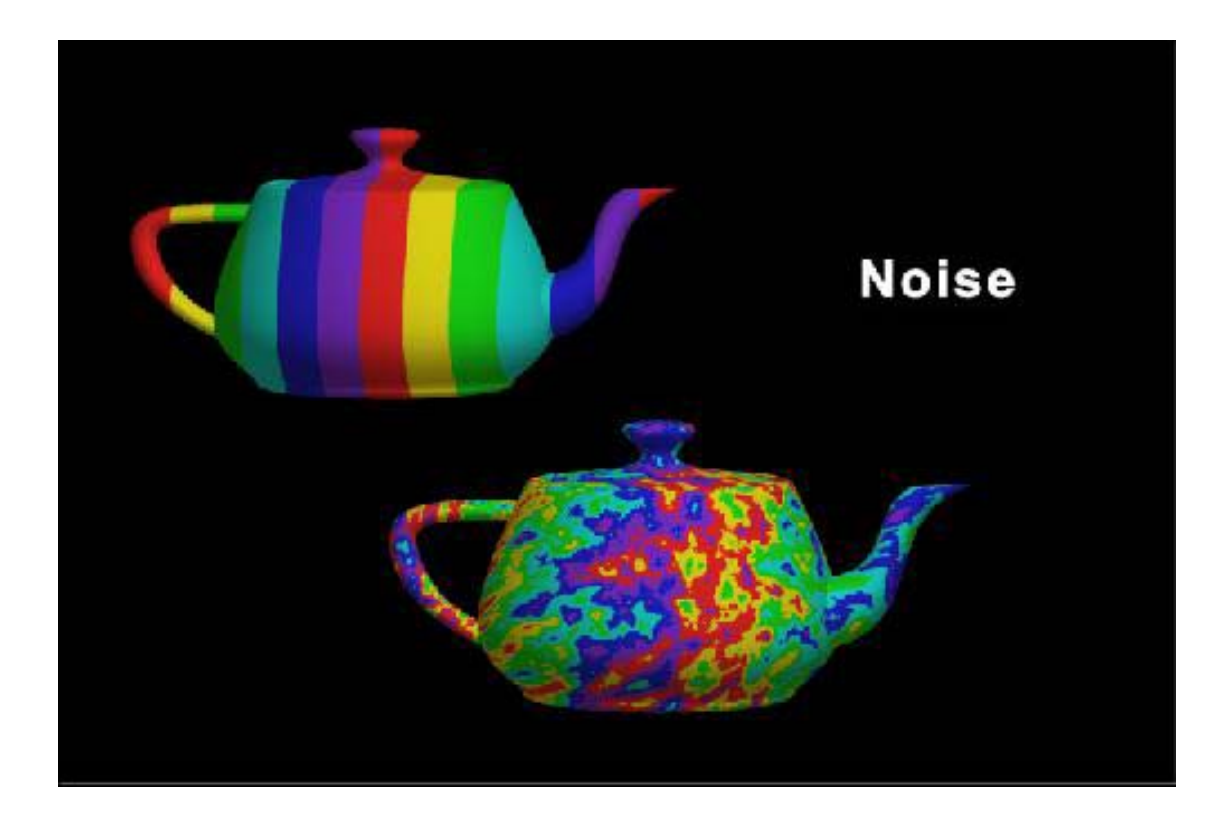

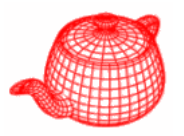

- • For example, we might want to add "noise" to the stripe function. One possibility would be to add random numbers to the stripe function. This won't look good because it looks just like white noise in TV.
- We want to make it smoother without losing the random quality.
- • Another option is to take a random value at every lattice point and interpolate them. This often makes the lattice too obvious.

# **Smooth out randomness (1D)**

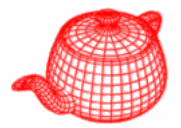

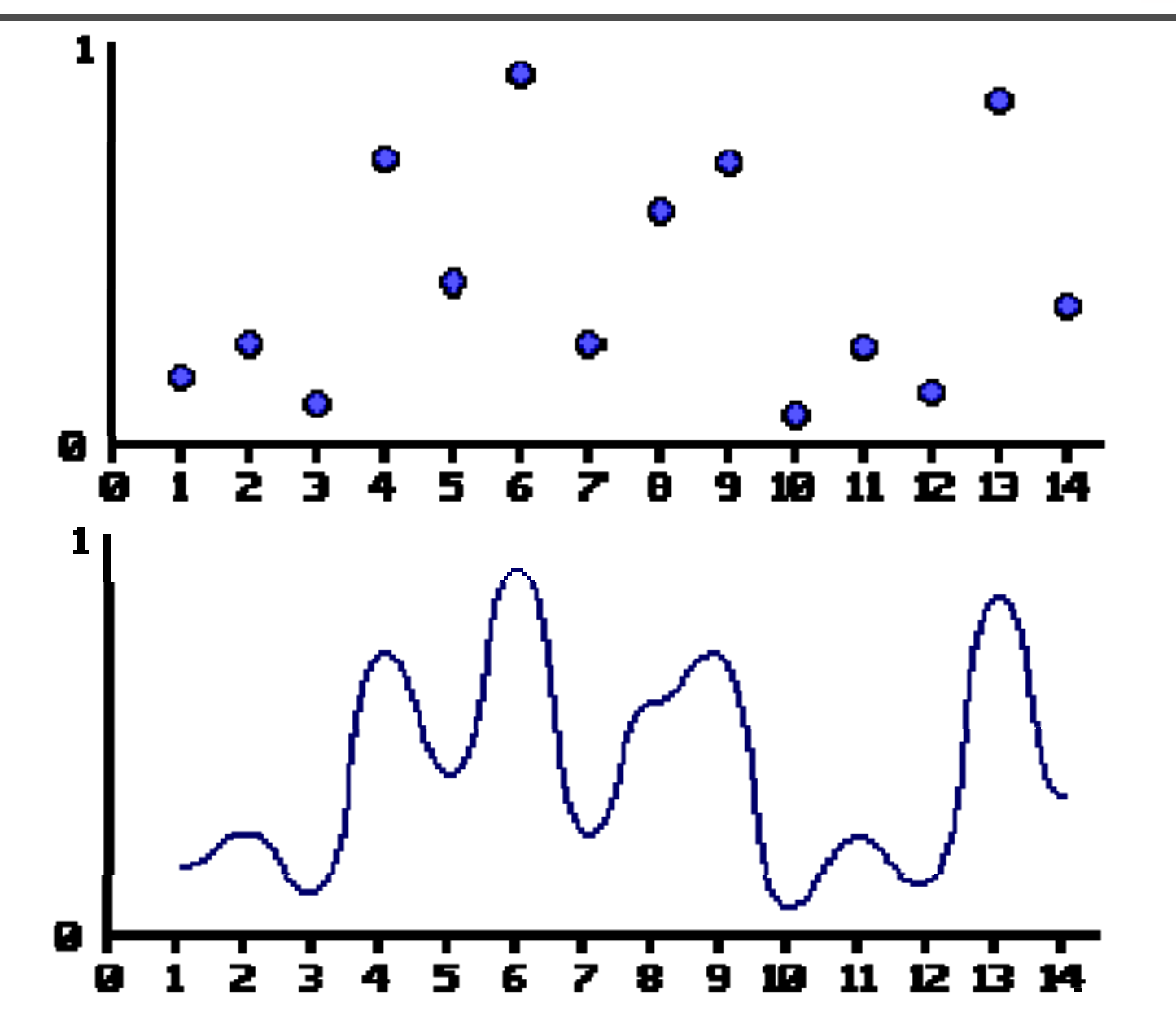
## **Perlin noise**

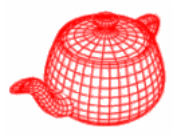

- •Developed by Ken Perlin for TRON (1982)
- TRON is the first 3D shaded graphics in a Hollywood film
- Perlin used some tricks to improve the basic lattice approach to achieve "determined and coherent randomness"
- **float Noise(float x, float y, float z)** in pbrt

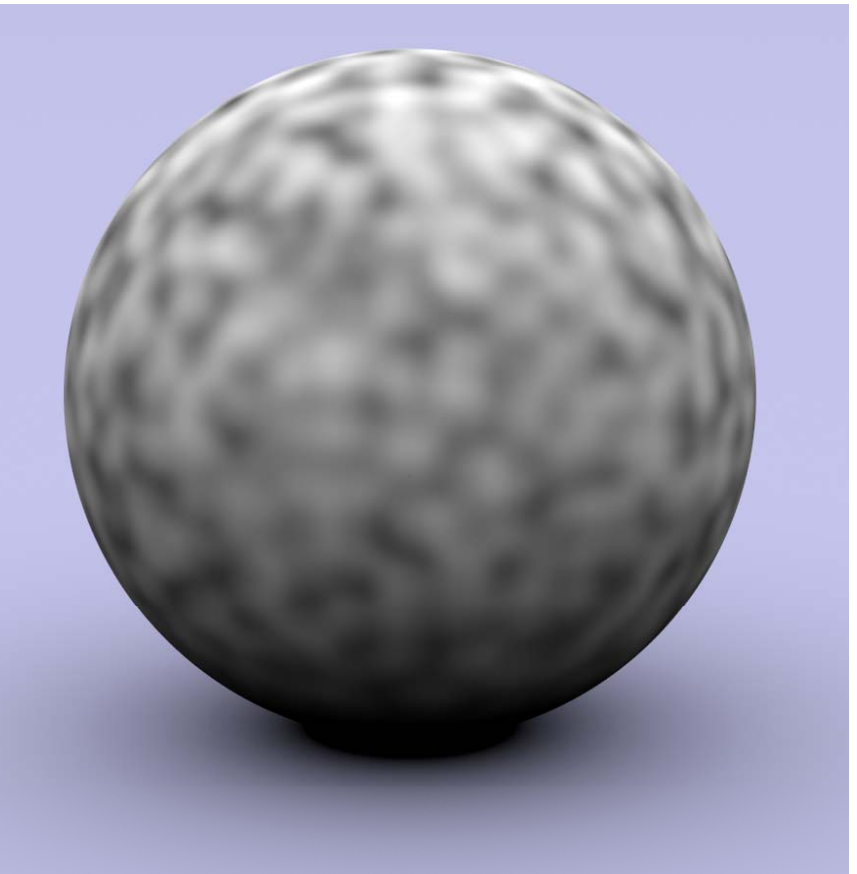

## **Perlin noise**

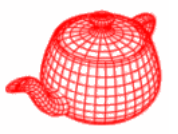

- •Hermite interpolation
- •• Random vectors instead of random values; values are derived using inner product
- •• Hashing for randomness

$$
n(x, y, z) = \sum_{i=\lfloor x \rfloor}^{\lfloor x \rfloor + 1} \sum_{j=\lfloor y \rfloor}^{\lfloor y \rfloor + 1} \sum_{k=\lfloor z \rfloor}^{\lfloor z \rfloor + 1} \Omega_{ijk}(x - i, y - j, z - k)
$$

$$
\Omega_{ijk}(u,v,w) = \omega(u)\omega(v)\omega(w)(\Gamma_{ijk} \cdot (u,v,w))
$$

$$
\omega(t) = 2t^3 - 3t^2 + 1 \quad 0 \le t \le 1
$$

$$
\Gamma_{ijk} = G(\phi(i + \phi(j + \phi(k))))
$$

 $\phi(i) = P[i\%n]$  *P* is an array of length *n* containing a permutation of  $0 \ldots n-1$ ;  $n-256$  in practice

*G* is a precomputed array of *<sup>n</sup>* random unit vectors

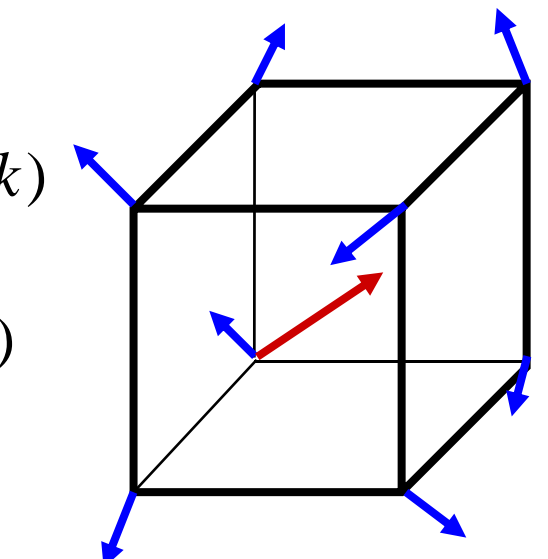

# **Perlin noise (2D illustration)**

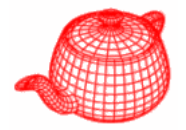

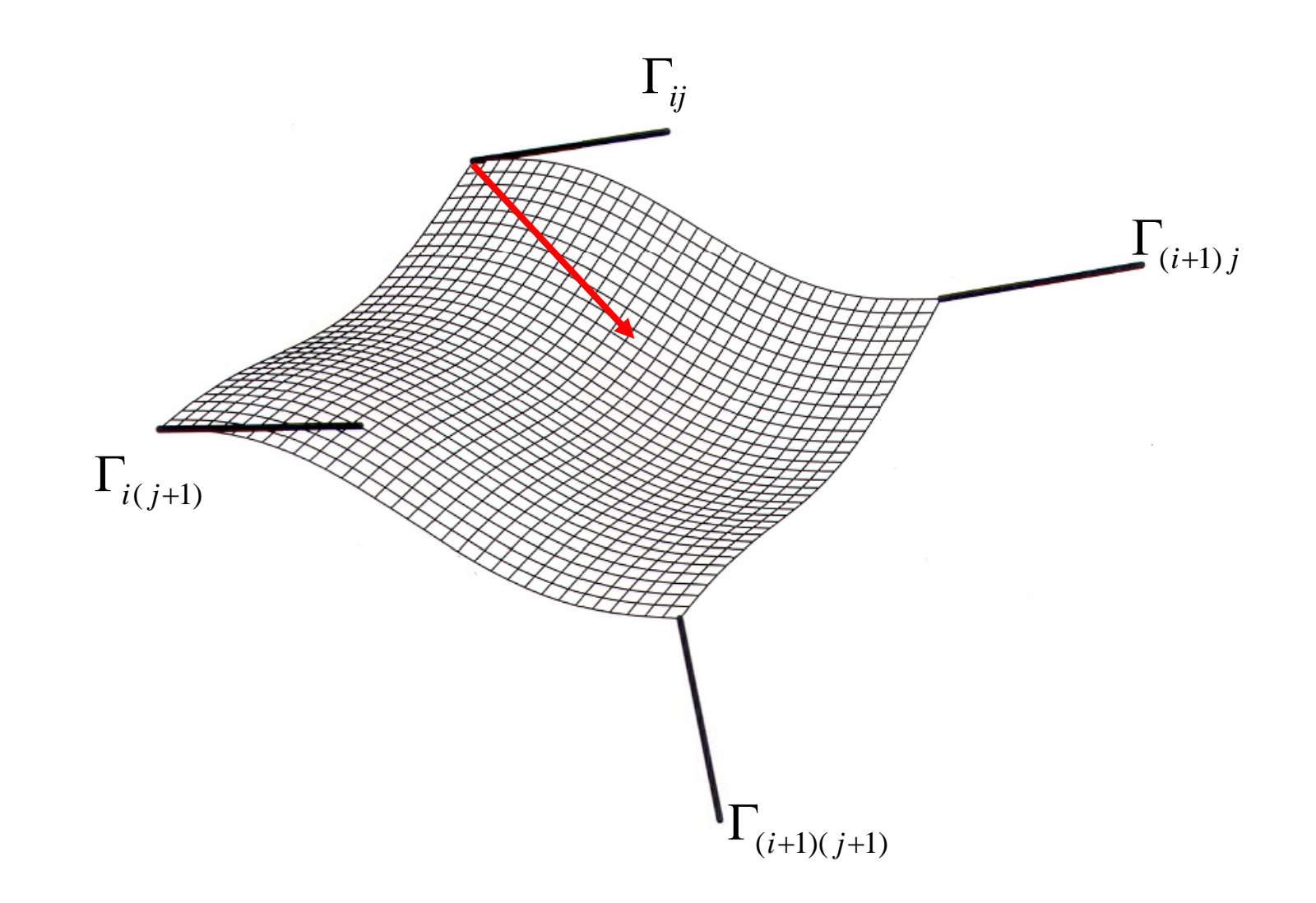

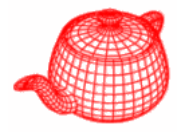

• Two deficiencies:

### *12t-6*

- Interpolation function's 2nd derivative is not zero at either t=0 or t=1, creating 2nd order discontinuities.
- –- Gradient in G are distributed uniformly over a sphere; but, cubic grid has directional biases

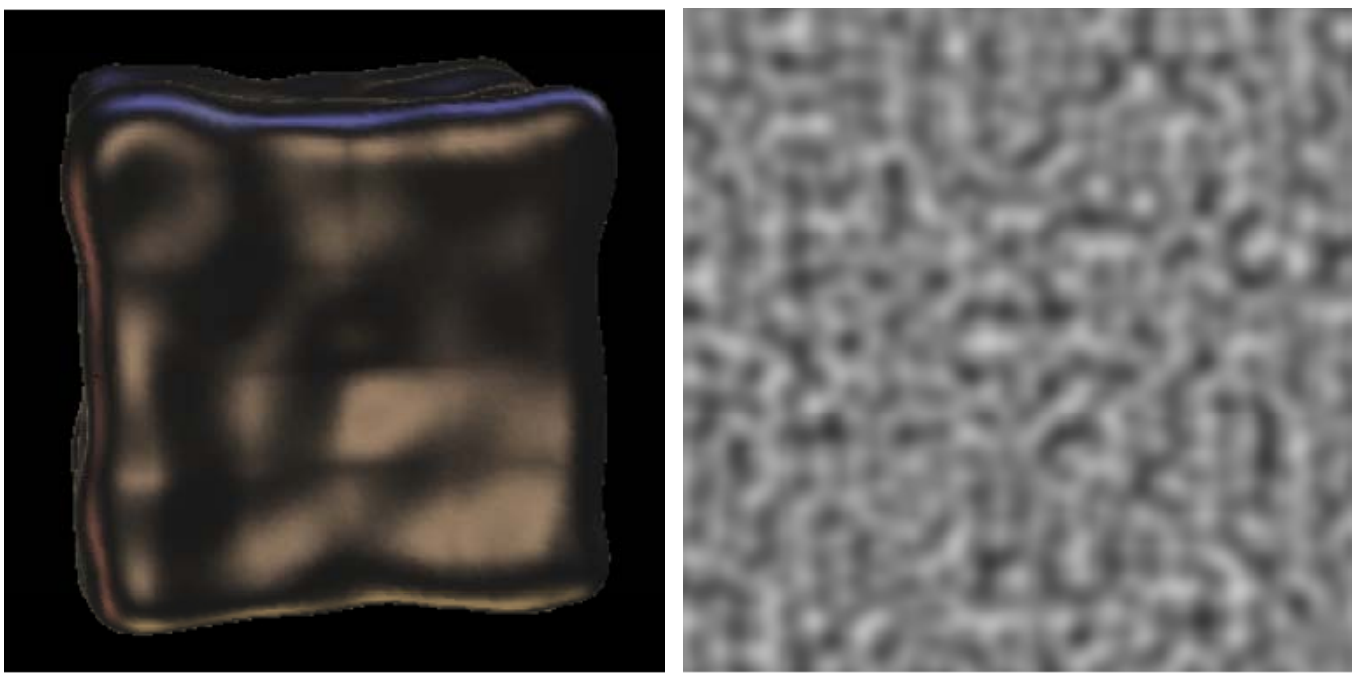

**Improving Perlin noise (Perlin 2002)**

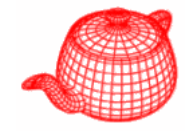

- $\omega(t) = 6t^3 15t^4 + 10t^3 \quad 0 < t < 1$  $\omega(t) = 6t^5 - 15t^4 + 10t^3 \quad 0 < t <$  *30t4-60t3+30t2 120t3 -180t2+60t120t*
- • Use only 12 vectors, defined by the directions from the center of a cube to its edges. It is not necessary for G to be random since P provides plenty of randomness.

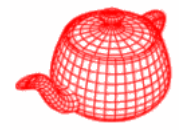

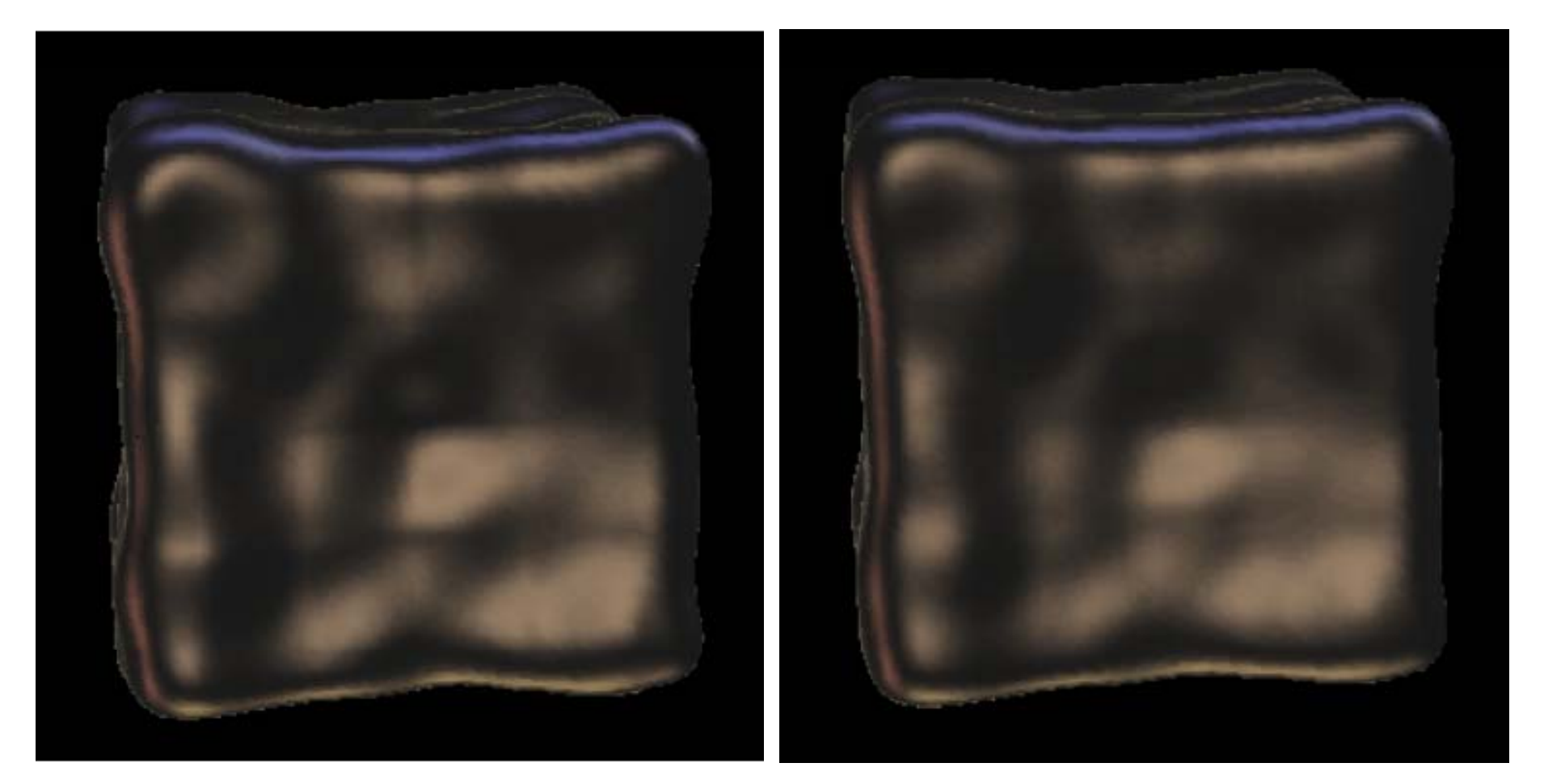

$$
\omega(t) = 2t^3 - 3t^2 + 1
$$

 $\omega(t) = 6t^5 - 15t^4 + 10t^3$ 

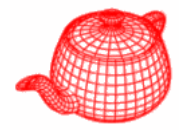

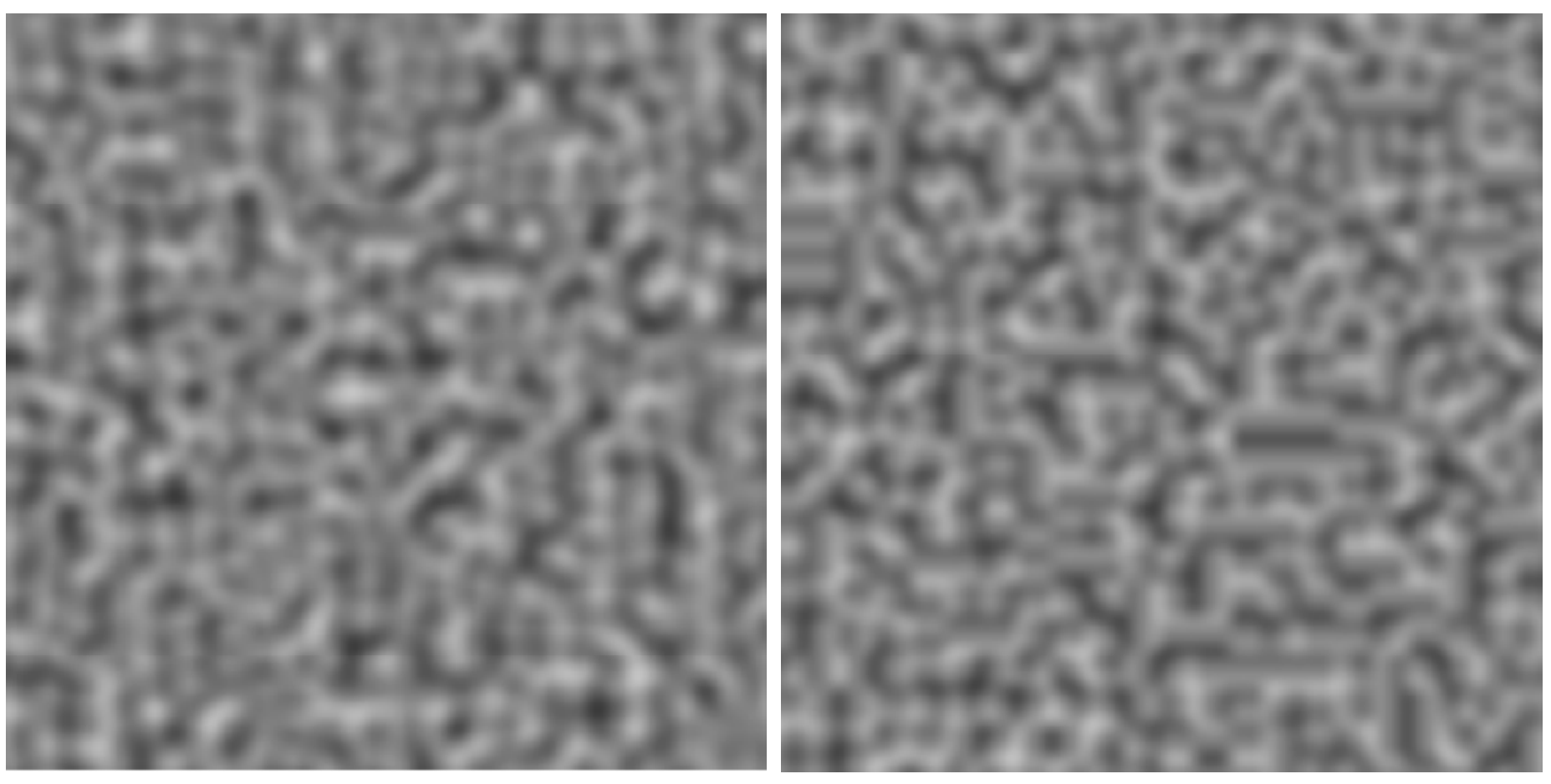

uniformly sampled from a sphere **use only 12 vectors**;

also faster

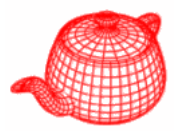

• Divide texture space into regular cells; each cell has a 50% chance of having a dot inside it.

```
DotsTexture(TextureMapping2D *m,
  Reference<Texture<T>> c1, Reference<Texture<T>> c2) 
{ pp g ; mappin
g = m
;
   outsideDot = c1;
   insideDot = c2;
}
```
## **Random Polka dots**

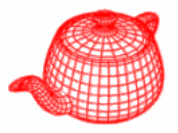

```
T Evaluate(const DifferentialGeometry &dg) const {
  float s, t, dsdx, dtdx, dsdy, dtdy;
 mapping->Map(dg,&s,&t,&dsdx,&dtdx,&dsdy,&dtdy);
  int sCell = Floor2Int(s + .5f), 
      tCell = Floor2Int(t + .5f);
  if (Noise(sCell+.5f, tCell+.5f) > 0) {
    float radius = .35f;
    float maxShift = 0.5f 
-
radius
;
                            It is deterministic so that it makes 
                           consistent decision for pixels.
    float sCenter = sCell + maxShift *Noise(sCell + 1.5f, tCell + 2.8f);
    float tCenter = tCell + maxShift*  
                  _____

                 Noise(sCell + 4.5f, tCell + 9.8f);
    float ds = s - sCenter, dt = t - tCenter;
    if (ds*ds + dt*dt < radius*radius)  
              _____

      return insideDot->Evaluate(dg);
  }
  return outsideDot
-
>Eval (d ) uate(d
g

;
}
```
### **Random Polka dots**

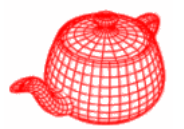

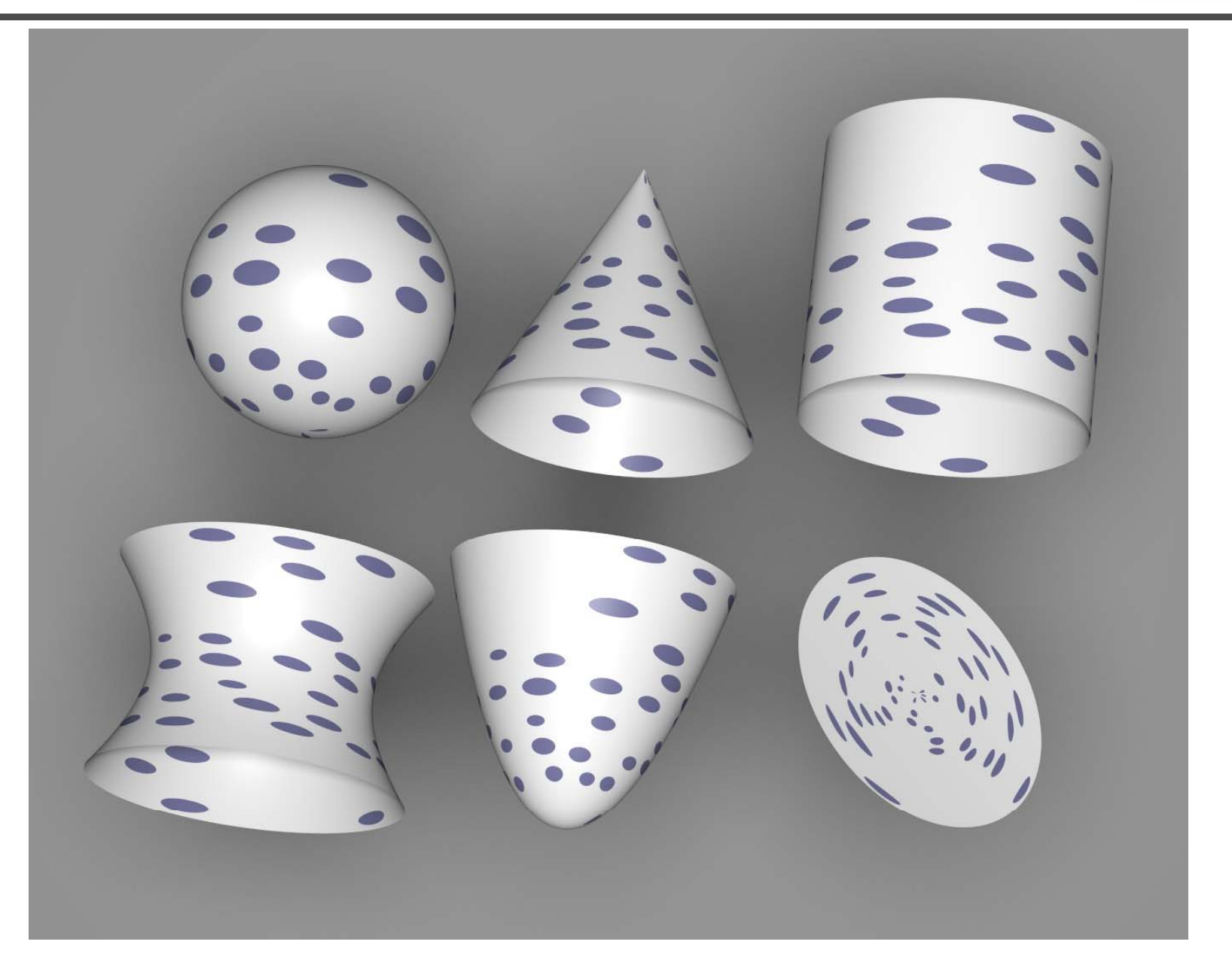

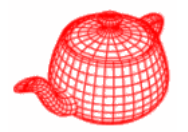

• Many applications would like to have variation over multiple scales.

$$
f_s(x) = \sum_{i} w_i f(s_i x)
$$
  

$$
w_i = \frac{1}{2} w_{i-1} \qquad s_i = 2s_{i-1}
$$

- • Application of this to Perlin noise leads to "Fractional Brownian motion " (FBm) Fractional
- Turblence

$$
f_s(x) = \sum_i w_i |f(s_i x)|
$$

#### **(1-D) Perlin Noise Function** :

 $\bullet$  Get lots of such smooth functions, with various frequencies and amplitudes

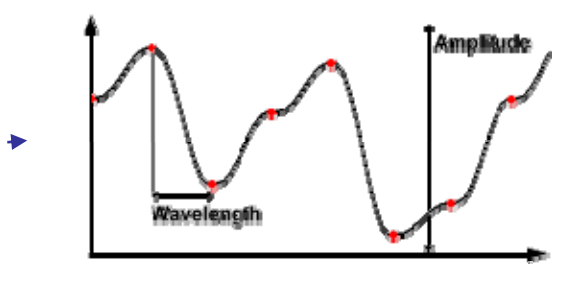

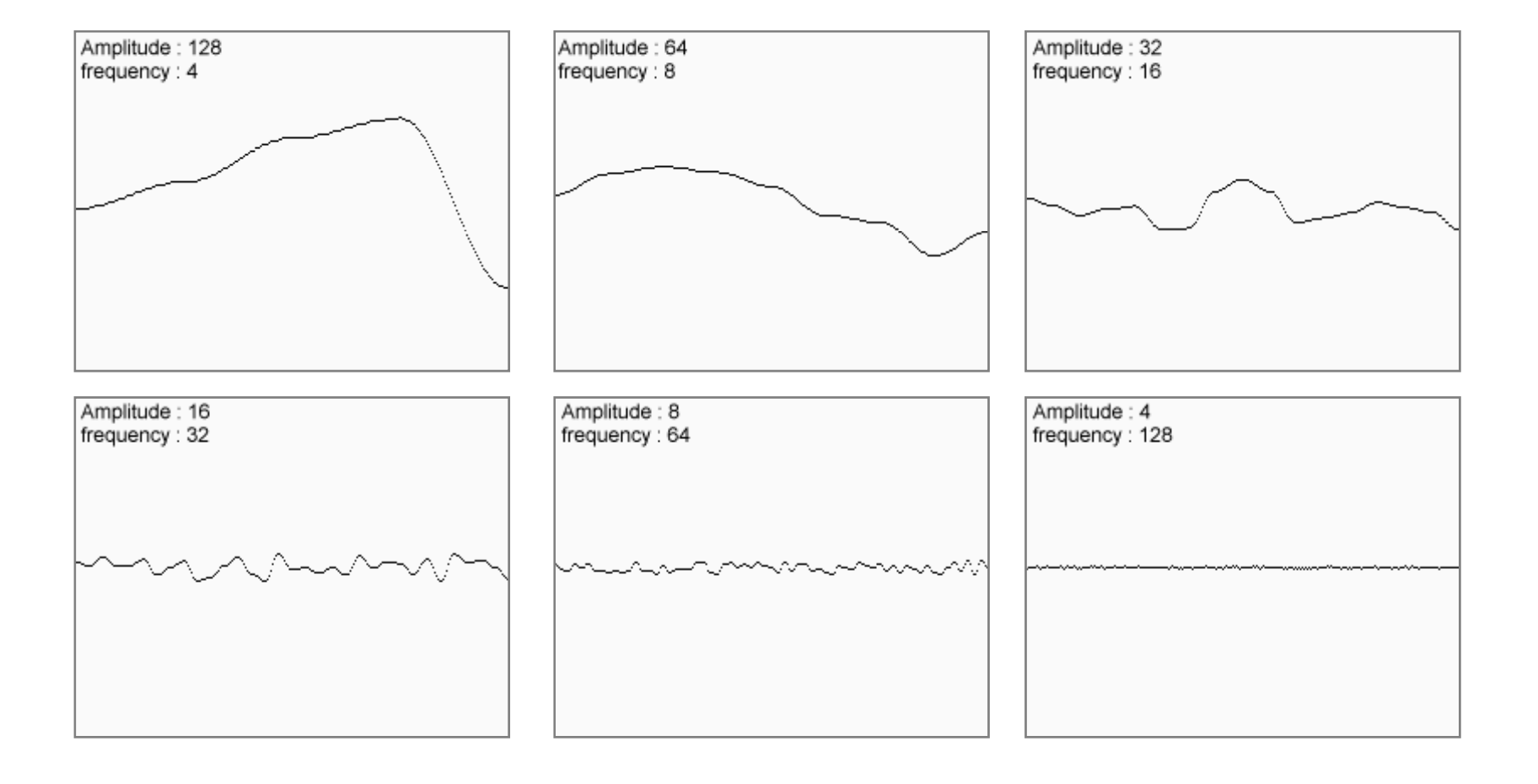

#### **(1-D) Perlin Noise Function** :

- $\bullet$  Get lots of such smooth functions, with various frequencies and amplitudes
- •Add them all together to create a nice noisy function

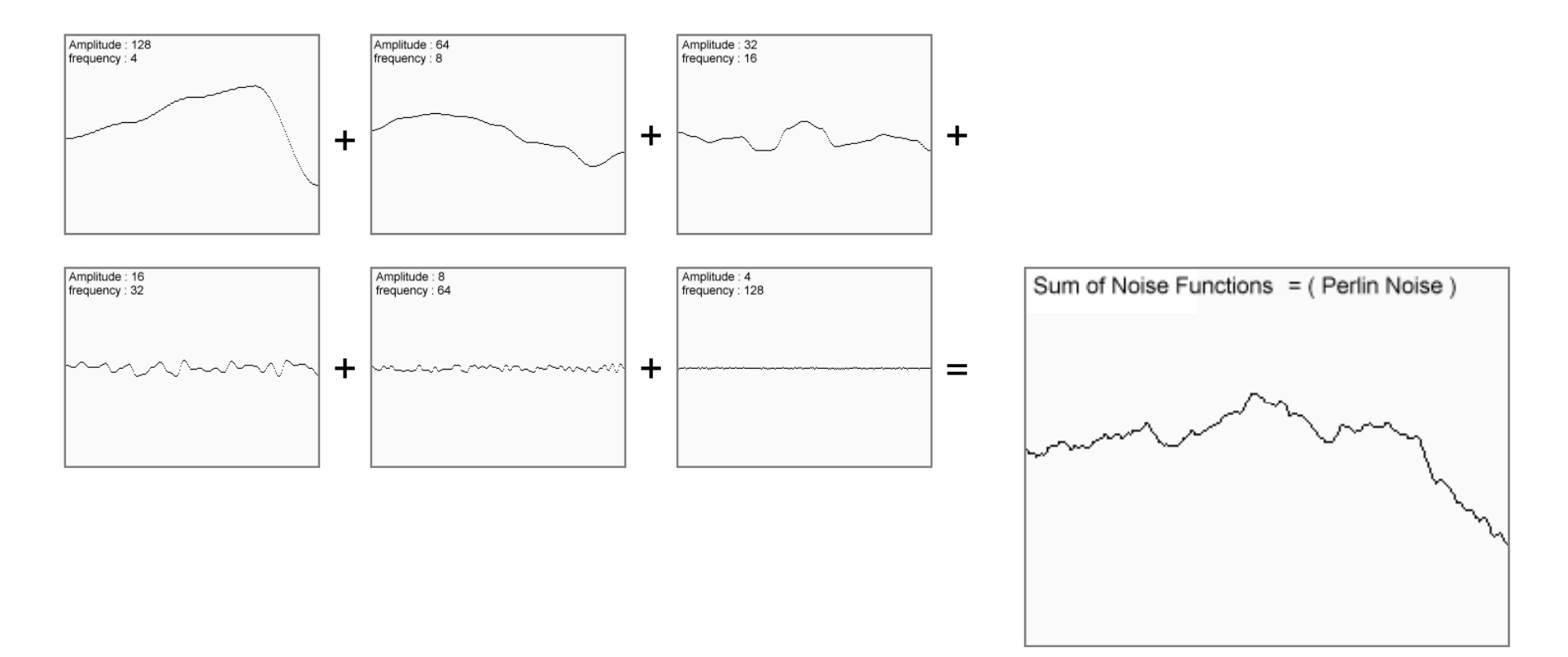

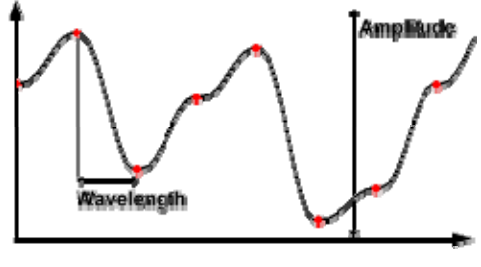

#### **(2-D) Perlin Noise Function**

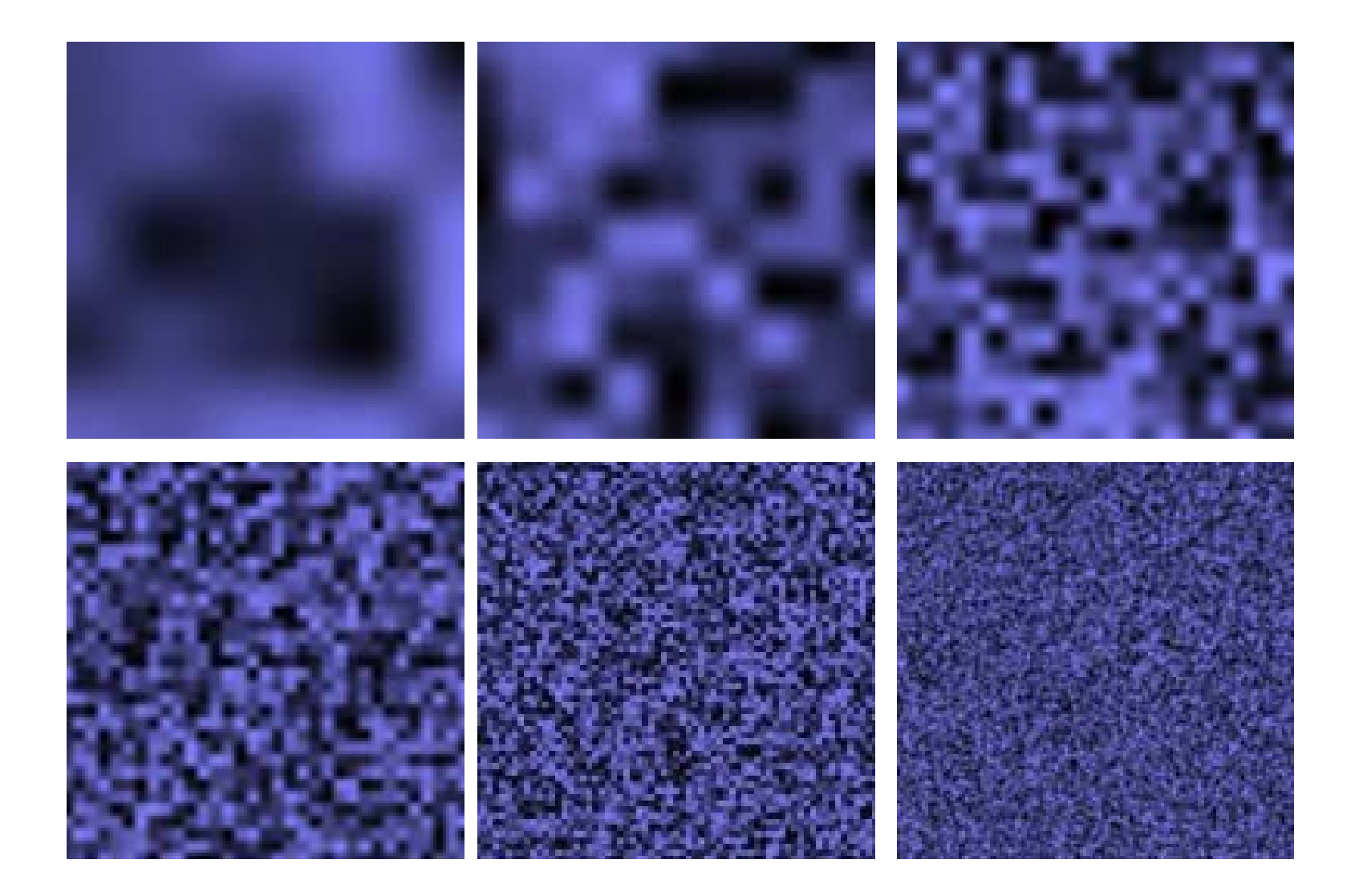

#### **(2-D) Perlin Noise Function**

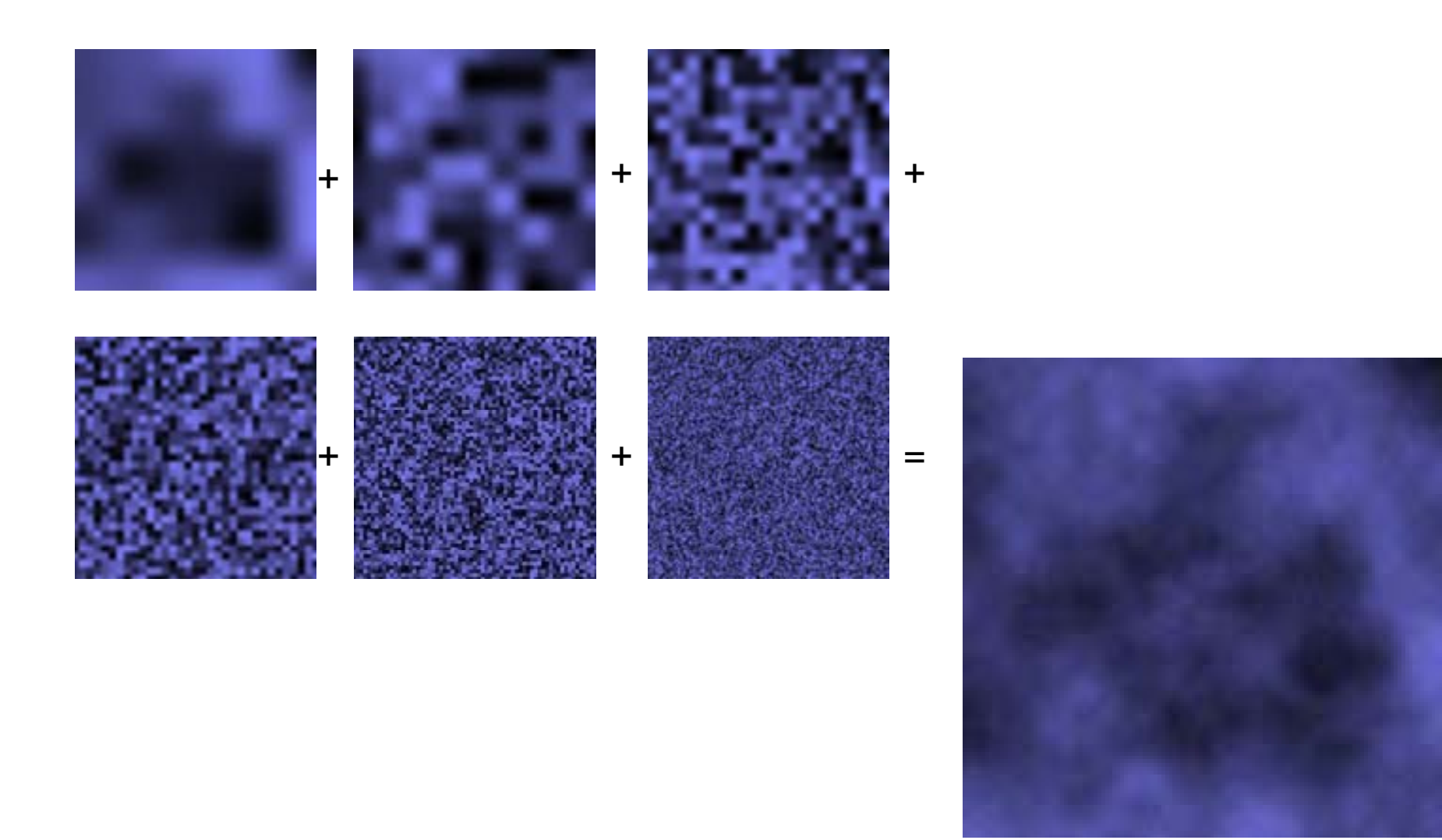

## **Bumpy and wrinkled textures**

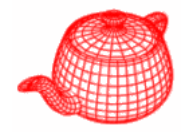

• **FBmTexture** uses **FBm** to compute offset and **WrinkledTexture** uses **Turbulence** to do so.

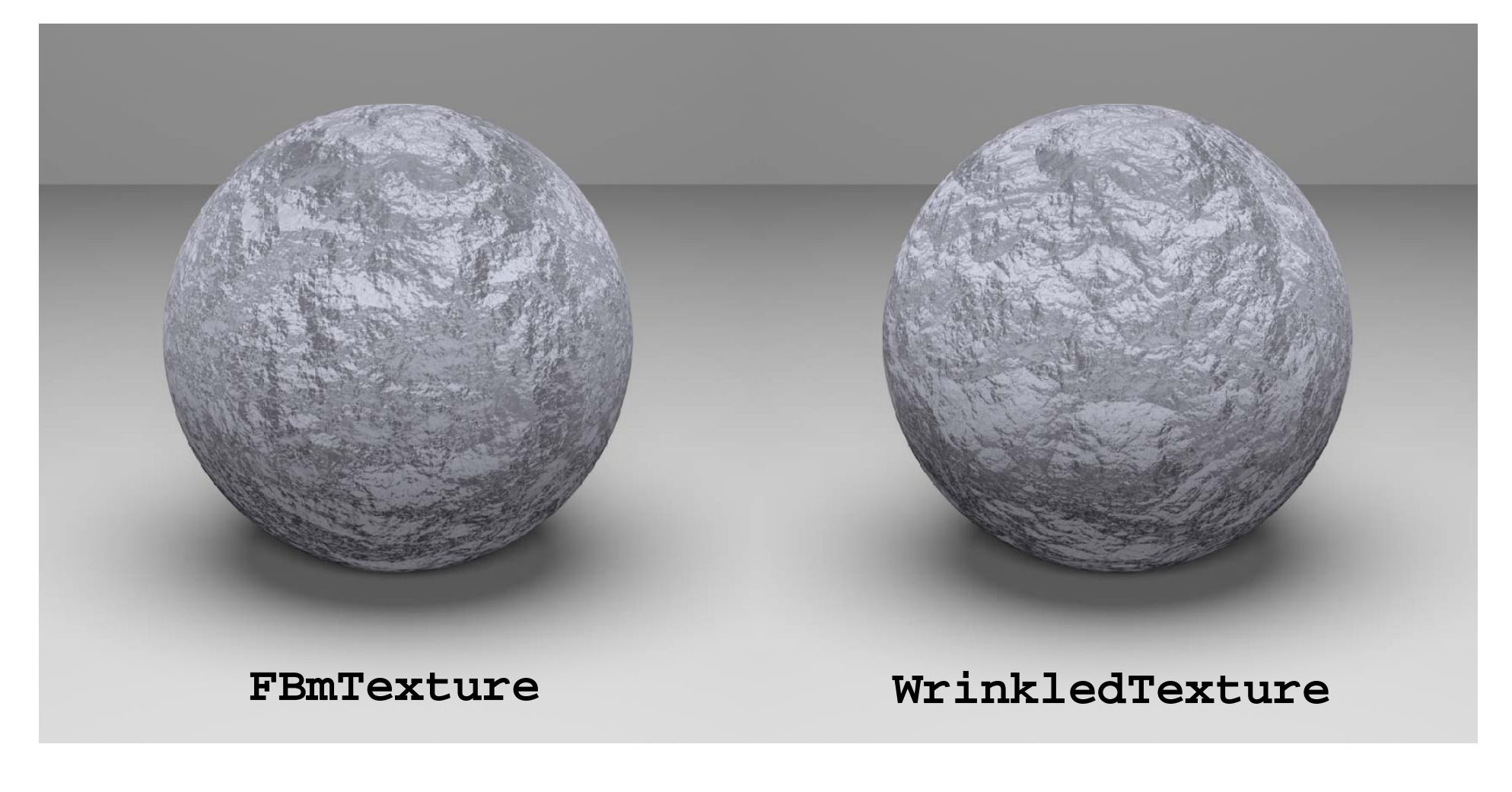

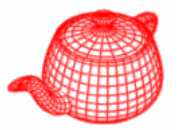

```
FBmTexture(int oct, float roughness, 
            TextureMapping3D *map) {   
  omega = roughness;
  octaves = oct;   
  mapping = map;
}
```
T Evaluate(const DifferentialGeometry &dg){ **Vector dpdx, dpdy; PitP i <sup>o</sup> nt P = mapping->M (d d d d d ) ap(dg, &dpdx, &dpdy); return FBm(P, dpdx, dpdy, omega, octaves); }**

## **Windy waves**

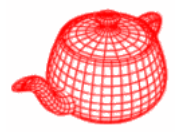

```
T WindyTexture:Evaluate(DifferentialGeometry &dg) {
  Vector dp , p y; dx, dpdy;
  Point P = mapping->Map(dg, &dpdx, &dpdy);
  float windStrength = low frequency for local wind strength
         FBm(.1f * P, .1f * dpdx, .1f * dpdy, .5f, 3);
  float waveHeight =
amplitude of wave independent of wind
         FBm(P dpdx dpdy 5f 6);
  FBm(P, dpdx, dpdy, .5f, return fabsf(windStrength) * waveHeight;
}
```
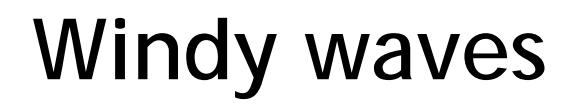

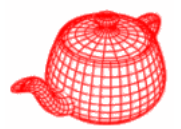

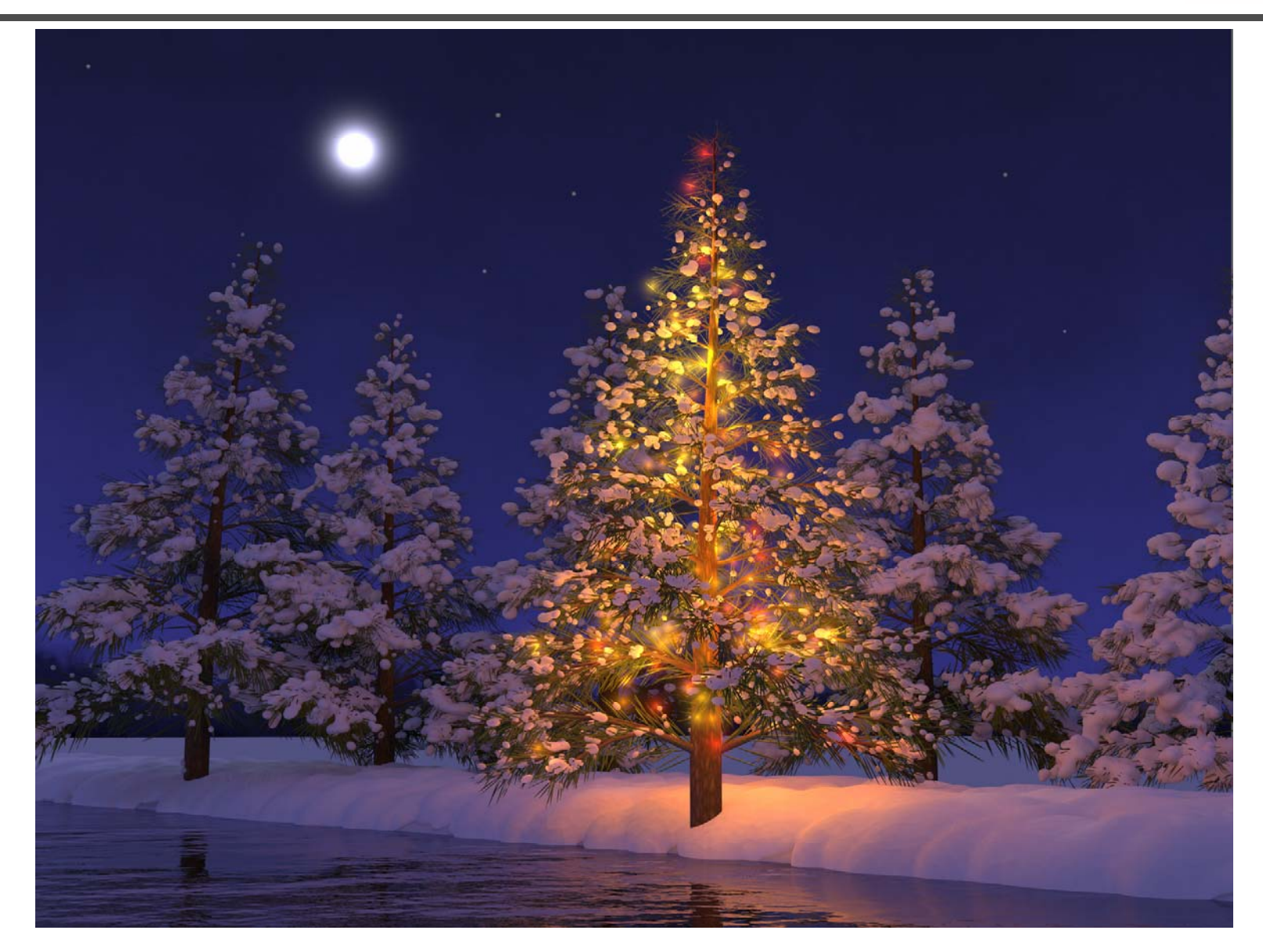

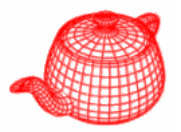

• Perturb texture coordinates before using another texture or lookup table

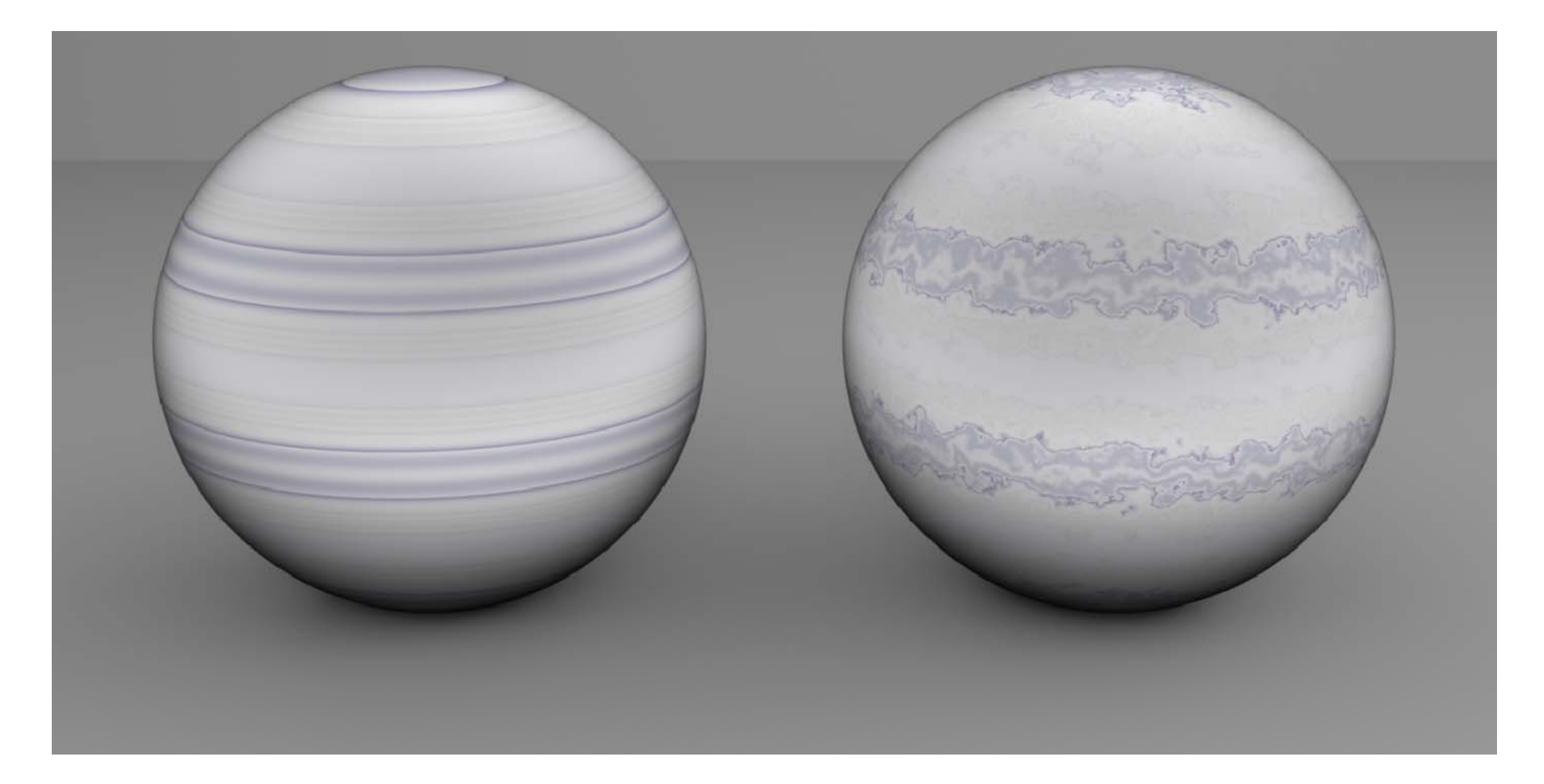

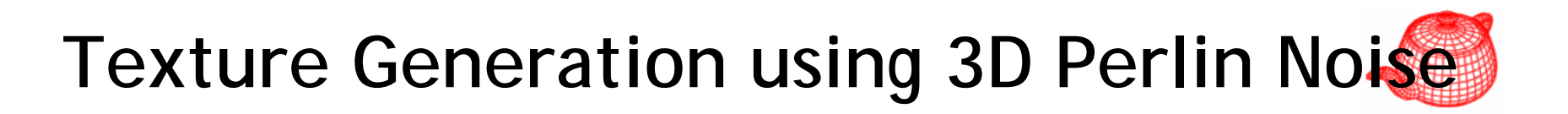

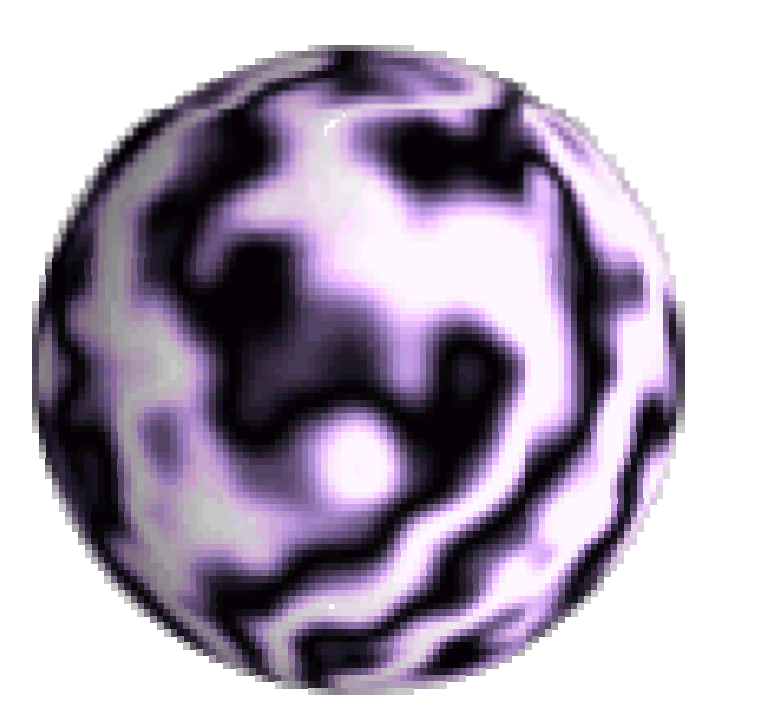

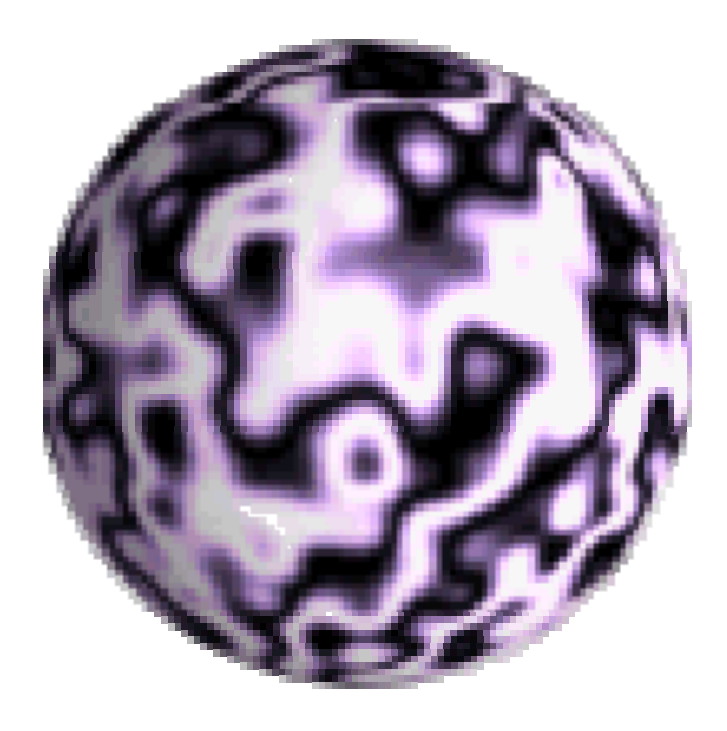

### Standard 3 dimensional Perlin noise 4 octaves, persistence 0.25 and 0.5

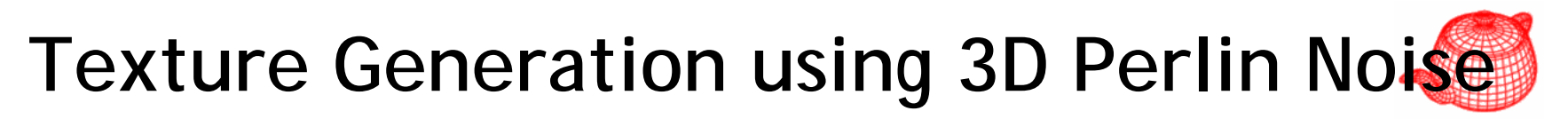

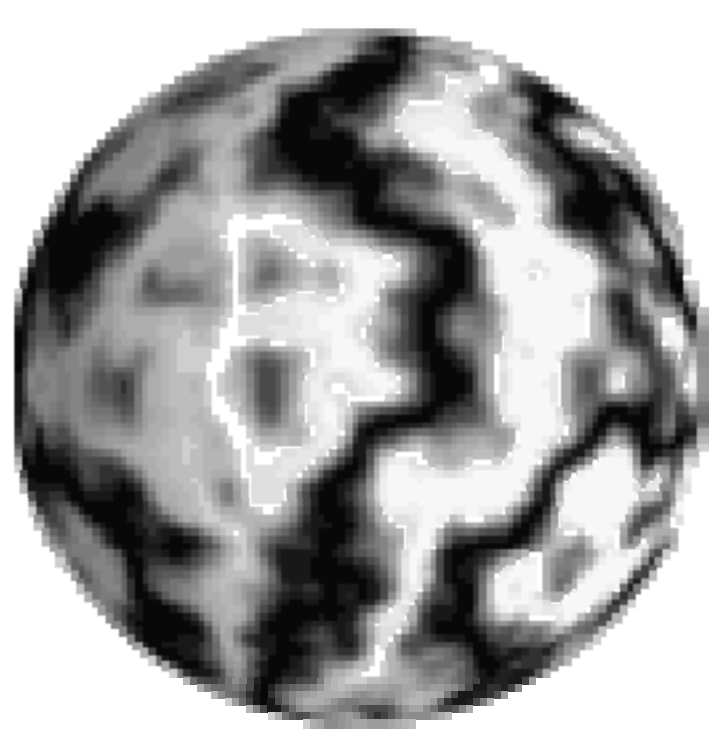

A marble texture can be made by using a Perlin function as an offset to a cosine function.

### $text{texture} = \text{cosine}( x + \text{perlin}(x, y, z)$

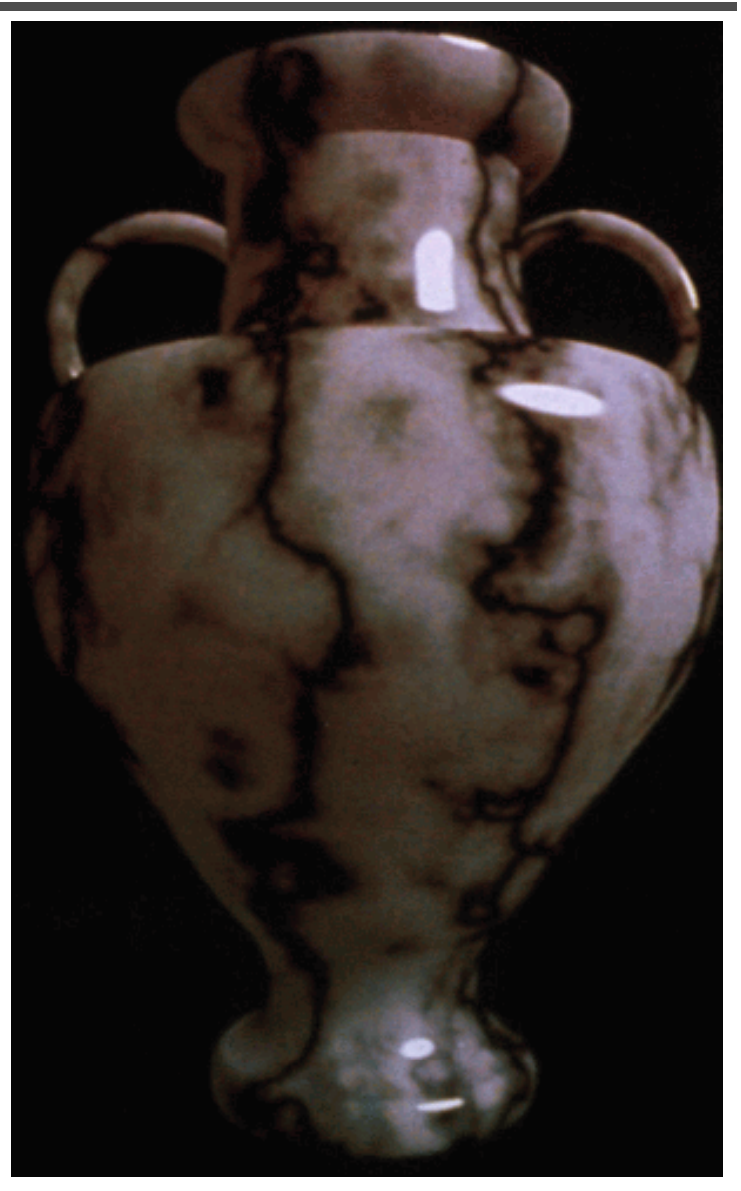

# **Texture Generation using 3D Perlin Noise**

- Very nice wood textures can be defined.
- The grain is defined with a low persistence function like this:

```
g = perli ( ) * 20 li
n
(x,y,z

grain = g - int(g)
```
• The very fine bumps you can see on the wood are high frequency noise that has been stretched in one dimension.

```
bu ps pe ( 50,y 50, 0) mps = perlin
(x*50,y
*50,z*20)
if bumps < .5
then bumps = 0 
else bumps = 1t
```
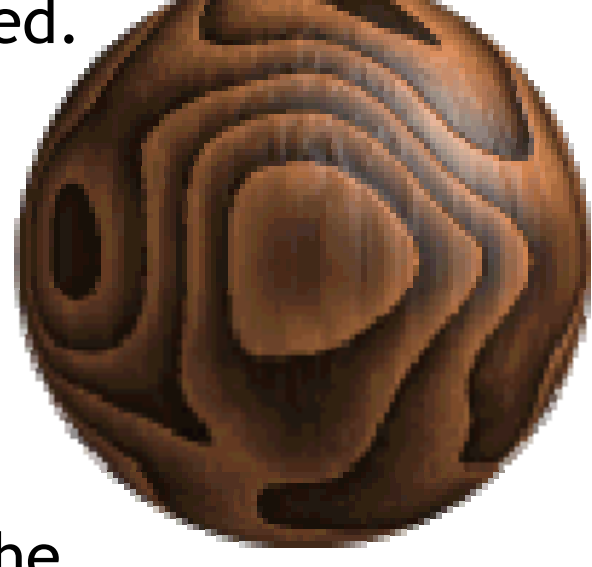

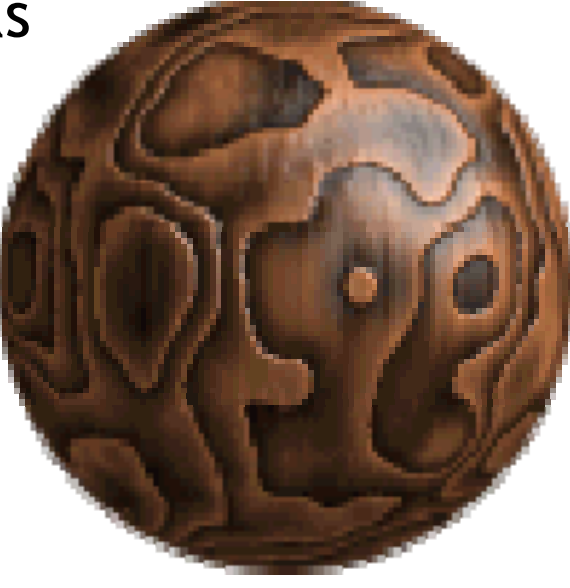

## **Creative use of Perlin noise**

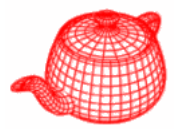

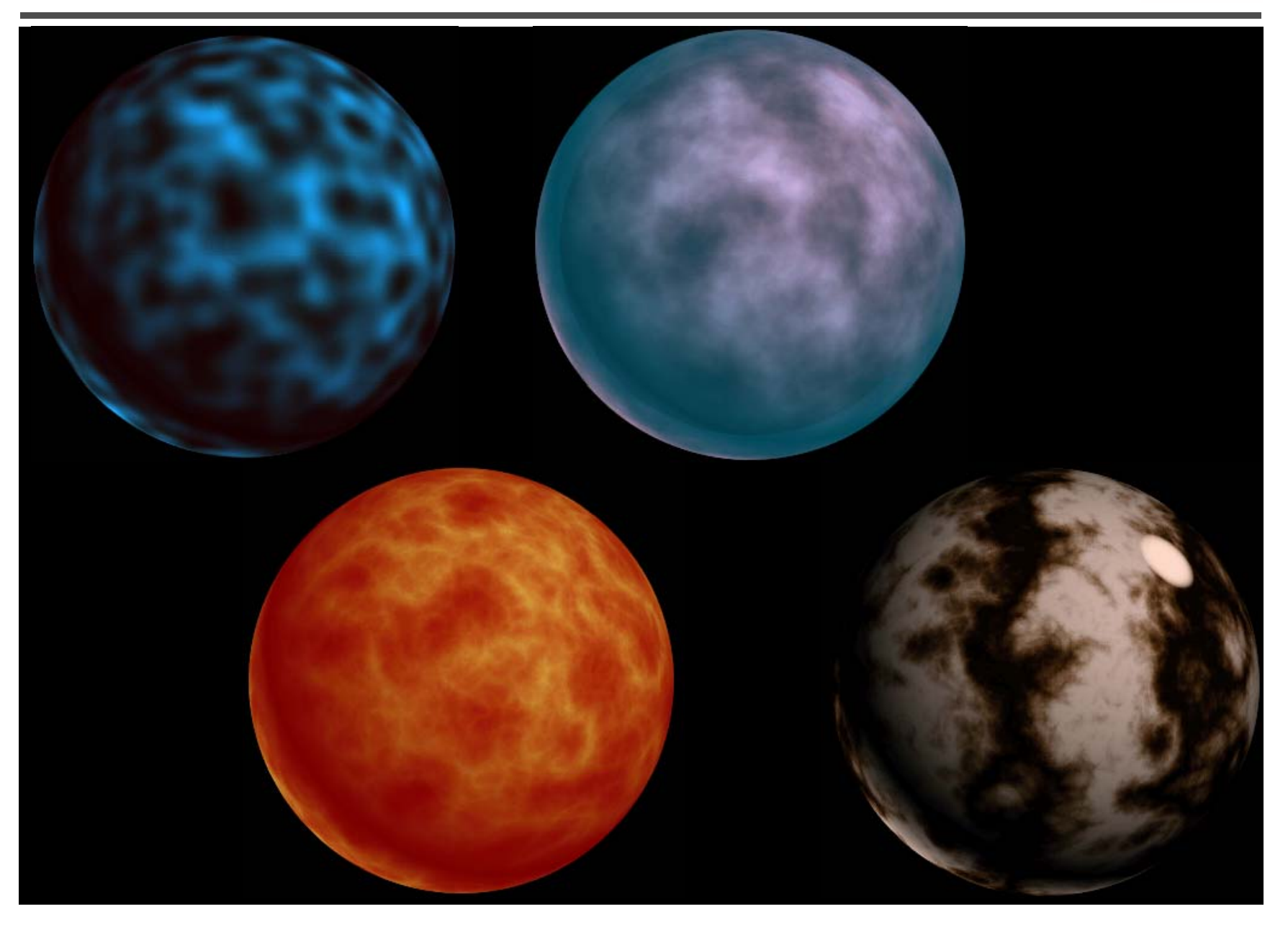